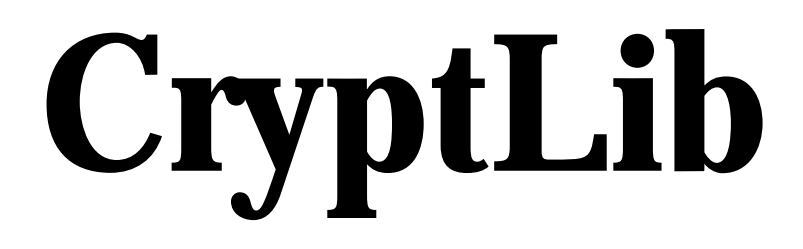

# **Security Toolkit API Handbook**

**Version 2.4.2** 

# **CryptLib Programmer's Handbook**

## **Copyright**

Copyright © 1986-2008 XPS Software GmbH

All rights reserved.

### **Trademarks**

Windows is a trademark owned by Microsoft Corporation.

MVS, OS/390, z/OS, VSE, VSE/ESA, VM/CMS, OS/400, TSO, CICS and IMS are trademarks owned by IBM Corporation.

All other trademarks used in this handbook are trademarks of the registered owners and are hereby respected by XPS Software GmbH.

# **Table of contents**

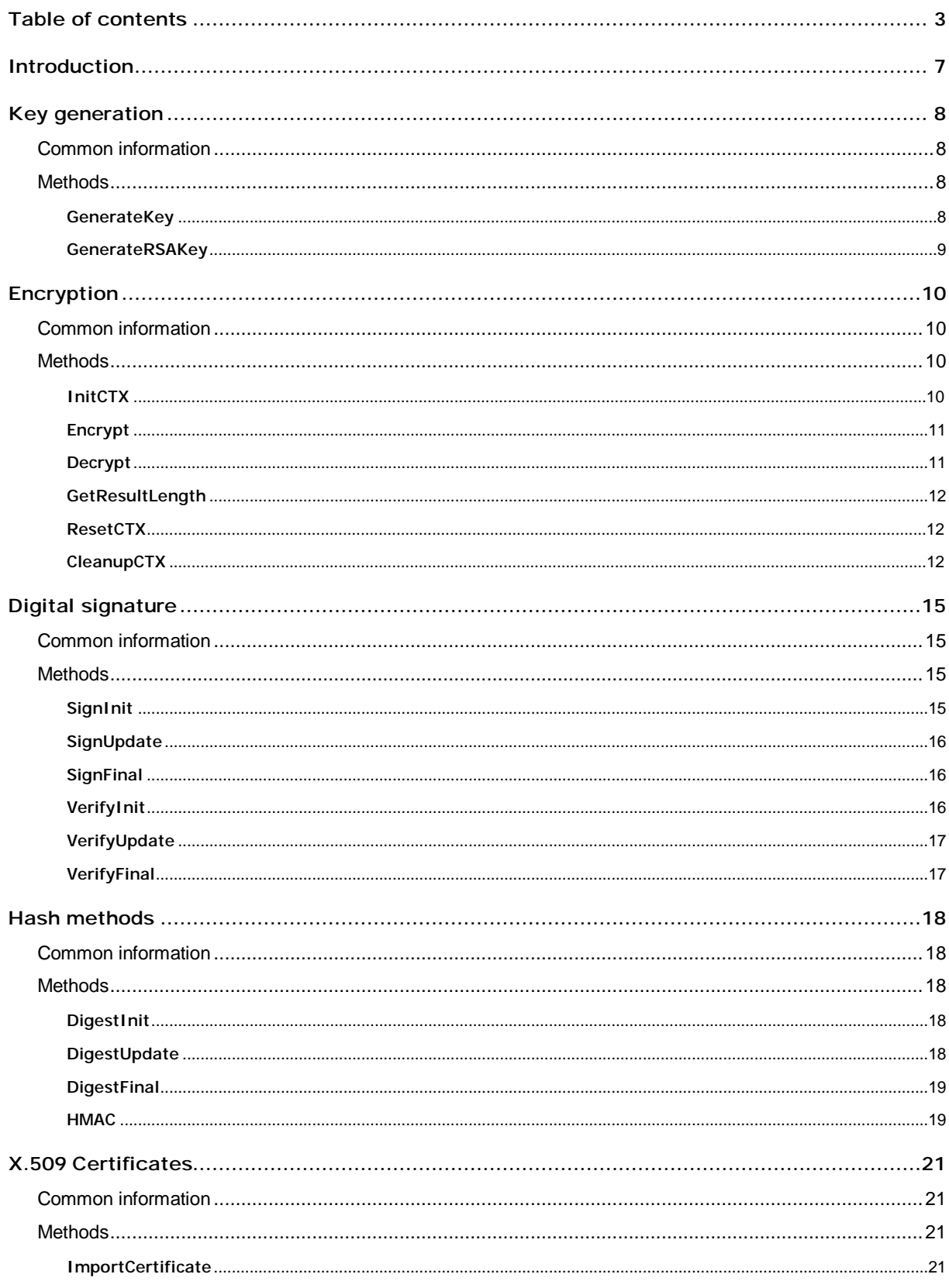

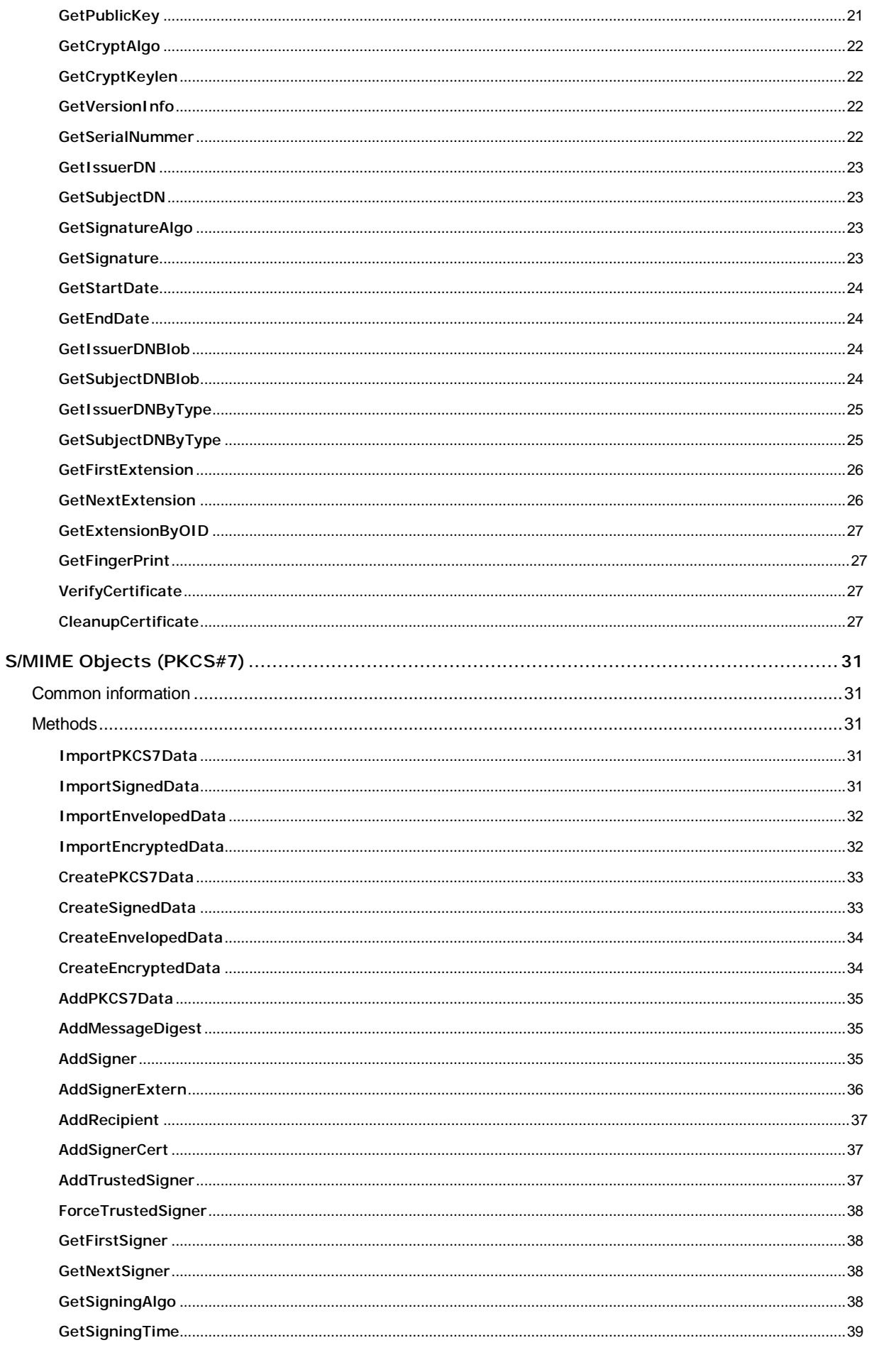

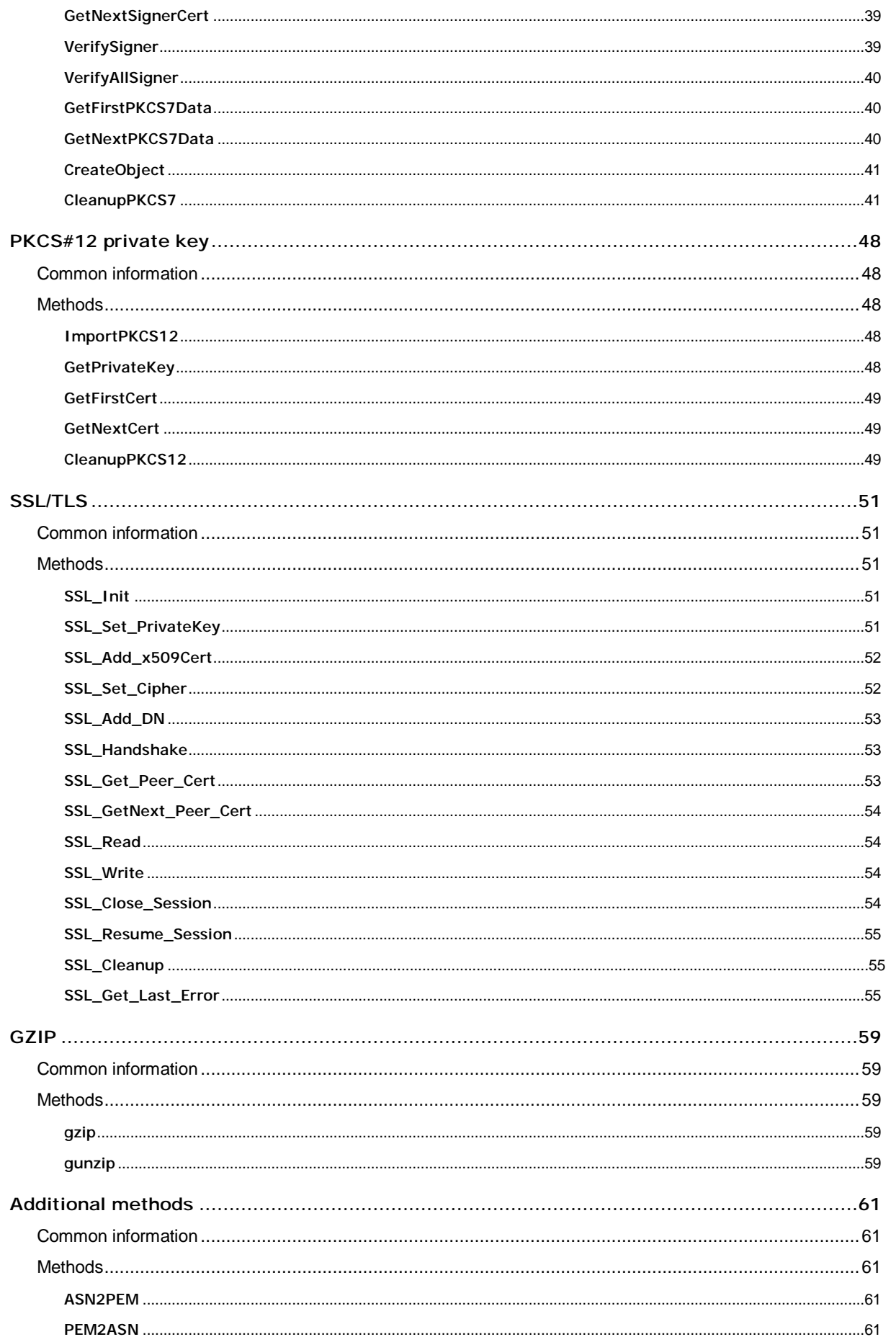

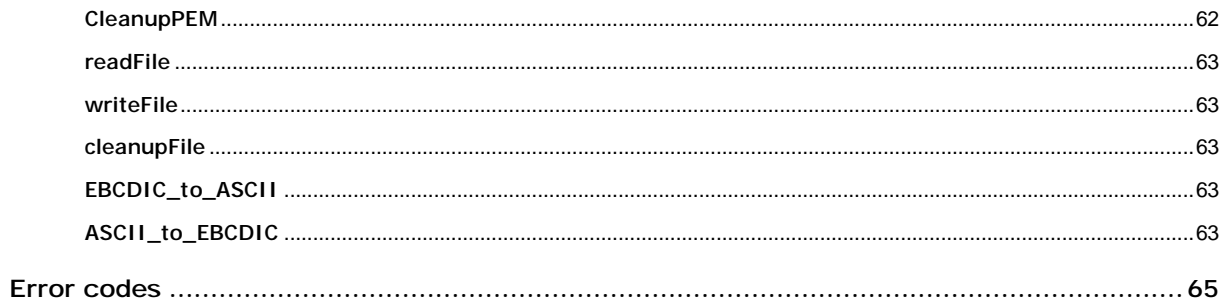

1

# Introduction

Cryptography is the science that deals with the coverage of messages.

The development of new approaches and methods to secure messages has been driven in the past primarily by military requirements. This can be traced back to the Roman Empire. The roman military used simple cipher methods in order to hide plaintext from their enemies. The so called 'Caesar-Cipher' may exemplify this fact.

In the years past, cryptographic applications have made their way into many areas of the real world. One of the driving reasons for this is the fact that the fast expansion of the World Wide Web has enabled the building of large computer networks which in turn has lead to increased communication possibilities.

These require a more in depth discussion regarding the security of the transmitted data. Herein various interests play a role. These may be of personal character such as in the area of online banking or of business character such as in the area of clearing business transactions over the Internet.

The increased demand for cryptographic procedures has pressed ahead the development of audited, secure, easy to use and publicly available algorithms.

Today it's possible for any computer user to protect his personal data using methods regarded as secure. In this context, secure means that even the application of computer power currently estimated as unrealistically large doesn't provide the opportunity to systematically ascribe ciphertext into plaintext investing a reasonable amount of time. This can only be carried out if a secure token of information, called the 'key' is well known.

In the course of time some procedures have established as standards. That's because of the fact that these procedures are well documented and thus are well tested regarding security and stability. It's important to note that the security of these procedures relies only on the used key. Public knowledge of the internals of the used algorithm doesn't weaken the security of the chosen procedures.

CryptLib from XPS Software GmbH offers to the programmer a library containing standardized cryptographic procedures for use in proprietary development. CryptLib is available for the following operating systems: Win32, Linux, OS/2, OS/400, IBM iSeries, VSE/ESA, MVS/ESA, OS/390 and IBM zSeries.

CryptLib offers among others methods to calculate hash values, methods for symmetrical and asymmetrical encryption, methods to process X.509 certificates, methods for creation and check of digital signatures and support of the Public Key Cryptography Standards PKCS#7 (S/MIME) and PKCS#12 (public key).

# 2

# Key generation

### Common information

Random numbers play an integral part in cryptography. Generating a new symmetrical key as well as a new asymmetrical key begins with the generation of a random number. The integrity of the chosen random number is very important. If it is predictable the generated key can be recalculated given the chosen procedure is known. The security of the whole system depends on the privacy of the key. Therefore it's possible to provide a specific initialization value using the *seed* parameter which will be incorporated into the process of key generation.

A RSA public/private key pair can be generated using the *GenerateRSAKey* method. The method *GenerateKey* can be used to generate random keys, initialization vectors (iv) or any other random values.

### **Methods**

### **GenerateKey**

Generate a random key for symmetrical encryption and decryption.

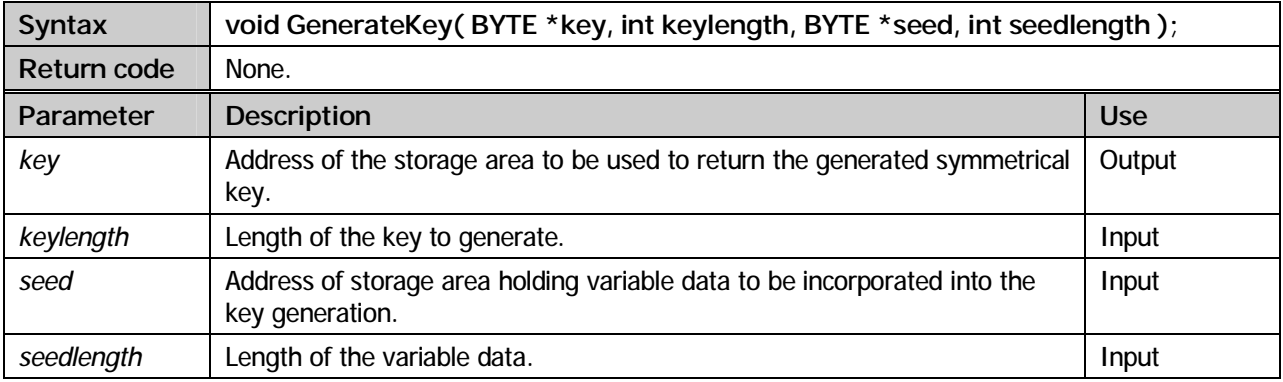

### **Example:**

```
#include "XPSCRYPT.H" 
int main(void) 
{ 
   BYTE block[32] = "XPS Software GmbH, Haar/Muenchen"; 
BYTE seed1[16] = {0x0f,0x0e,0x0d,0x0c,0x0b,0x0a,0x09,0x08,0x07,0x06,0x05,0x04,0x03,0x02,0x01,0x00};<br>BYTE seed2[16] = {0x00,0x01,0x02,0x03,0x04,0x05,0x06,0x07,0x08,0x09,0x0a,0x0b,0x0c,0x0d,0x0e,0x0f};
 BYTE key[32] = {0}; 
 BYTE iv[16] = {0}; 
  CIPHERCTX ctx = {0};int iOutlen = \overrightarrow{0};<br>int rc = 0;
                rc = 0;GenerateKey( key, sizeof(key), seedl, sizeof(seedl) );
```

```
GenerateKey( iv, sizeof(iv), seed2, sizeof(seed2) );
  ctx.algorithm = AES; 
 ctx.mode
 ctx.keylength = 256;<br>ctx.key = (BYT ctx.key = (BYTE *)key; 
 ctx.iv = (BYTE *)iv; 
   /* encryption */ 
  InitCTX( &ctx ); 
  iOutlen = Encrypt( &ctx, block, sizeof(block), block, sizeof(block) ); 
 CleanupCTX( &ctx );
  return 0; 
}
```
### **GenerateRSAKey**

Generate a random RSA public/private key pair.

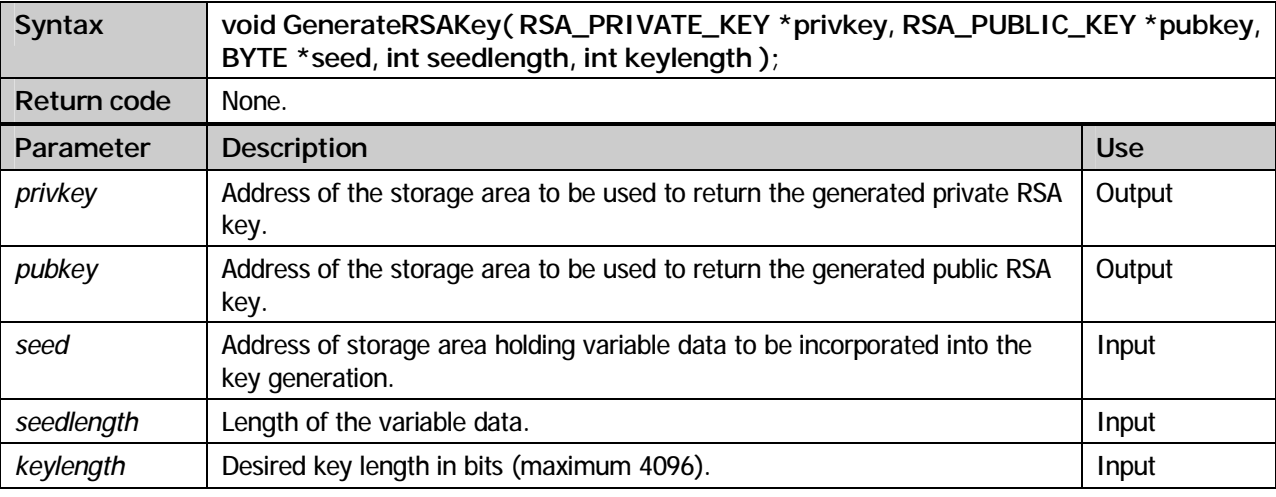

### **Example:**

```
#include "XPSCRYPT.H"
```

```
int main(void) 
{ 
 BYTE block[32] = "XPS Software GmbH, Haar/Muenchen"; 
 BYTE KeyRandom[16] = {0x0f,0x0e,0x0d,0x0c,0x0b,0x0a,0x09,0x08,0x07,0x06,0x05,0x04,0x03,0x02,0x01,0x00}; 
 BYTE *output;
   RSA_PRIVATE_KEY rsa_priv; 
 RSA_PUBLIC_KEY rsa_pub;<br>CIPHERCTX ctx
 CIPHERCTX ctx = {0}; 
 int iOutlen = 0; 
 int rc = 0;
 GenerateRSAKey( &rsa_priv, &rsa_pub, KeyRandom, sizeof(KeyRandom), 1024 );
  ctx.algorithm = RSA; 
 ctx.mode = PUBLIC; 
 ctx.key = (BYTE *)&rsa_pub; 
  \hspace{0.1mm}/^*rsa encryption \hspace{0.5mm} */
  InitCTX( &ctx ); 
 iOutlen = GetResultLength( &ctx, sizeof(block) ); 
 output = malloc( iOutlen ); 
   iOutlen = Encrypt( &ctx, block, sizeof(block), output, iOutlen ); 
 CleanupCTX( &ctx );
  free( output ); 
  return 0; 
}
```
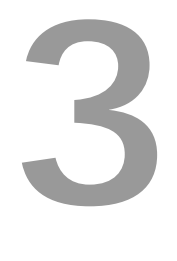

# **Encryption**

### Common information

A distinction is drawn between two basic encryption modes:

### **Symmetrical**

When using a symmetrical encryption method, message encryption and decryption is carried out using the identical key. This demands the sender (encryption) and the receiver (decryption) of the message to know and use the same key. If CBC is chosen as mode of operation an additional initialization vector is needed. The length of this initialization vector equals the block length of the chosen algorithm (DES, TripleDES,  $RC2, RC4, Blowfish = 8$  Byte,  $AES = 16$  Byte).

### **Asymmetrical (public key)**

Methods using non identical keys for encryption and decryption are called asymmetrical. Both keys are created during the process of key generation and it is impossible to suggest the one key from the other. This enables one key to be made publicly available why it is called the public key. Using the public key the sender of a message can encrypt the message and send it to the owner of the public/private key pair who in turn is able to decrypt the public key encrypted message using the private key only known to him.

CryptLib supports a number of symmetrical encryption algorithms (AES, DES, TripleDES, RC2, RC4, and Blowfish) as well as the public/private key encryption algorithm RSA. Using the method *InitCTX* the programmer can chose the desired mode for encryption and decryption. After context initialization is complete the methods *Encrypt a*nd *Decrypt* can be used to encrypt and decrypt messages regardless of the chosen encryption algorithm.

### Methods

### **InitCTX**

Initialize the cryptographic context.

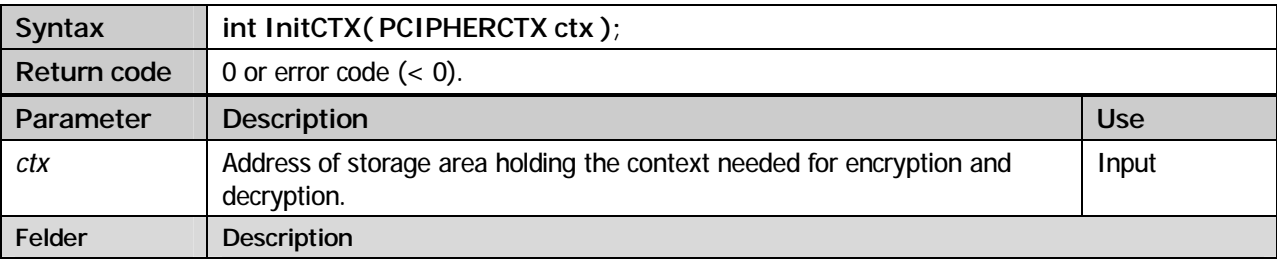

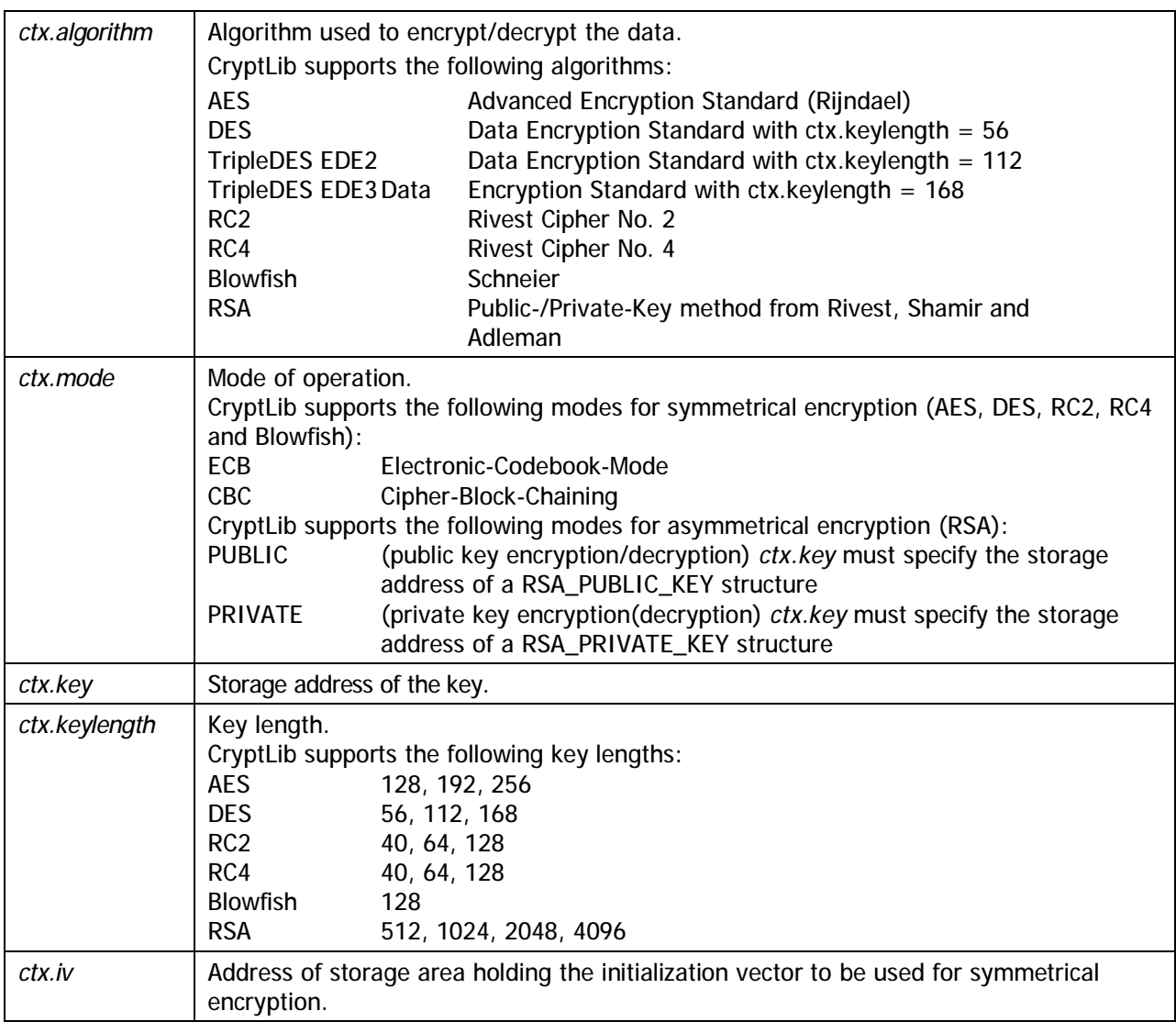

### **Encrypt**

Encrypt data. The type of encryption is dependent on the *ctx.algorithm* parameter chosen for context initialization using the *InitCTX* method.

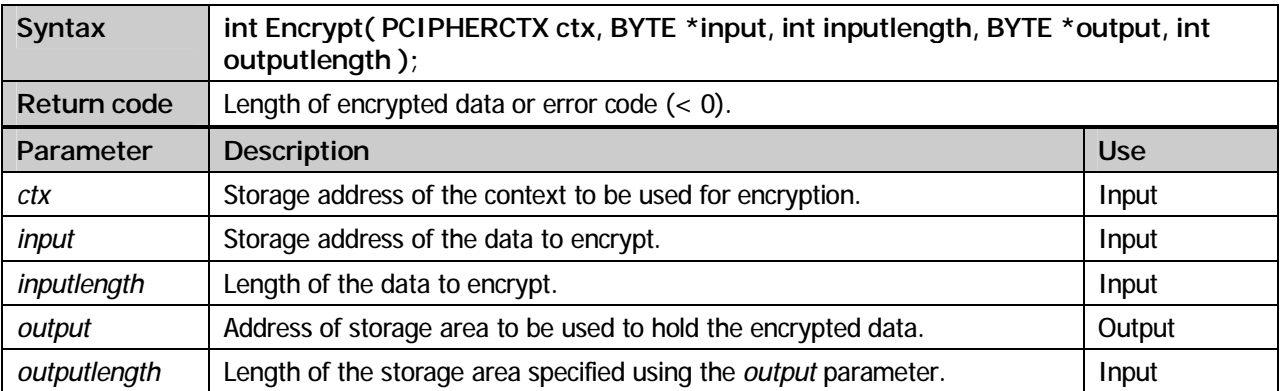

### **Decrypt**

Decrypt data. The type of decryption is dependent on the *ctx.algorithm* parameter chosen for context initialization using the *InitCTX* method.

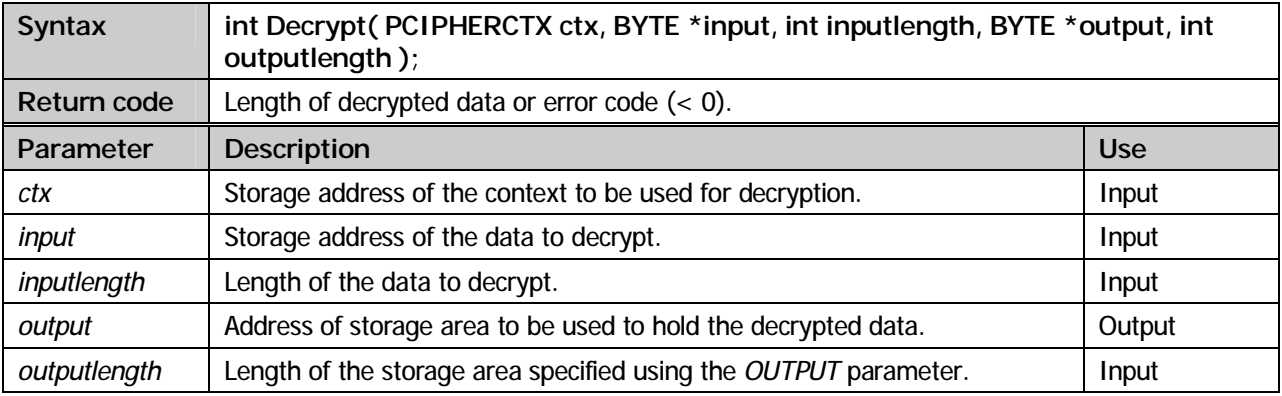

### **GetResultLength**

Determine the length of the storage needed to store the encryption/decryption result. Hint: Using RSA this method can only be used to determine the resulting storage size for encryption. In the case of decryption the resulting storage size is always lower or equal to the input size.

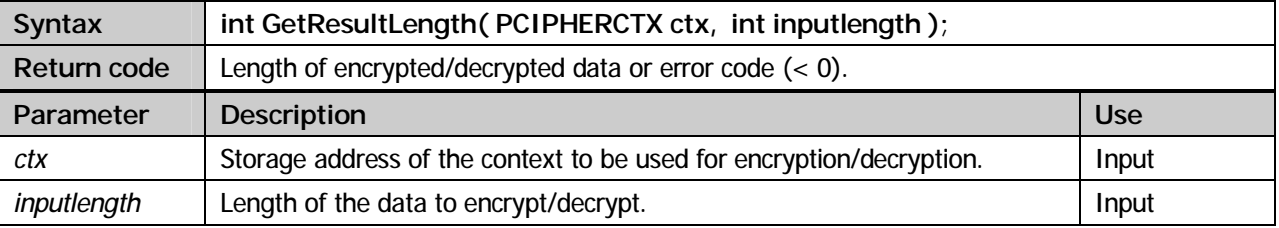

### **ResetCTX**

Reset the initialization vector (iv) for symmetrical encryption and decryption.

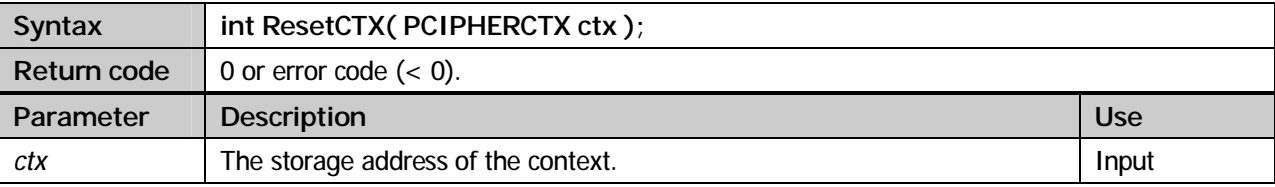

### **CleanupCTX**

Deallocation of the storage needed for encryption and decryption.

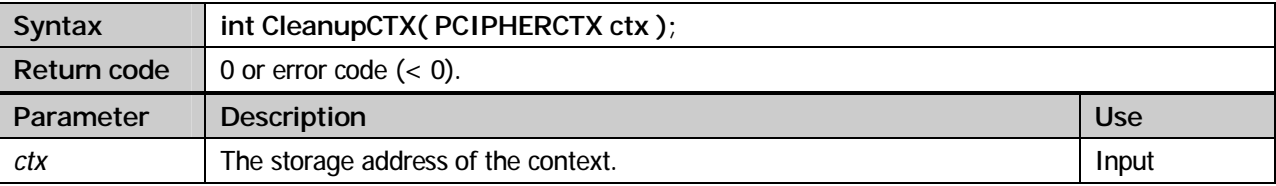

### **Example (AES):**

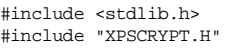

int main(void)

```
{ 
  BYTE block[32] = "XPS Software GmbH, Haar/Muenchen"; 
  BYTE seed1[16] = {0x0f,0x0e,0x0d,0x0c,0x0b,0x0a,0x09,0x08,0x07,0x06,0x05,0x04,0x03,0x02,0x01,0x00}; 
BYTE seed2[16] = {0x00,0x01,0x02,0x03,0x04,0x05,0x06,0x07,0x08,0x09,0x0a,0x0b,0x0c,0x0d,0x0e,0x0f};<br>BYTE key[32] = {0};<br>BYTE iv[16] = {0};
 CIPHERCTX ctx = {0};<br>int iOutlen = 0;
 int ioutlen = 0;<br>
int rc = 0;
                     = 0;GenerateKey( key, sizeof(key), seed1, sizeof(seed1) );
 GenerateKey( iv, sizeof(iv), seed2, sizeof(seed2) );
  ctx.algorithm = AES; 
 ctx, mode
  ctx.keylength = 256; 
 ctx.key = (BYTE *)key; 
 ctx.iv = (BYTE *)iv; 
   /* encryption */ 
   InitCTX( &ctx ); 
   iOutlen = Encrypt( &ctx, block, sizeof(block), block, sizeof(block) ); 
   if( iOutlen < 0 ) 
   { 
    printf( "Encrypt error %d\n", iOutlen ); 
    ext(-1);
   } 
   /* now check decryption: */ 
   rc = ResetCTX( &ctx ); 
  iOutlen = Decrypt( &ctx, block, iOutlen, block, sizeof(block) ); 
  if( iOutlen \langle 0 \rangle)
   { 
    printf( "Decrypt error %d\n", iOutlen ); 
    ext(-1);
 } 
 CleanupCTX( &ctx ); 
  return 0; 
}
```
### **Example (TripleDES):**

```
#include <stdlib.h> 
#include "XPSCRYPT.H" 
int main(void) 
{ 
   BYTE block[32] = "XPS Software GmbH, Haar/Muenchen"; 
  BYTE key[24] = {0x0f,0x0e,0x0d,0x0c,0x0b,0x0a,0x09,0x08,0x07,0x06,0x05,0x04,0x03,0x02,0x01,0x00, 
 0x0f,0x0e,0x0d,0x0c,0x0b,0x0a,0x09,0x08\};<br>87\text{ TF}; v[8] = \{0x00,0x01,0x02,0x03,0x04,0x05,0x07\};
                   = \{0x00,0x01,0x02,0x03,0x04,0x05,0x06,0x07\}CIPHERCTX ctx = \{0\};int iOutlen = 0;<br>
int rc = 0;
  ctx.addorithm = DES; ctx.mode = CBC; ctx.mode = CBC; 
 ctx.keylength = 168; 
 ctx.key = (BYTE *)key; 
 ctx.iv = (BYTE *)iv; 
  \hspace{0.1cm}\rule{0.7pt}{0.8cm}\hspace{0.1cm}^* encryption \hspace{0.1cm} */
   InitCTX( &ctx ); 
   iOutlen = Encrypt( &ctx, block, sizeof(block), block, sizeof(block) ); 
  if( iOutlen \langle 0 \rangle { 
     printf( "Encrypt error %d\n", iOutlen ); 
     exit( -1 ); 
   } 
   /* now check decryption: */ 
   ResetCTX( &ctx ); 
   iOutlen = Decrypt( &ctx, block, sizeof(block), block, sizeof(block) ); 
   if( iOutlen < 0 ) 
   { 
     printf( "Decrypt error %d\n", iOutlen ); 
    exit(-1);
 } 
   CleanupCTX( &ctx ); 
   return 0; 
}
```
#### **Example (RSA):**

#include <stdlib.h>

```
#include "XPSCRYPT.H" 
int main(void) 
{ 
BYTE block[32] = "XPS Software GmbH, Haar/Muenchen";<br>BYTE KeyRandom[16] ={0x0f,0x0e,0x0d,0x0c,0x0b,0x0a,0x09,0x08,0x07,0x06,0x05,0x04,0x03,0x02,0x01,0x00};<br>BYTE *output;
  BYTE output2[32] = {0};
   RSA_PRIVATE_KEY rsa_priv; 
 RSA_PUBLIC_KEY rsa_pub; 
 CIPHERCTX ctx = {0}; 
  int iOutlen = 0;<br>int rc = 0;
 int rc = 0; 
 GenerateRSAKey( &rsa_priv, &rsa_pub, KeyRandom, sizeof(KeyRandom), 1024 ); 
   ctx.algorithm = RSA; 
                        = PUBLIC;
  ctx.key = (BTTE *)&xsa_pub;\hspace{0.1cm}\rule{0.7pt}{0.8cm}\hspace{0.1cm}\raisebox{0.8pt}{\text{*}}}^* encryption \hspace{0.5cm}\raisebox{0.8pt}{\text{*}} InitCTX( &ctx ); 
   iOutlen = GetResultLength( &ctx, sizeof(block) ); 
 output = malloc( iOutlen ); 
 iOutlen = Encrypt( &ctx, block, sizeof(block), output, iOutlen ); 
 if( iOutlen < 0 ) 
   { 
     printf( "Encrypt error %d\n", iOutlen ); 
     exit( -1 ); 
 } 
 CleanupCTX( &ctx ); 
   /* now check decryption: */ 
 ctx.algorithm = RSA; 
 ctx.mode = PRIVATE; 
 ctx.key = (BYTE *)&rsa_priv; 
   InitCTX( &ctx ); 
 iOutlen = Decrypt( &ctx, output, iOutlen, output2, sizeof(output2) ); 
 if( iOutlen < 0 ) 
   { 
     printf( "Decrypt error %d\n", iOutlen ); 
 exit( -1 ); 
 } 
   CleanupCTX( &ctx ); 
  free( output );
   return 0; 
}
```
# Digital signature

### Common information

The implementation of digital signatures is one of the major applications for asymmetrical encryption. To create a digital signature at first a hash value for the data about to be digitally signed is created. Then, in a second step this hash value will be encrypted using the private key. Later on the result can be decrypted using the associated public key. Based on re-generation of the hash value and comparison of the result with the decrypted hash value, the integrity of the originally digitally signed data can be guaranteed.

CryptLib supports digital signatures created with the **RSA** algorithm. The supported methods for hash value generation are **MD2, MD5, SHA-1, SHA-224, SHA-256, SHA-384, SHA-512** and **RipeMD160**.

Use the following steps to create a digital signature:

- § Initialize the context using the *SignInit* method to specify the desired hash method.
- § Add data to be digitally signed using the *SignUpdate* method. This method can be called as often as needed.
- § Call the *SignFinal* method to finalize the procedure and to get hold of the digital signature.

Use the following steps to verify a digital signature:

- § Initialize the context using the *VerifyInit* method to specify the desired hash method.
- § Add data to be verified using the *VerifyUpdate* method. This method can be called as often as needed.
- § Call the *VerifyFinal* method to finalize the procedure and to verify the digital signature.

### **Methods**

### **SignInit**

Initialisierung des Signaturkontexts.

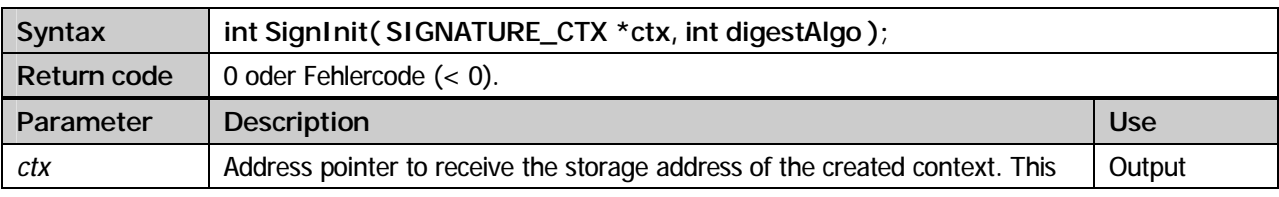

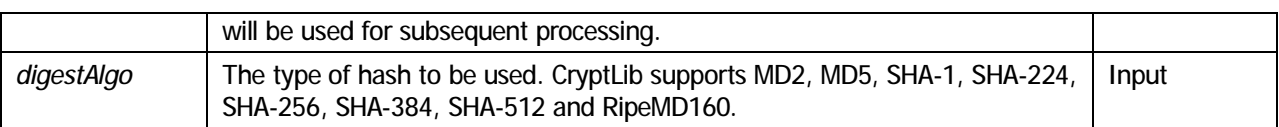

### **SignUpdate**

Add data to be signed.

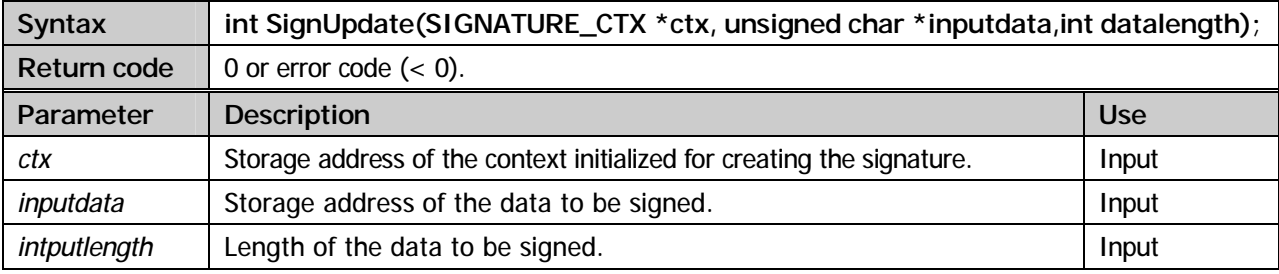

### **SignFinal**

Create the digital signature using the private key.

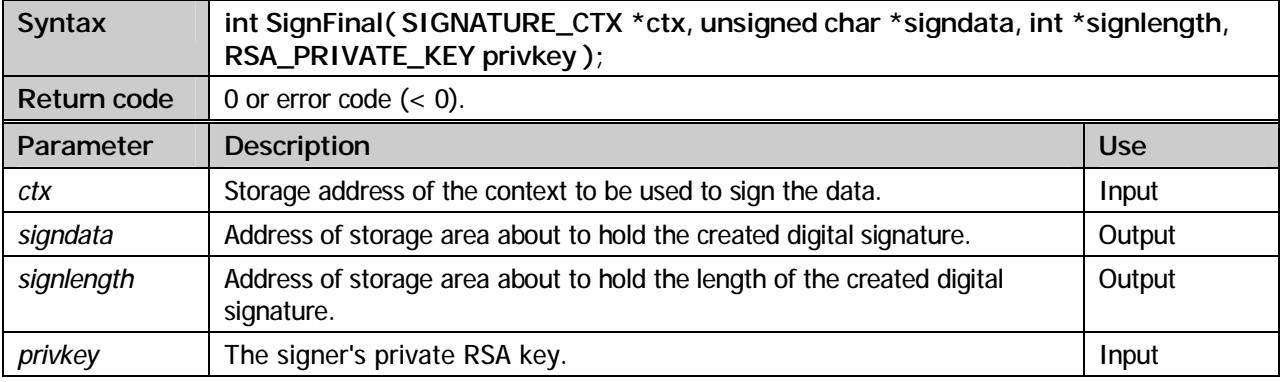

### **VerifyInit**

Initialize the context for verification.

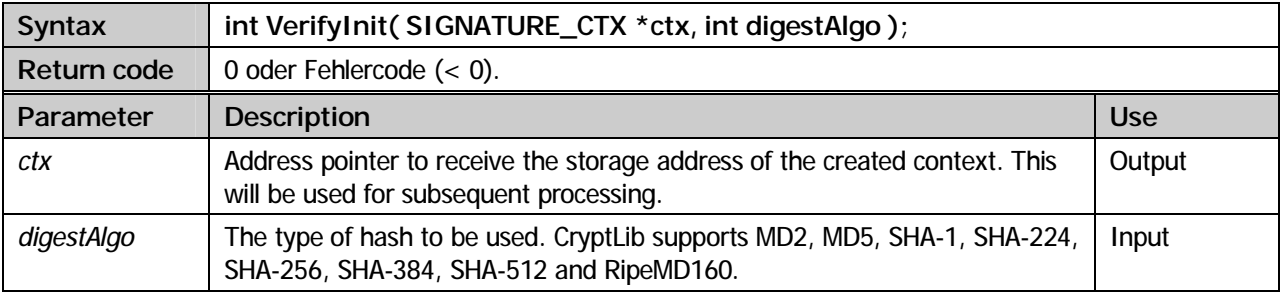

### **VerifyUpdate**

Add data to be verified.

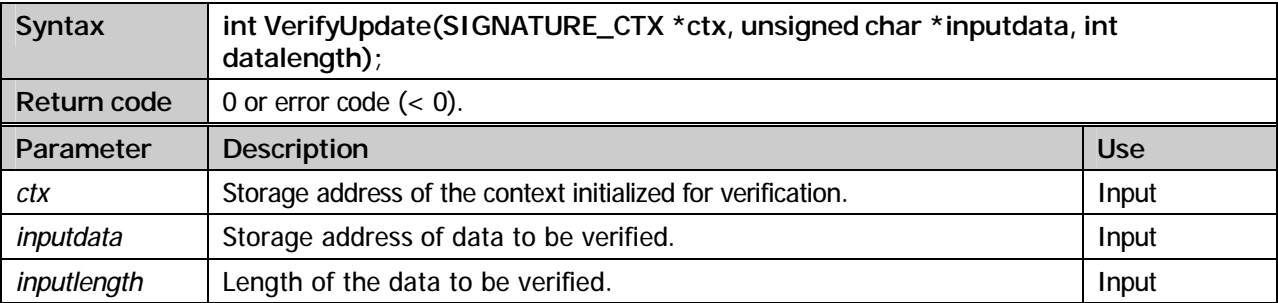

### **VerifyFinal**

Verify the digital signature using the public key.

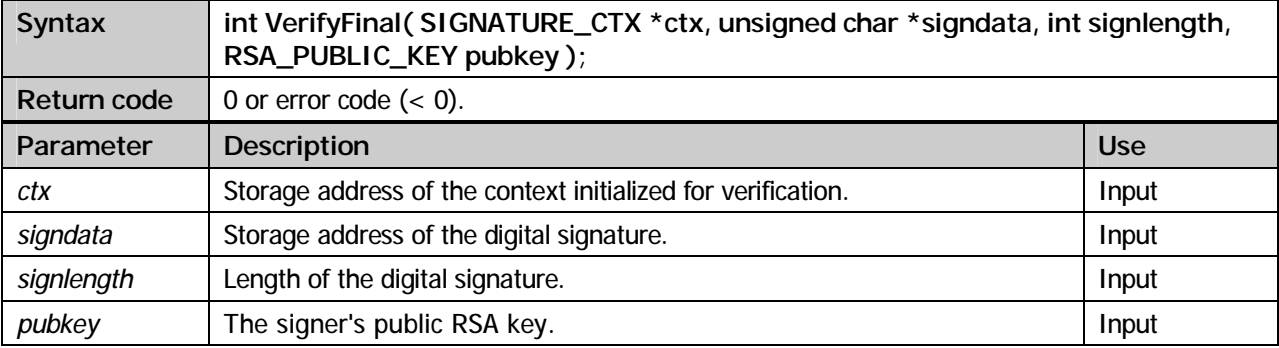

#### **Example:**

```
#include <stdlib.h> 
#include "XPSCRYPT.H" 
#define keylen 1024 
int main(void) 
{ 
BYTE text1[32] = "XPS Software GmbH, Haar/Muenchen";<br>BYTE text2[] = "Muenchener Strasse 17";<br>BYTE randomSeed[16] ={0x0f,0x0e,0x0d,0x0c,0x0b,0x0a,0x09,0x08,0x07,0x06,0x05,0x04,0x03,0x02,0x01,0x00};
  BYTE sign[keylen/8] = {0};
 int signlen; 
 int rc; 
  SIGNATURE_CTX ctx;
   RSA_PRIVATE_KEY rsa_priv; 
  RSA_PUBLIC_KEY rsa_pub;
  GenerateRSAKey( &rsa_priv, &rsa_pub, randomSeed, sizeof(randomSeed), keylen );
 SignInit ( &ctx, SHA1 ); 
 SignUpdate( &ctx, text1, sizeof(text1) ); 
 SignUpdate( &ctx, text2, sizeof(text2) ); 
   SignFinal ( &ctx, sign, &signlen, &rsa_priv ); 
   VerifyInit ( &ctx, SHA1 ); 
 VerifyUpdate( &ctx, text1, sizeof(text1) ); 
 VerifyUpdate( &ctx, text2, sizeof(text2) ); 
   rc = VerifyFinal( &ctx, sign, signlen, &rsa_pub ); 
 printf( "\nVerify completed: RC=%d\n", rc ); 
 return 0; 
}
```
# 5

# Hash methods

### Common information

Hash methods play an important role in the field of security. They are used every time a definite value needs to be calculated for input data of arbitrary size. The resulting check sum can later on be used to verify the integrity of the data.

CryptLib supports the hash methods **MD2, MD5, SHA-1, SHA-224, SHA-256, SHA-384, SHA-512** and **RipeMD160**. Besides these **HMAC** (Keyed-Hashing for Message Authentication) is supported.

Use the following steps to create a hash value:

- § Initialize the context using the *DigestInit* function to specify the desired hash method.
- § Add data to be hashed using the *DigestUpdate* function. This method can be called as often as needed.
- § Call the *DigestFinal* method to finalize the procedure and to get hold of the hash value.

### **Methods**

### **DigestInit**

Initialize the hash context.

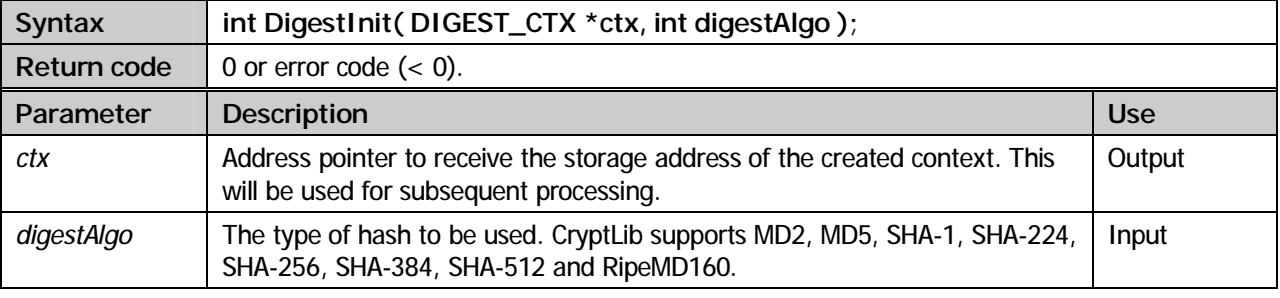

### **DigestUpdate**

Add data to be hashed.

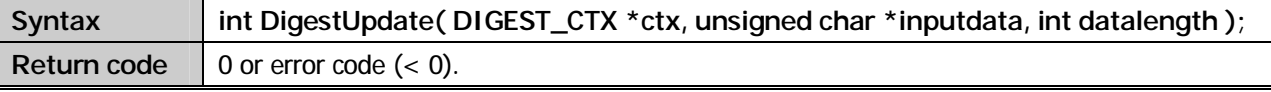

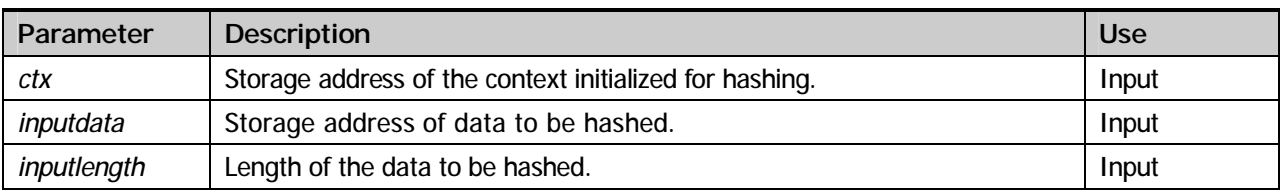

### **DigestFinal**

Create the hash value.

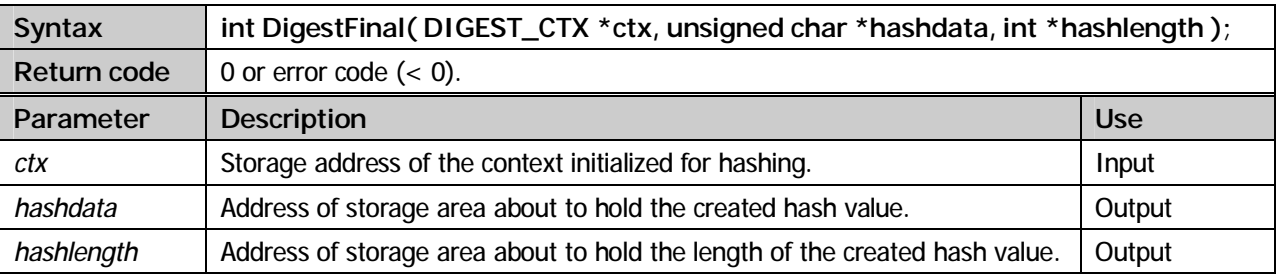

### **Example:**

```
#include <stdlib.h> 
#include "XPSCRYPT.H" 
int main(void) 
{ 
 BYTE text1[32] = "XPS Software GmbH, Haar/Muenchen";<br>BYTE text2[1] = "Muenchener Strasse 17";
                           = "Muenchener Strasse 17";<br>= \{0\};
 char md5Hash[16] = \{0\};<br>char sha1Hash[20] = \{0\};
  char shalHash[20] = \{0\};<br>char ripeHash[20] = \{0\};
  char ripeHash[20]
   int digestlen; 
 DIGEST CTX ctx;
   DigestInit ( &ctx, MD5 ); 
   DigestUpdate( &ctx, text1, sizeof(text1) ); 
  DigestUpdate( &ctx, text2, sizeof(text2) ); 
  DigestFinal ( &ctx, md5Hash, &digestlen ); 
   DigestInit ( &ctx, SHA1 ); 
   DigestUpdate( &ctx, text1, sizeof(text1) ); 
   DigestUpdate( &ctx, text2, sizeof(text2) ); 
  DigestFinal ( &ctx, sha1Hash, &digestlen ); 
  DigestInit ( &ctx, RIPEMD160 );
   DigestUpdate( &ctx, text1, sizeof(text1) ); 
  DigestUpdate( &ctx, text2, sizeof(text2) );
  DigestFinal ( &ctx, ripeHash, &digestlen ); 
  return 0; 
}
```
### **HMAC**

Create a MAC. A Message-Authentication-Code or MAC is a key dependent one way hash method. Therefore a MAC can only be created or verified using a key. This prevents firstly a MAC secured message to be changed by an unauthorized user who does not possess the key and secondly the MAC from unauthorized re-calculation. Thus a MAC can be used to guarantee the integrity of data without the need for data encryption.

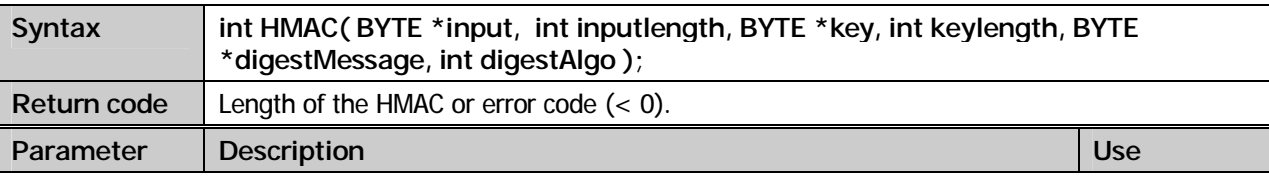

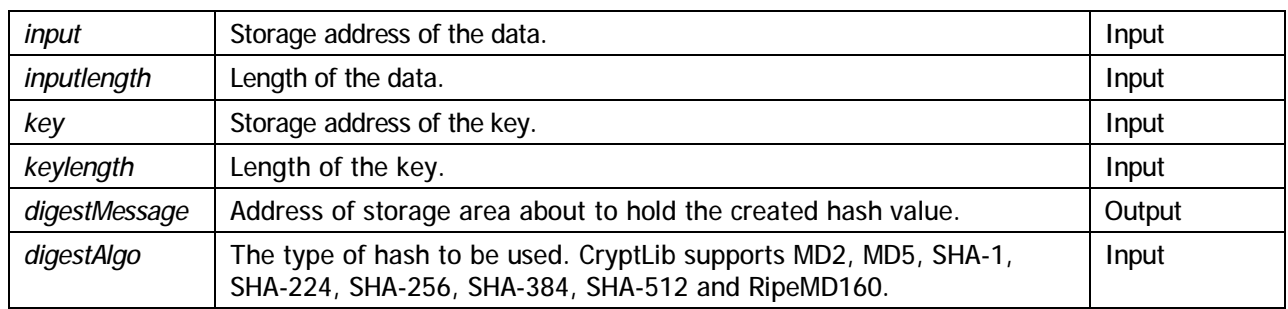

# X.509 Certificates

### Common information

Certificates exist since the invention of public key algorithms. Sometimes certificates are called digital passports. Simply spoken a certificate is no more than a signed piece of data. Two parties are involved in the process of creating a certificate: the certificate issuer and the certificate subject. Both of them need to have an asymmetrical pair of keys.

In order for the subject to be certified he has to transmit his public key to the signer. The issuer creates a data record including the name of the issuer, the name of the subject and the subjects' public key. Finally the resulting data record will be signed with the issuer's private key.

This data record in conjunction with the signature is called the certificate. Thus the issuer attests the owner of the certificate that he is also the owner of the associated public key. Assuming the subject's public key is available the unsophistication of the electronical passport can be verified.

CryptLib offers the program developer methods to verify the unsophistication of certificates as well as methods to extract data stored in the certificate.

### **Methods**

### **ImportCertificate**

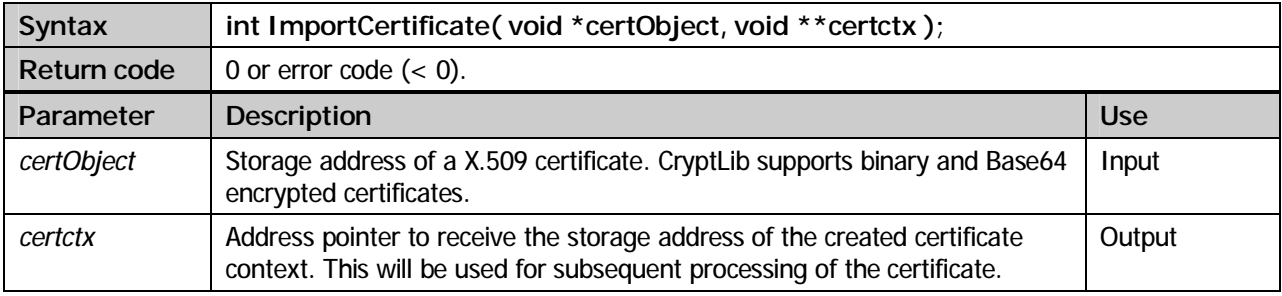

Reading a certificate object and checking its formal correctness.

### **GetPublicKey**

Extract the public key from the certificate.

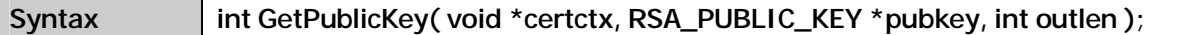

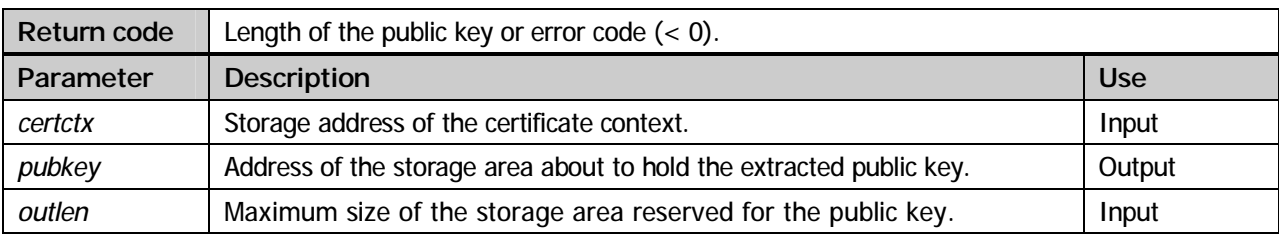

### **GetCryptAlgo**

Extract encryption algorithm of the public key.

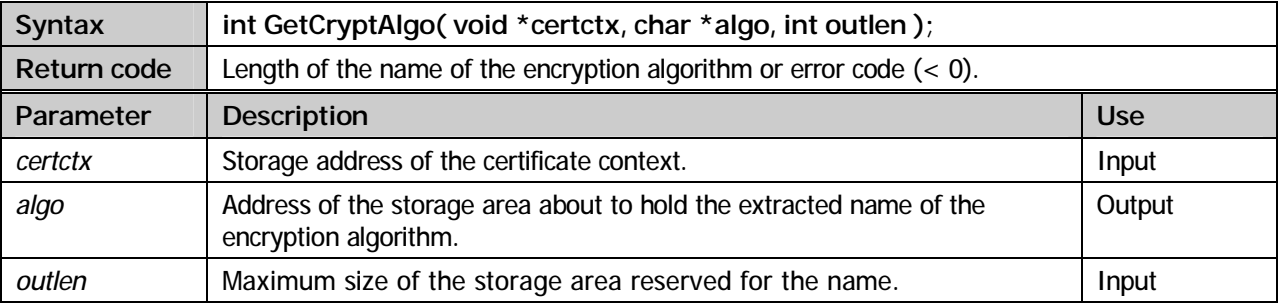

### **GetCryptKeylen**

Extract the key length of the public key.

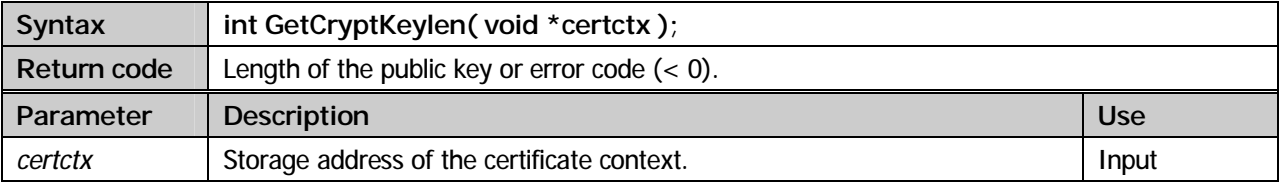

### **GetVersionInfo**

Extract version number of the certificate.

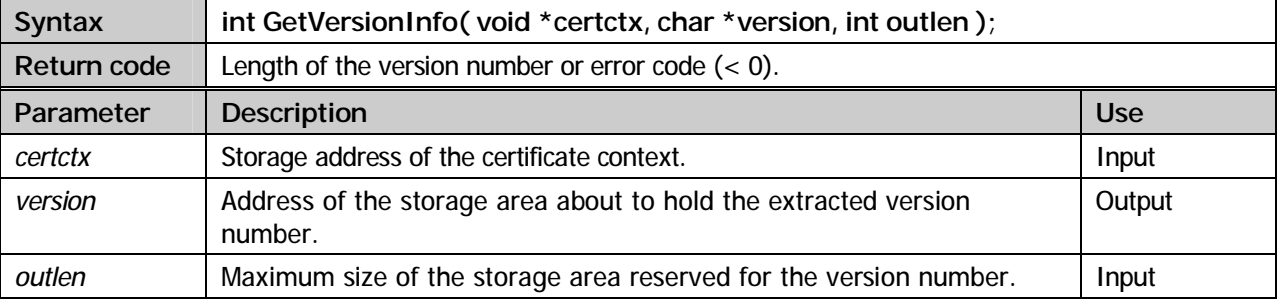

### **GetSerialNumber**

Extract the serial number of the certificate.

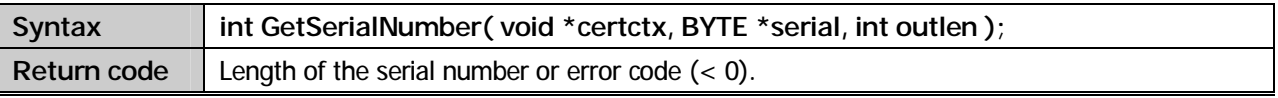

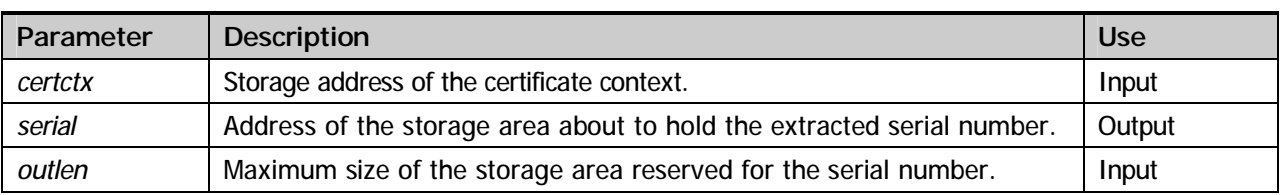

### **GetIssuerDN**

Extract information about the issuer.

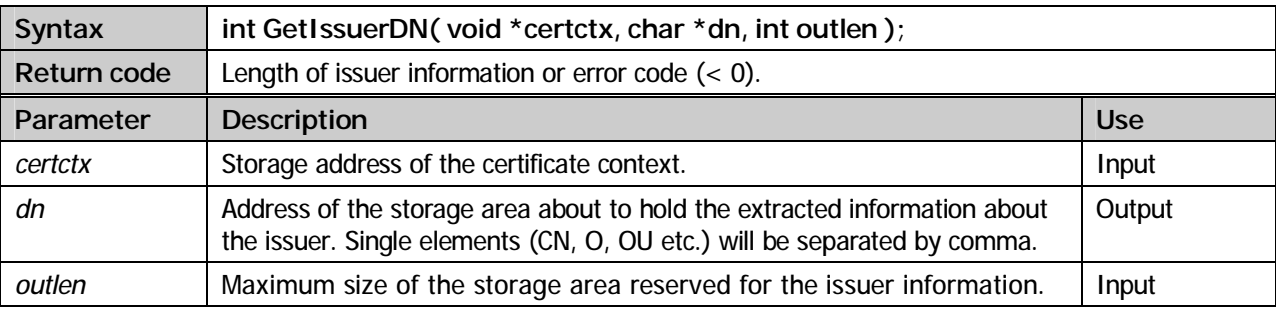

### **GetSubjectDN**

Extract information about the subject.

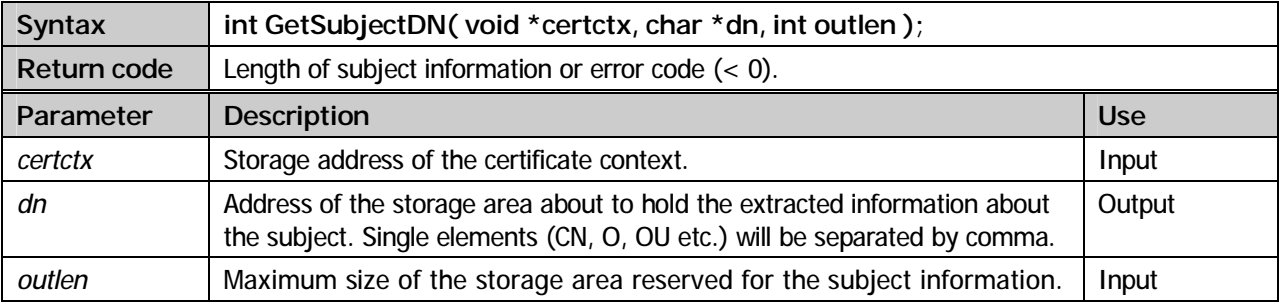

### **GetSignatureAlgo**

Extract the signature algorithm used by the certificate signer.

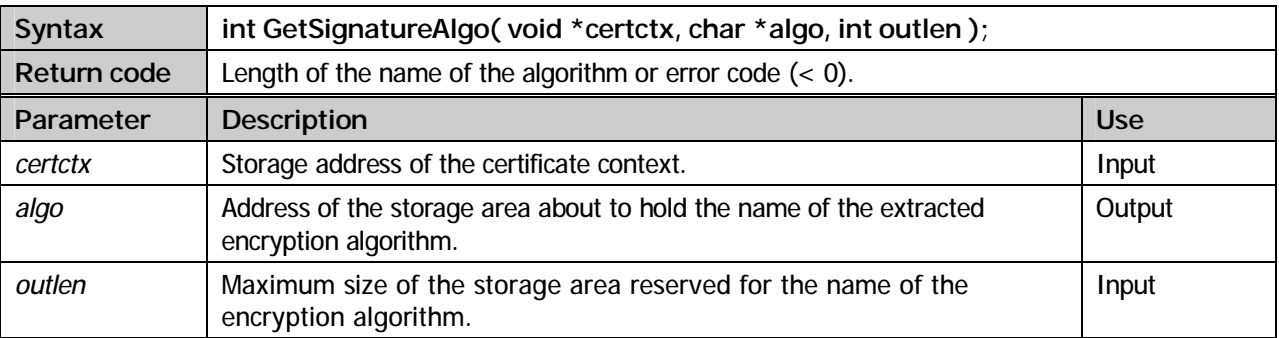

### **GetSignature**

Extract the signature of the certificate.

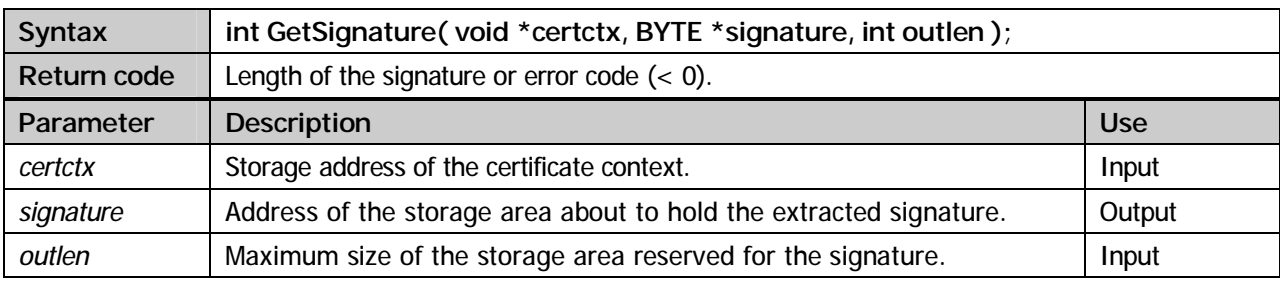

### **GetStartDate**

Extract begin of validity of the certificate.

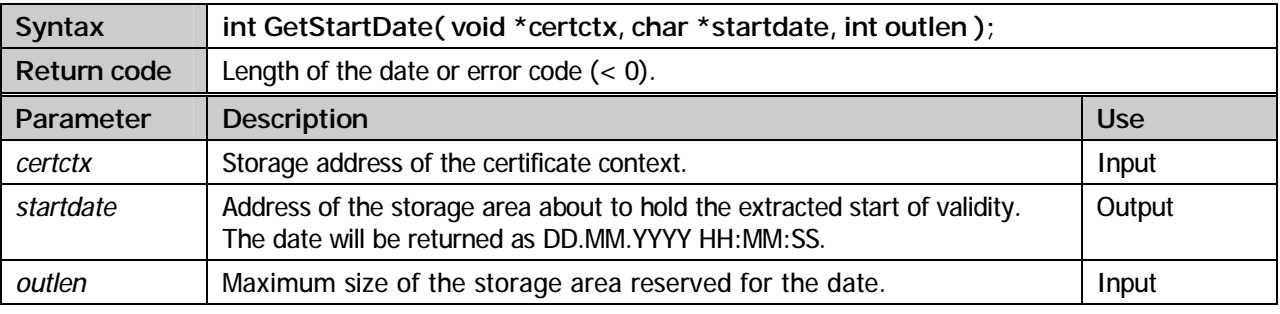

### **GetEndDate**

Extract the end of validity of the certificate.

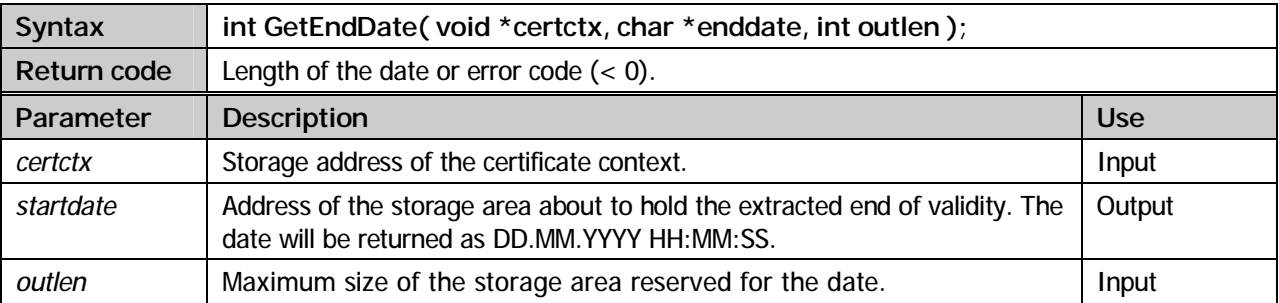

### **GetIssuerDNBlob**

Extract issuer's data in binary format including the ASN.1 control characters. The resulting BLOB may be used to follow the further path of certification.

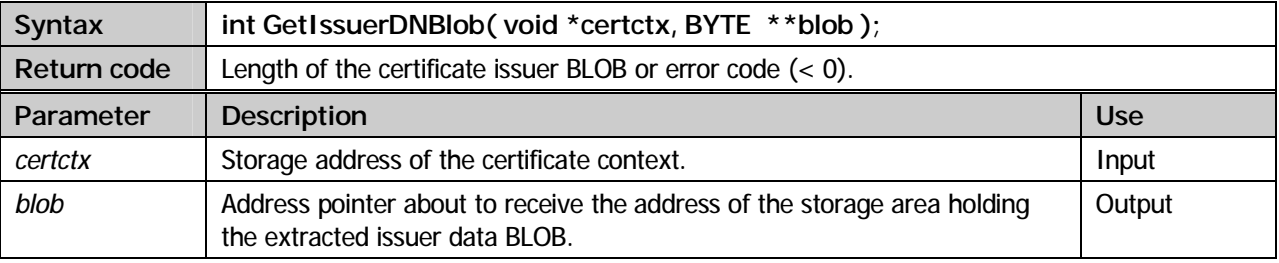

### **GetSubjectDNBlob**

Extract subject's data in binary format including the ASN.1 control characters. The resulting BLOB may be used to follow the further path of certification.

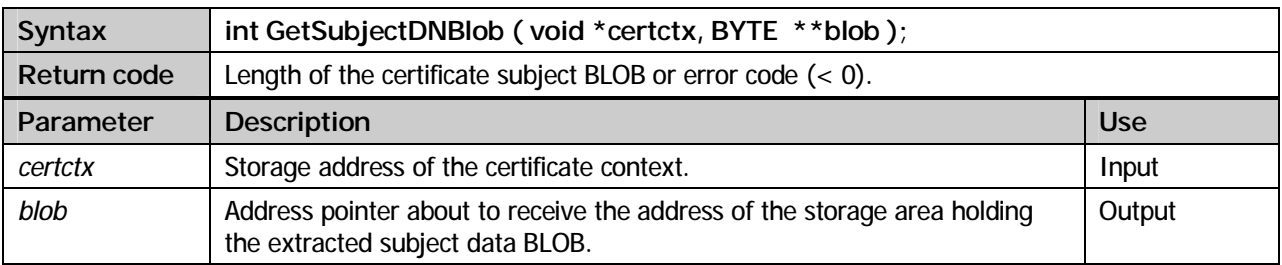

### **GetIssuerDNByType**

Extract specific issuer element specified via parm *type*

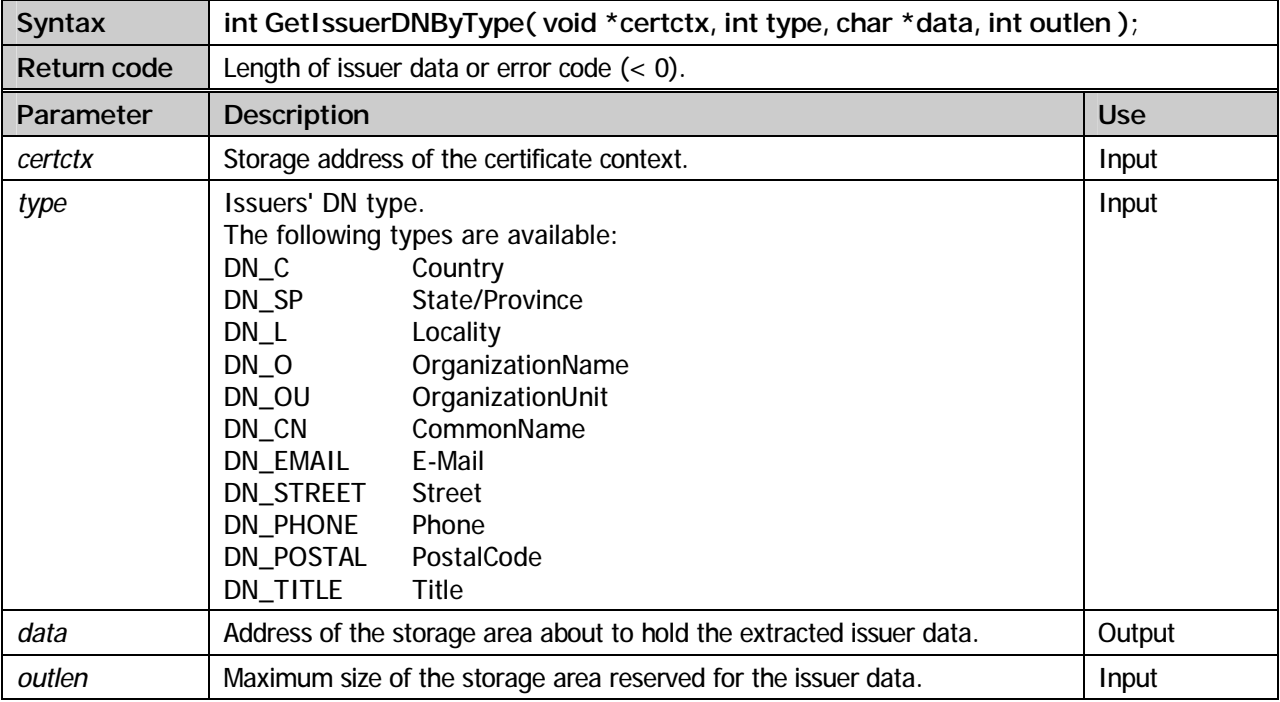

### **GetSubjectDNByType**

Extract specific subject element specified via parm *TYPE*.

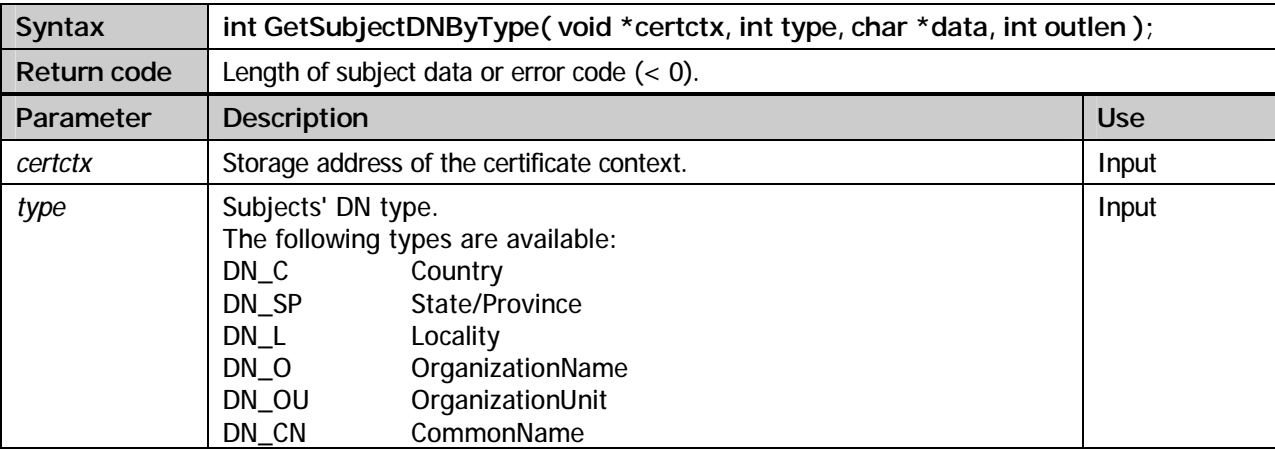

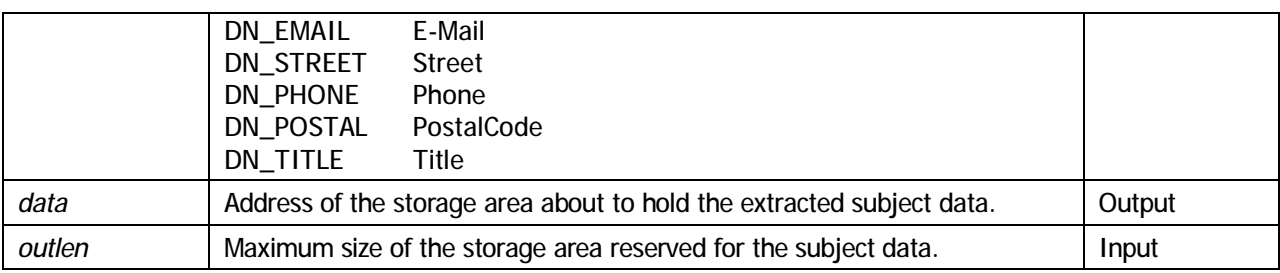

### **GetFirstExtension**

The standard fields supported by X.509 certificates may not be sufficient for some applications. Because of this beginning with version 3 the X.509 syntax has been modified introducing an extension component. The extension component makes it possible to include arbitrary data in the certificate.

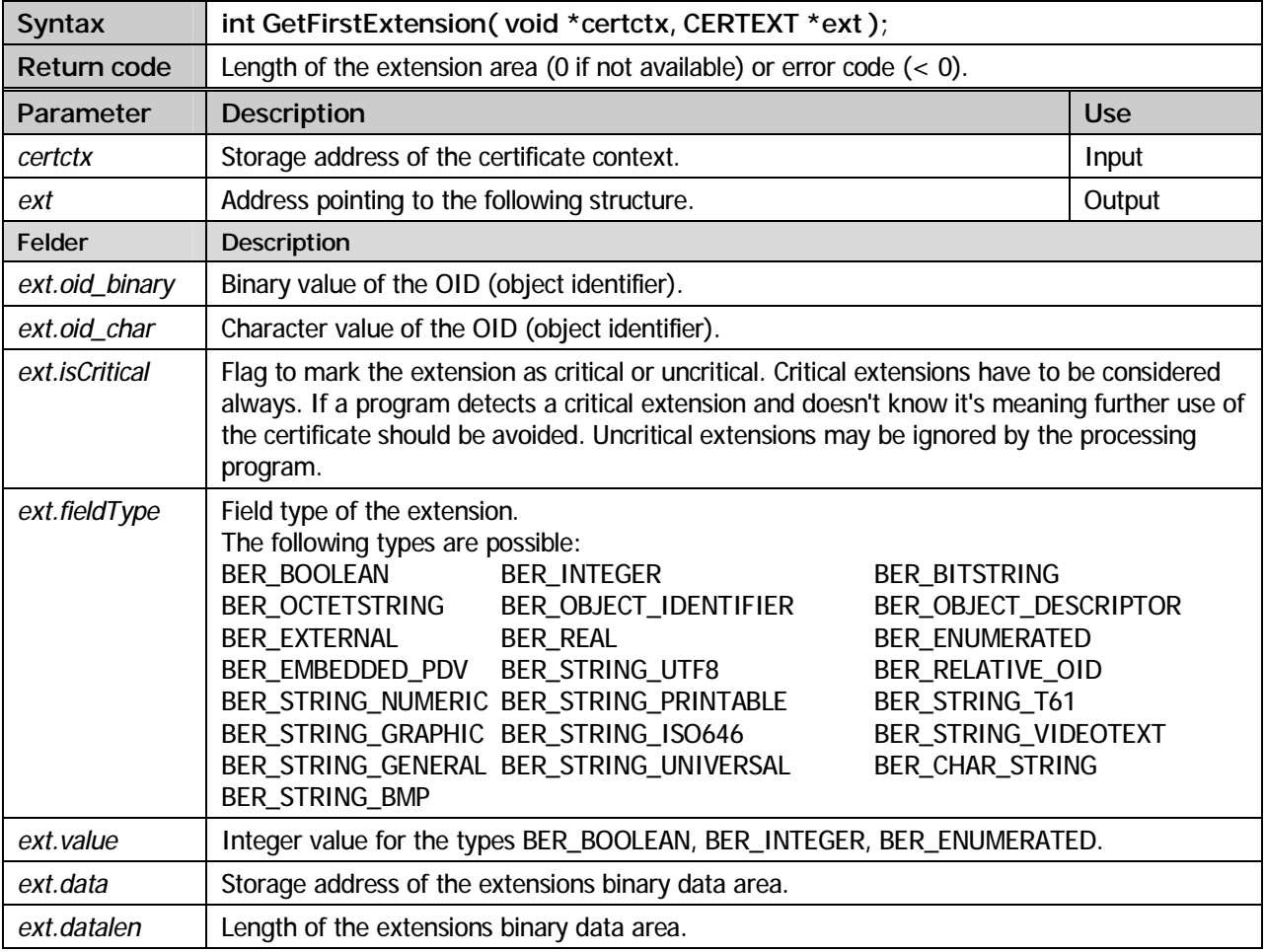

### **GetNextExtension**

Extract the next certificate extension.

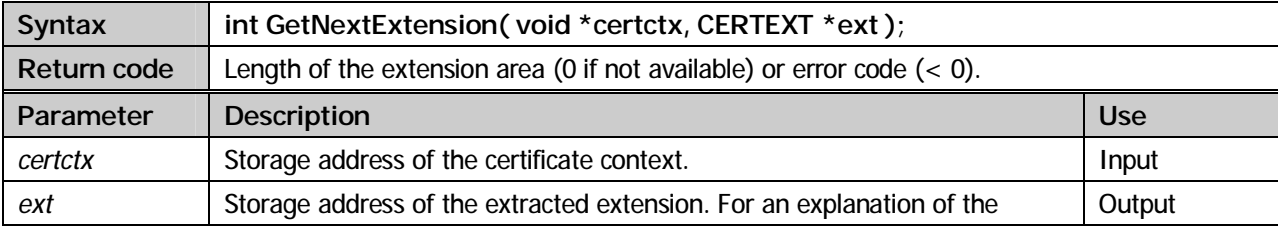

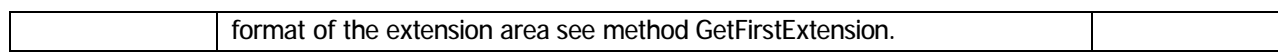

### **GetExtensionByOID**

Extract a certificate extension for a specific OID (object identifier).

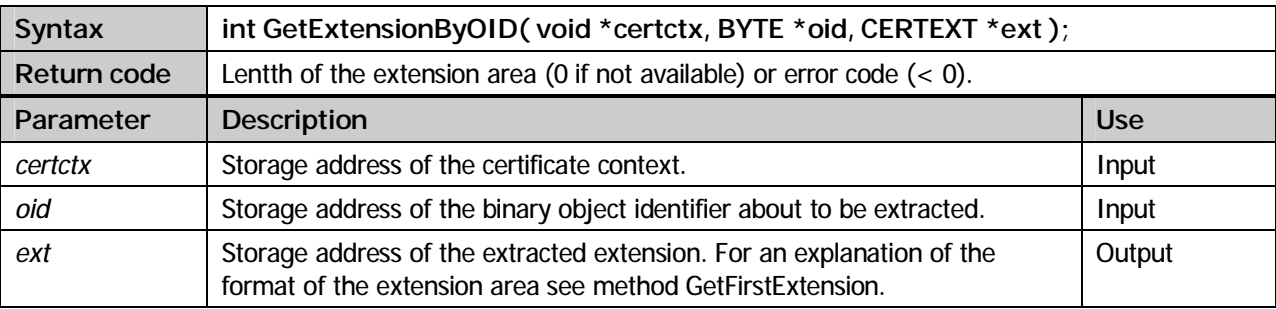

### **GetFingerPrint**

Create a fingerprint (hash value) for the certificate. A fingerprint may be used to enable visual examination of a certificate.

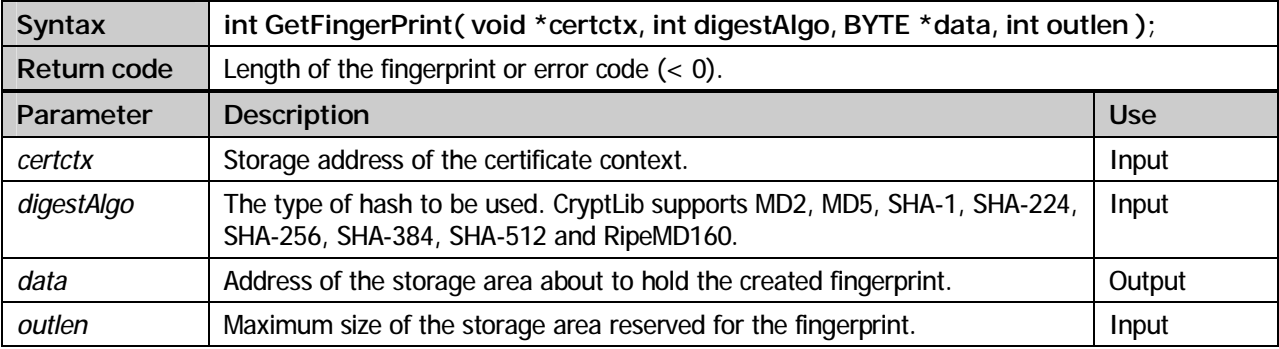

### **VerifyCertificate**

Check the validity of a certificate.

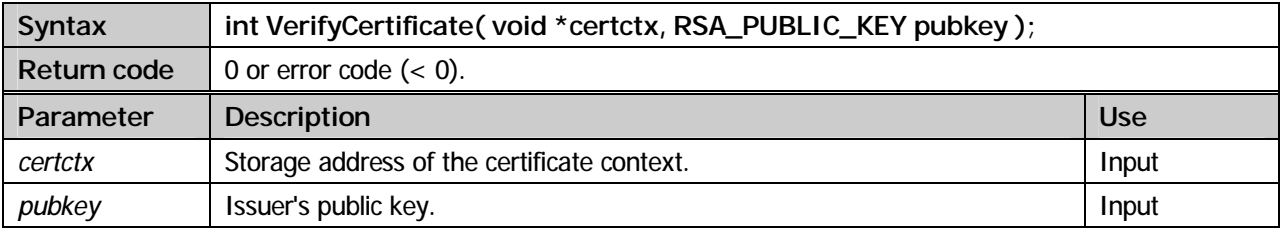

### **CleanupCertificate**

Deallocate storage used by certificate routines.

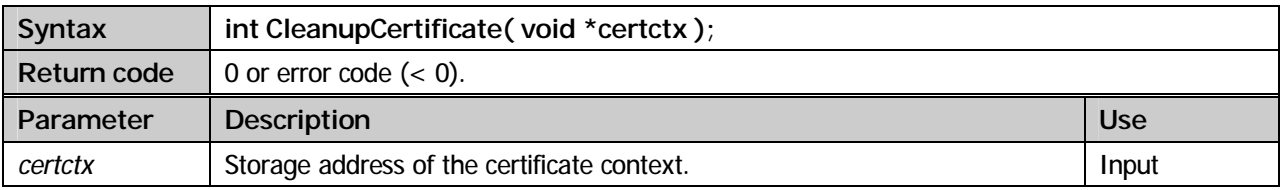

**Example:** 

```
#include <ctype.h> 
#include <stdio.h> 
#include <stdlib.h> 
#include <string.h> 
#include <time.h> 
#include "XPSCRYPT.H" 
int getRootPublicKey( char *file, RSA_PUBLIC_KEY * ); 
void printExtension( CERTEXT *extension ); 
typedef struct _dn_tab 
{ 
   char name[21]; 
   int type; 
}DN_TAB; 
/* ------------------------------------------------------------- * 
\star */
int main
\frac{1}{\sqrt{2}} *
/* parm1: certificate * 
/* parm2: root-certificate [OPTIONAL] * 
 * ------------------------------------------------------------- */ 
( int argc, 
char **argv )
                   // ------------------------------------------------------------- // 
{ 
  \begin{tabular}{ll} RSA_PUBLIC_KEY & pubkey & = \{0\}\, ; \\ \hline \end{tabular}BYTE \overline{z} *cert;
  BYTE *certctx;<br>int iCount.
                      iCount, iRc, il;
unsigned char temp[512] = {0};<br>
unsigned char temp2[128] = {0};<br>
unsigned char oid[] = {0x06,0x09,0x60,0x86,0x48,0x01,0x86,0xF8,0x42,0x01,0x04};<br>
char *ptr1, *ptr2;
   CERTEXT extension; 
  DN\_TAB DN\_TAB[11] ={ C N = ",
     "CN=", \frac{DN_CN}{N}, \frac{DN_CN}{N},
     "O=", DN_O, 
                 DN_OU,<br>DN_L,<br>DN_SP,
    "L=",<br>"SP=",
 "SP=", DN_SP, 
 "STREET=", DN_STREET, 
 "POSTAL=", DN_POSTAL, 
 "C=", DN_C, 
 "EMAIL=", DN_EMAIL, 
 "PHONE=", DN_PHONE, 
 "TITEL=", DN_TITEL 
   }; 
   iCount = readFile( argv[1], &cert ); 
   if( iCount < 1 ) 
   { 
 printf( "Certificate \"%s\" not found.\n", argv[1] ); 
 return( -1 ); 
   } 
   iRc = ImportCertificate( cert, &certctx ); 
  if( iRc  != 0) { 
     printf( "invalid certificate \"%s\": rc=%d\n", iRc ); 
     return( -1 ); 
   } 
  if( \arg c > 2 ) // if \arg c -> \text{verify certificate} { 
     iRc = getRootPublicKey( argv[2], &pubkey ); 
    if( iRc != 0) return( -1 ); 
 iRc = VerifyCertificate( certctx, &pubkey ); 
 if( iRc != 0 ) 
       printf("Verify Error: rc=%d\n\n", iRc); 
   } 
 iCount = GetVersionInfo( certctx, temp, sizeof(temp) ); 
 printf("Version = %s\n", temp); 
  iCount = GetSerialNumber( certctx, temp, sizeof(temp) );<br>print("SerialInr = %02X", temp[0]);printf("Serialnr = <math>\sqrt[2]{02X"}</math>, temp[0]);<br>for( il = 1; il <i>il</i> &lt; iCount; il++ )printf("%02X", temp[i1]);
  print(f("n");
```

```
 iCount = GetSignatureAlgo( certctx, temp, sizeof(temp)); 
 printf("SignatureAlgo
  iCount = GetIssuerDN( certctx, temp, sizeof(temp) );<br>strcpy( temp2, "\nIssuer = " );
  strcpy( temp2, "nIssuer ptr1 = temp; 
   while( iCount ) 
   { 
    unsigned char temp3[128] = \{0\};ptr2 = strchr(ptr1, ', ', ') if( ptr2 ) 
     { 
      memcpy( temp3, ptr1, ptr2-ptr1 );
      strcat( temp2, temp3 );
      iCount = (ptr2-ptr1); } 
     else 
     { 
 memcpy( temp3, ptr1, iCount ); 
 strcat( temp2, temp3 ); 
      iCount = 0;
     } 
printf( "%s\n", temp2 );<br>strcpy( temp2, " " );
     ptr1 = ptr2+2; 
   } 
 printf("n");
   iCount = GetStartDate( certctx, temp, sizeof(temp) ); 
 printf("StartDate = \sin, temp);
 iCount = GetEndDate( certctx, temp, sizeof(temp) );<br>print(f("EndDate = %s\n', temp);= \text{ss}\nightharpoonup, temp);
strcpy( temp2, "\nSubject = ");<br>
for( i1 = 0; i1 < 11; i1++ )
   { 
     iCount = GetSubjectDNByType( certctx, DN_TAB[i1].type, temp, sizeof(temp) ); 
     if( iCount > 0 ) 
      printf("%s%s%s\n", temp2, DN_TAB[i1].name, temp);<br>tropy( temp2. " ");
    strcpy( temp2, "
 } 
 printf("\n"); 
  \begin{aligned} \text{iCount} \; &= \; \text{GetCryptAlgo( \; \text{certctx, \; temp, \; sizeof(\text{temp}) \; \; \text{)} } \\ &= \; \text{``s'', \; temp \, \text{;}} \\ \end{aligned}printf("Algorithm
   iCount = GetCryptKeylen( certctx ); 
 printf("(\%d)\n\pi", iCount);
   iCount = GetPublicKey( certctx, (RSA_PUBLIC_KEY *)temp, sizeof(RSA_PUBLIC_KEY) ); 
  DumpData( "PublicKey", temp, iCount ); 
 iCount = GetSignatureAlgo( certctx, temp, sizeof(temp) ); 
 printf("\nSignature-Algo = %s\n", temp); 
   iCount = GetSignature( certctx, temp, sizeof(temp) ); 
  DumpData( "Signature", temp, iCount ); 
   iCount = GetFirstExtension( certctx, &extension ); 
  if( iCount == 0 ) { 
     printExtension( &extension ); 
     while( iCount == 0 ) 
     { 
       iCount = GetNextExtension( certctx, &extension ); 
       if( iCount == 0 ) 
       printExtension( &extension ); 
     } 
   } 
   iCount = GetExtensionByOID( certctx, oid, &extension ); 
  if( iCount == 0 )
     printExtension( &extension ); 
  iCount = GetFingerprint( certctx, SHA1, temp, sizeof(temp) ); 
  DumpData( "SHA1 Fingerprint", temp, iCount ); 
   iCount = GetFingerprint( certctx, MD5, temp, sizeof(temp) ); 
  DumpData( "MD5 Fingerprint", temp, iCount ); 
  CleanupCertificate( certctx ); 
  CleanupFile( cert ); 
  return 0; 
} 
/* ------------------------------------------------------------- * 
 * */ 
void printExtension \mu^*\frac{1}{\sqrt{2}} *
```

```
 * ------------------------------------------------------------- */ 
( CERTEXT *extension) 
// ------------------------------------------------------------- // 
{<br>printf("\n\nExtension
printf("\n\nExtension = %s\n", extension->oid_char );<br>
printf(" isCritical = %d\n", extension->isCritical);<br>
printf(" Type = %d\n", extension->fieldType);
if( extension->datalen == 0 )<br>printf(" value = d\pi, extension->value);
   else 
    DumpData( " data", extension->data, extension->datalen ); 
} 
/* ------------------------------------------------------------- * 
\star */
    int getRootPublicKey 
/* * 
 * ------------------------------------------------------------- */ 
( char *rootFile, 
   RSA_PUBLIC_KEY *pubkey 
\lambda// ------------------------------------------------------------- // 
{ 
   BYTE *buffer; 
   BYTE *rootctx; 
   int iRc, iCount; 
   iCount = readFile( rootFile, &buffer ); 
   if( iCount == 0 ) 
   { 
    printf( "file \"%s\" not found\n", rootFile ); 
   return(-1);
   } 
   iRc = ImportCertificate( buffer, &rootctx ); 
   if( iRc != 0 ) 
   { 
    printf( "invalid root certificate \"%s\": rc=%d\n", iRc ); 
   return(-1);
   } 
   iRc = GetPublicKey( rootctx, pubkey, sizeof(RSA_PUBLIC_KEY) ); 
  if( iRc < 1 )
   { 
    printf( "invalid root public-key: rc=%d\n", iRc ); 
   return(-1);
   } 
   CleanupCertificate( rootctx ); 
   CleanupFile( buffer ); 
   return( 0 ); 
}
```
7

# S/MIME Objects (PKCS#7)

### Common information

PKCS#7 also known as *Cryptographic-Message-Syntax-Standard* describes methods to secure data using cryptographic procedures such as digital signatures or encryption. CryptLib supports the following content types:

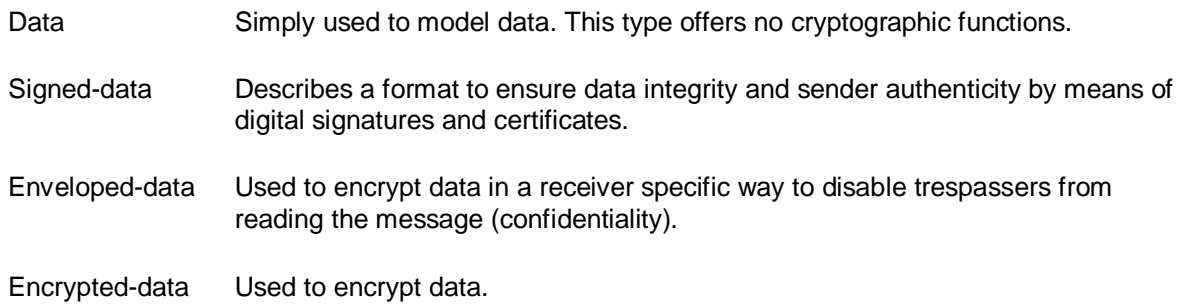

### **Methods**

### **ImportPKCS7Data**

Read a PKCS#7 data object and guarantee its formal correctness. The content type *Data* describes an arbitrary sequence of data bytes. Data may be retrieved using the methods *GetFirstData* and *GetNextData*.

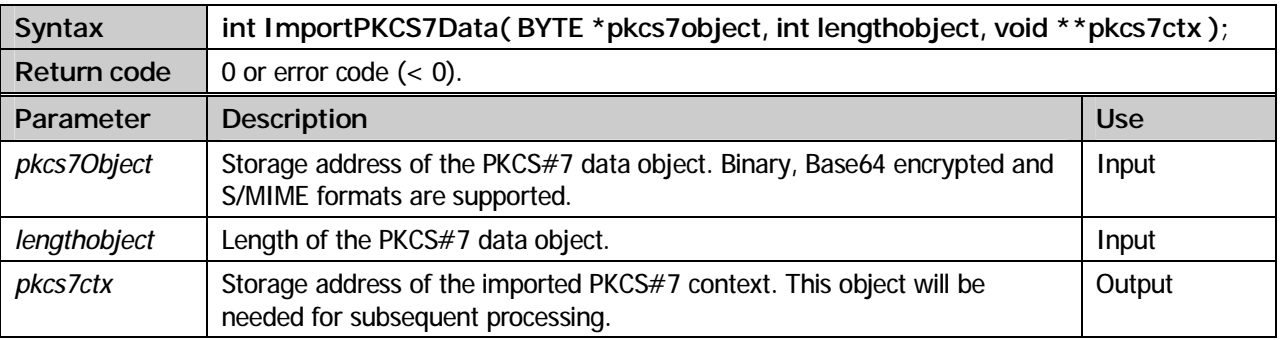

### **ImportSignedData**

Read a PKCS#7 signed data object and guarantee its formal correctness. The content type *Signed-data* defines syntax for calculation and transport of digital signatures. The message may be signed by an arbitrary number of signers.

Data can be extracted using the methods *GetFirstData* and *GetNextData* respectively. Signers can be leached using the methods *GetFirstSigner* and *GetNextSigner* respectively. The methods *VerifySigner* and *VerifyAllSigner* can be used to examine data integrity. Finally the *AddSignerCert* method can be used to add certificate issuers.

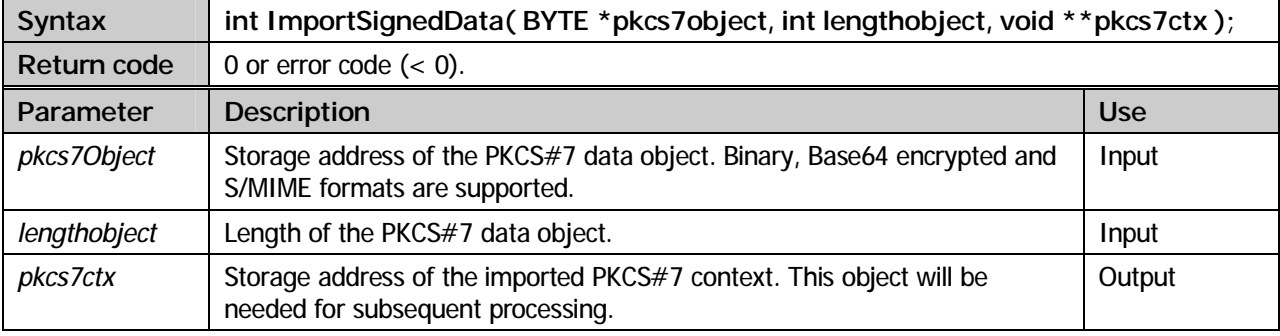

### **ImportEnvelopedData**

Read a PKCS#7 enveloped data object and guarantee its formal correctness. The content type *Enveloped-data* defines syntax for receiver specific message encryption. This means that information about the intended receiver may be part of the message. This is carried out using a technique called 'digital enveloping'.

Equivalent to the *Signed-data* type accepting an arbitrary number of signers the *Enveloped-data* type permits the inclusion of multiple message receivers. Information about specific receivers is included using the type 'RecipientInfo'.

**Syntax int ImportEnvelopedData( BYTE \*pkcs7object, int lengthobject, BYTE \*pkcs12object, int lengthpkcs12, BYTE \*pwd, int lengthpwd, void \*\*pkcs7ctx ); Return code**  $\vert$  0 or error code  $\vert$  < 0). **Parameter Description Description** Description Description Description Description Description Description Description Description Description Description Description Description Description Description Description Descri *pkcs7Object* Storage address of the PKCS#7 data object. Binary, Base64 encrypted and S/MIME formats are supported. Input *lengthobject* Length of the PKCS#7 encrypted data object. Input pkcs12Object Storage address of a PKCS#12 object. PKCS#12 objects define syntax for the exchange of keys and certificates. Included in PKCS#12 objects are key-bags and certificate-bags. Using the certificate-bags it will be possible to find out if the PKCS#7 object contains a RecipientInfo for the user. Assuming a RecipientInfo is contained the users private key can be extracted from the key-bag. This private key is used to encrypt the *Content-Encryption* key which in turn can be used to decrypt the data. Input *lengthpkcs12* | Length of the PKCS#12 object. Input and the second length of the PKCS#12 object. *pwd* PKCS#12 objects are sealed with a password. Using this parameter the storage address of the password has to be made known. Input *lengthpwd* | Length of the password. Input in the set of the password. *pkcs7ctx* Storage address of the imported PKCS#7 context. This object will be needed for subsequent processing. **Output** 

Data can be extracted using the methods *GetFirstData* and *GetNextData* respectively.

### **ImportEncryptedData**

Read a PKCS#7 encrypted data object and guarantee its formal correctness. The content type *Encrypted-data* defines syntax for message encryption. Unlike *Enveloped-data* processing it's assumed the receiver does already posses the *Content-Encryption* key thus making it superfluous to explicitly specify it.

This type mainly qualifies for storing encrypted data. As a prominent application the *Personal-Information-Syntax-Standard* PKCS#12 can be named.

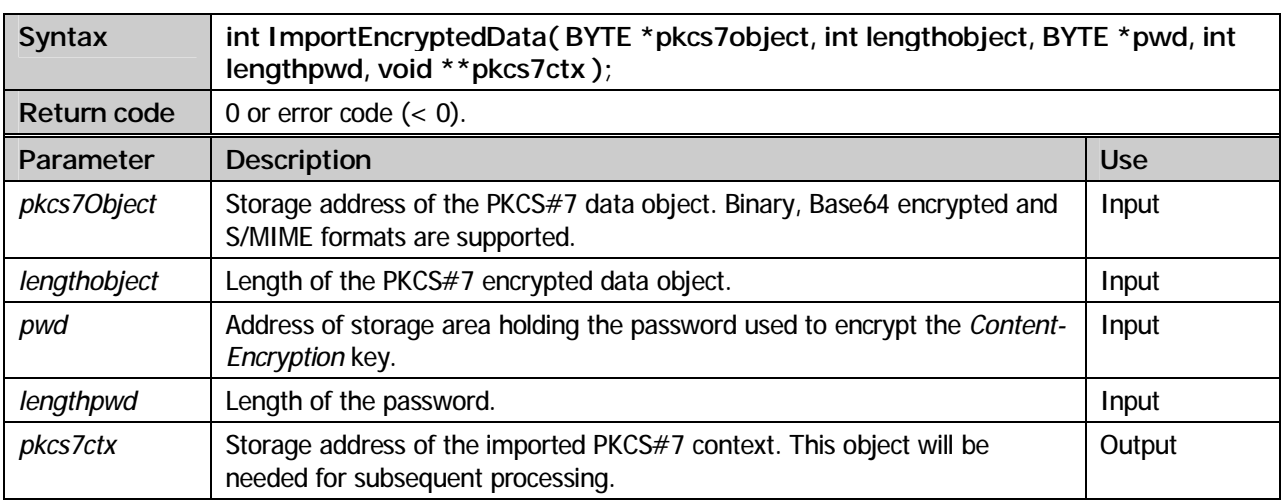

Data can be extracted using the methods *GetFirstData* and the *GetNextData* respectively.

### **CreatePKCS7Data**

Create a PKCS#7 data object. PKCS#7 data objects are used to model data and don't offer any cryptographic methods. Data can be added using the method *AddPKCS7Data*.

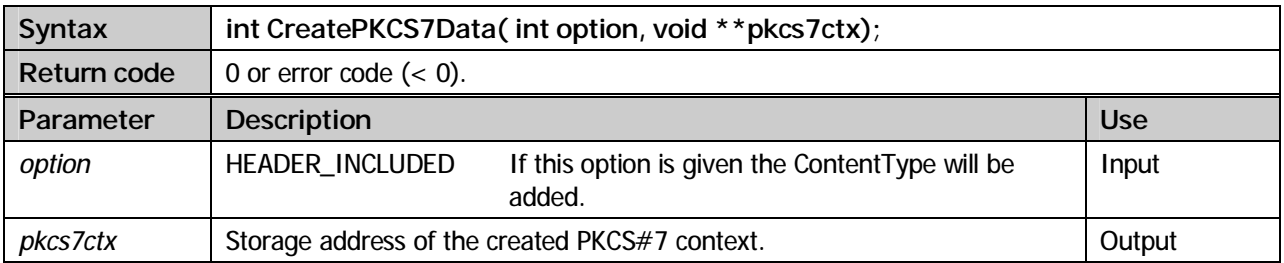

### **CreateSignedData**

Create a PKCS#7 signed data object. The content type *Signed-data* defines syntax for calculation and transport of digital signatures. The number of parties signing a message can be arbitrary. Signers can be added using the method *AddSigner*, using the method *AddPKCS7Data* data can be added. Additional certificates can be added using the method *AddSignerCert*.

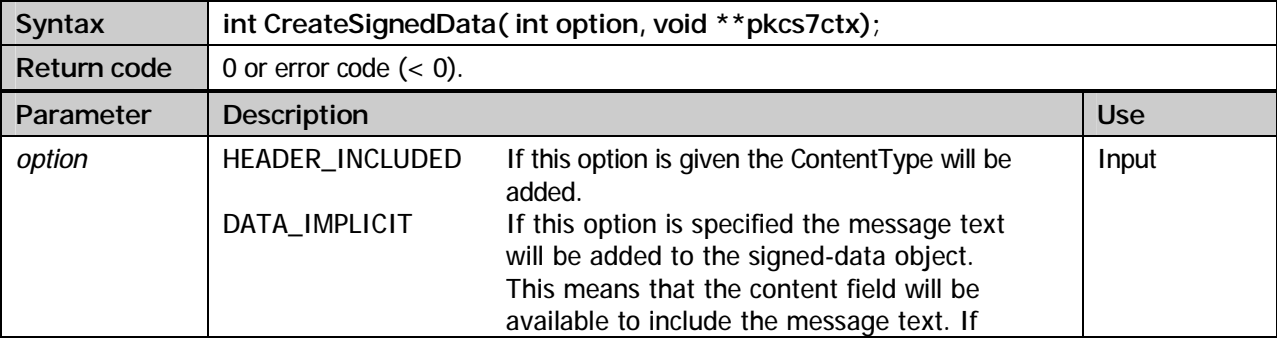

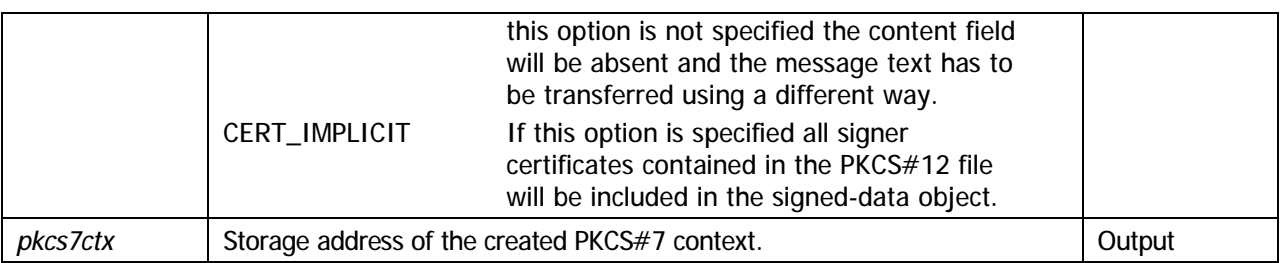

### **CreateEnvelopedData**

Create a PKCS#7 enveloped data object. The content type *Enveloped-data* defines syntax for receiver specific message encryption. This means that information about the intended receiver may be part of the message. This is carried out using a technique called 'digital enveloping'.

Equivalent to the *Signed-data* type accepting an arbitrary number of signers the *Enveloped-data* type permits the inclusion of multiple message receivers.

Receivers can be added using the method *AddRecipient* while data can be added using the method *AddPKCS7Data*.

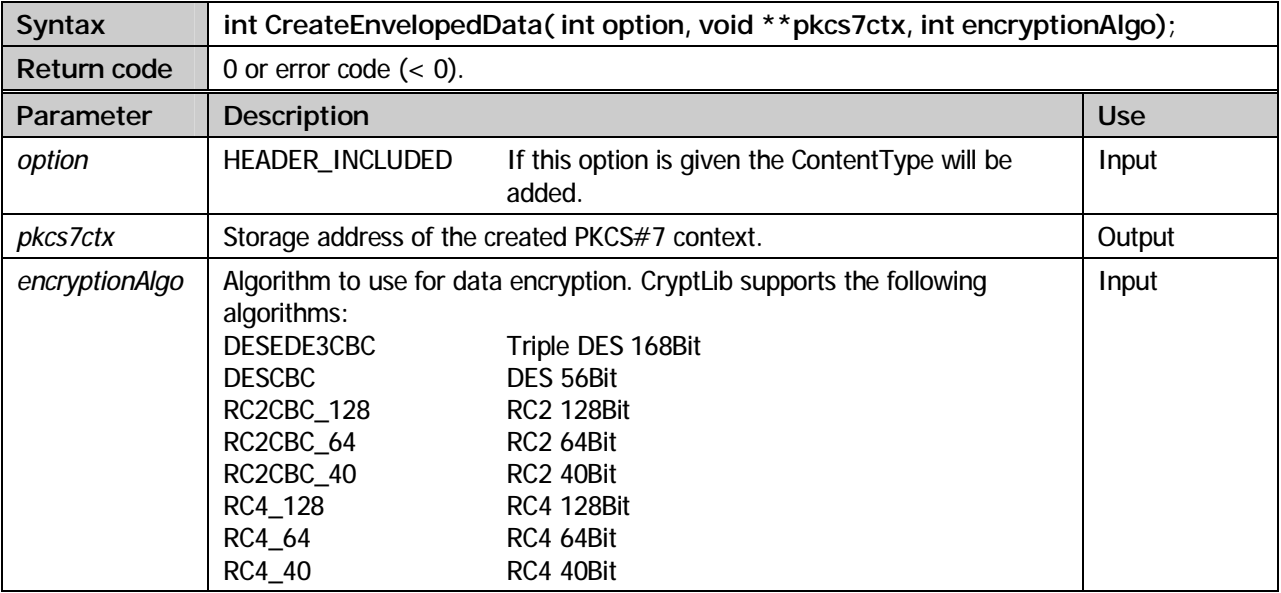

### **CreateEncryptedData**

Create a PKCS#7 encrypted data object. The content type *Encrypted-data* defines syntax for message encryption. Unlike *Enveloped-data* processing it's assumed the receiver does already posses the *Content-Encryption* key thus making it superfluous to explicitly specify it.

This type mainly qualifies for storing encrypted data.

Data can be added using the method *AddPKCS7Data*.

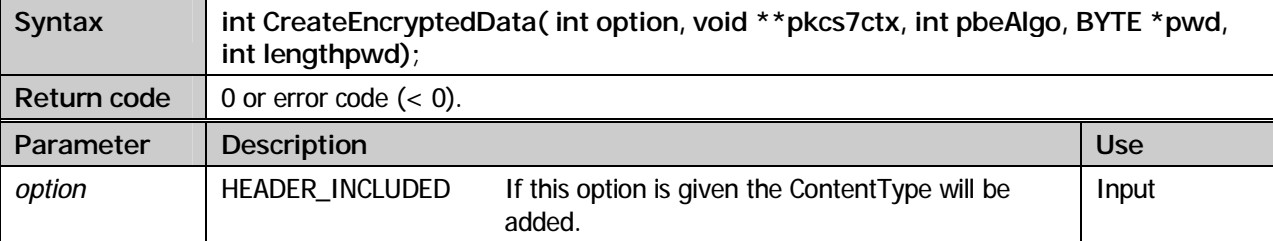

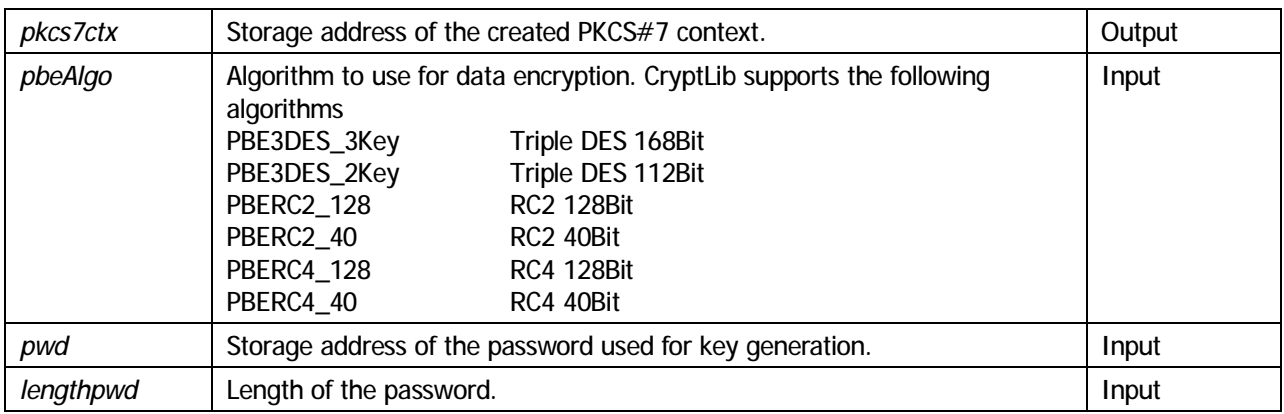

### **AddPKCS7Data**

### **Import methods**

Signed data objects are able to process data IMPLICIT or EXPLICT. Choosing IMPLICIT mode has the effect that data will be included in the signed data object. This means more precisely that the *content* field including the message content will be present. If EXPLICIT mode is chosen the *content* field will be absent meaning the message content has to be transferred any other way. This method offers the possibility to transmit data to the signed data object.

### **Create methods**

Hereby the methods *CreatePKCS7Data, CreateSignedData, CreateEnvelopedData* and *CreateEncryptedData* are used to add data to the PKCS#7 object.

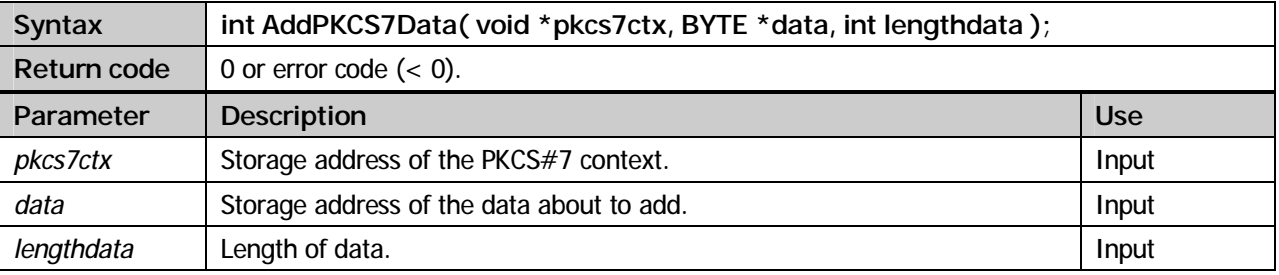

### **AddMessageDigest**

Signed data objects being processd in EXPLICIT mode can have a Message Digest (hash value calculated for the data) added. If an externally calculated Message Digest is added the method *AddPKCS7Data* must not be called.

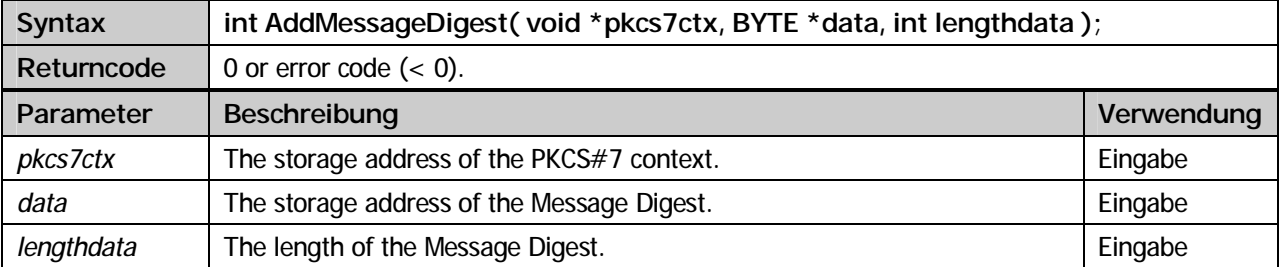

### **AddSigner**

A Signed-data object needs to be signed by one or more signers. Using this method based on a PKCS#12 file which includes the secret key as well as the signer's X.509 certificate a *SignerInfo* structure ready to sign the object will be created.

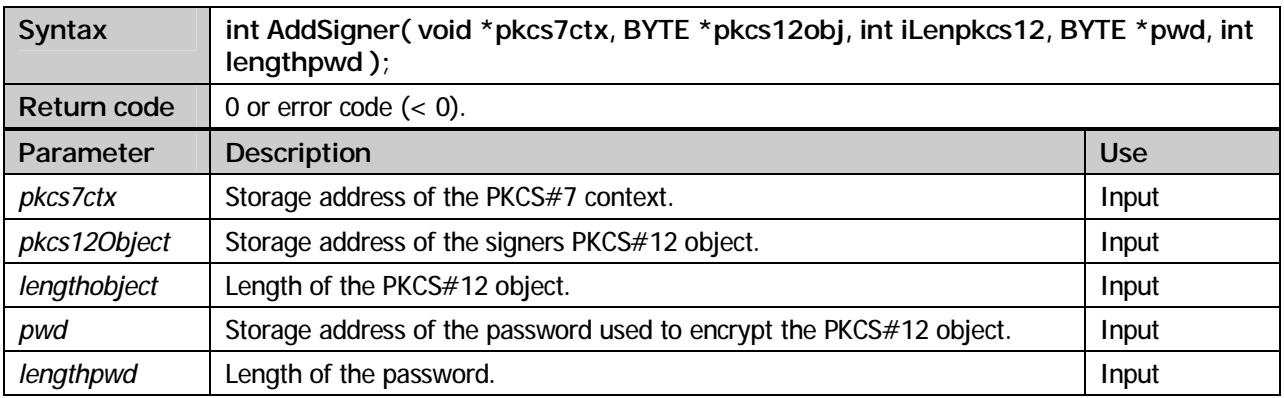

### **AddSignerExtern**

This method works identically as the *AddSigner* method. The only difference is the fact that the signature to use won't be generated by XPS CryptLib. This task has to be carried out by a transmitted callback method. Besides this the X.509 certificate has to be made known to XPS CryptLib using another callback method.

For example this method can be used to let XPS CryptLib create a PKCS#7 object while the signature is created from another source such as a smartcard.

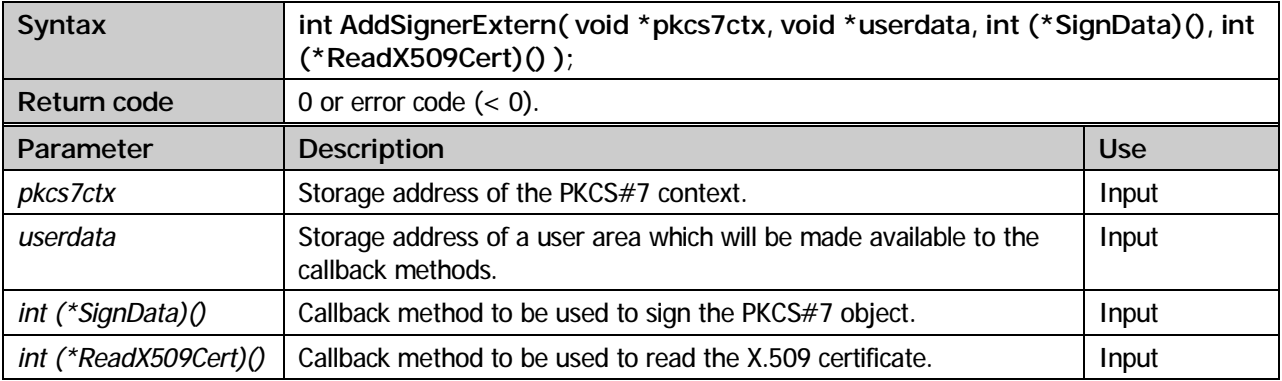

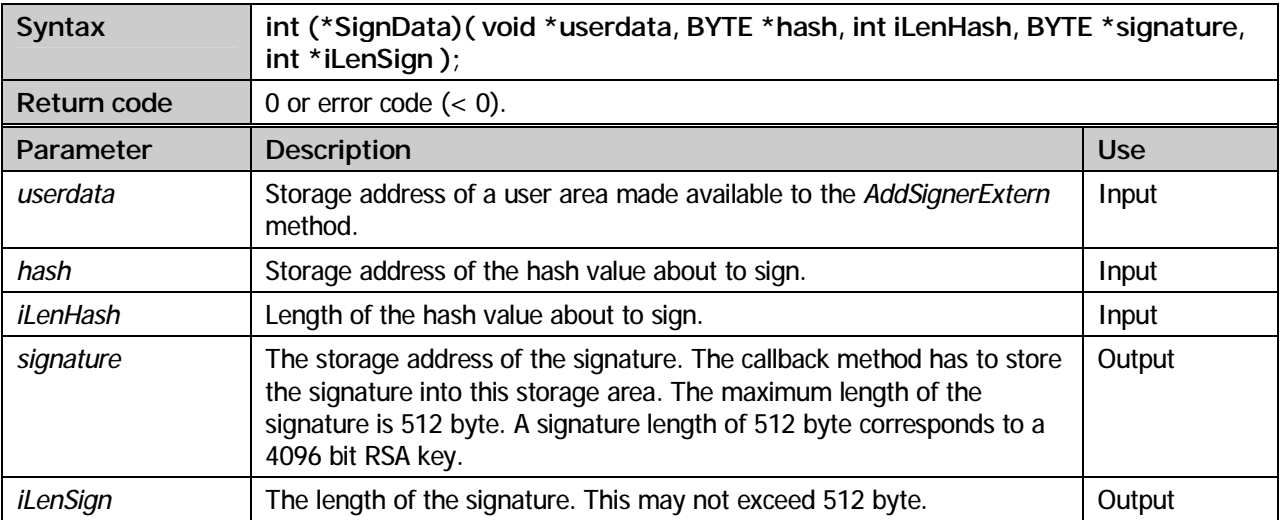

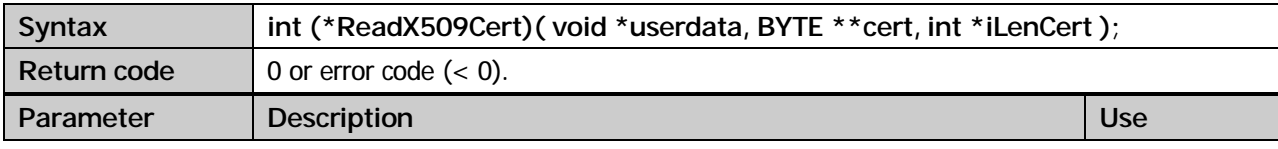
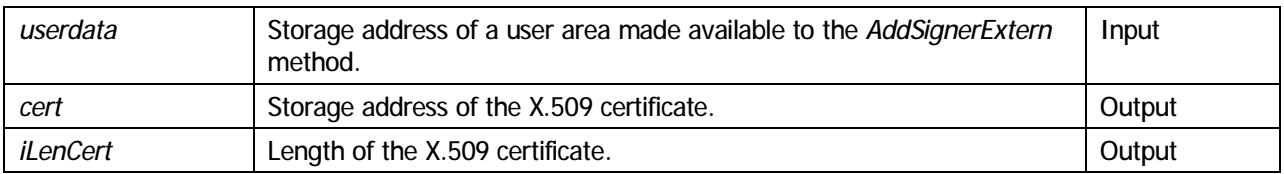

#### **AddRecipient**

While creating an *EnvelopedData* object, information about the intended receiver has to be added. This means the message has to be receiver specificly encrypted. Using this method the receiver's X.509 certificate is made known. The certificate includes the public key which will be used to encrypt the symmetrical *Content-Encryption* key.

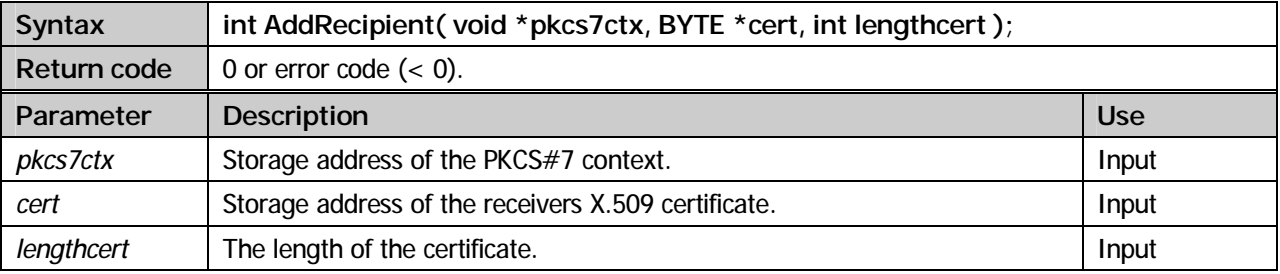

#### **AddSignerCert**

#### **Import methods**

In order to verify a *Signed-data* object the hierarchy of signer certificates needs to be validated. If the PKCS#7 object doesn't contain signer certificates this methods provides the possibility to deliver signer certificates to the *Signed-data* object.

#### **Create methods**

When the *CreateSignedData* method is executed all signer certificates stored in the PKCS#12 file will be added. Additional certificates can be added using this method.

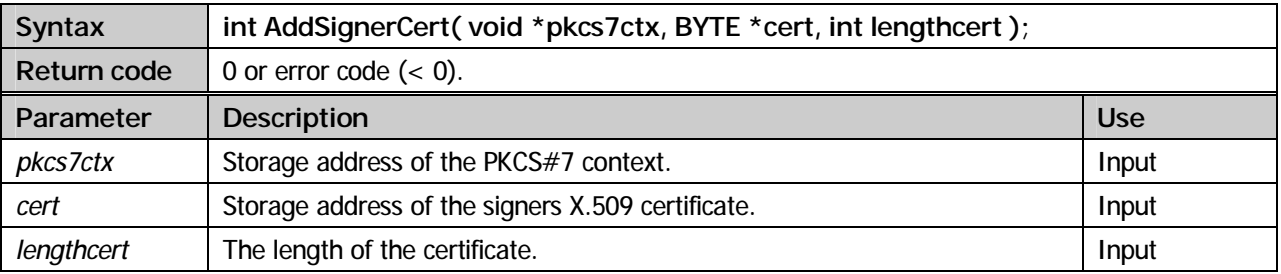

#### **AddTrustedSigner**

During the process of verification of a Signed-data object the signer's certificate can be examined for a trusted signer. Using this method, certificates of trusted signers can be added.

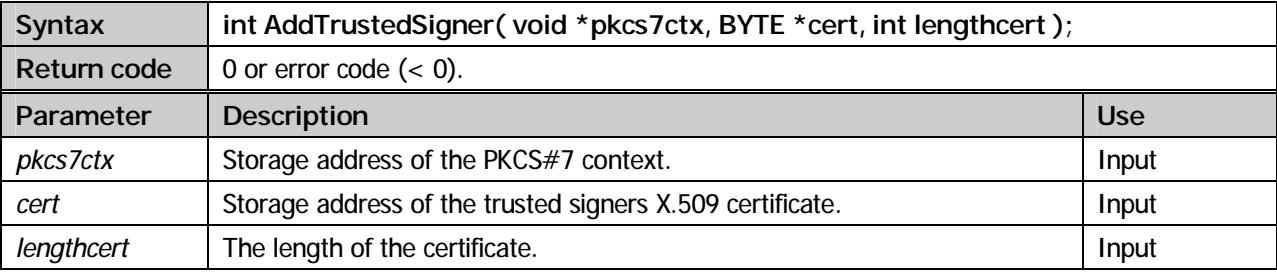

#### **ForceTrustedSigner**

Using this function prior to the verification of a *Signed-data* object it's possible to overwrite a certificate with an equal identity (issuer- and subject-blob) that might be already contained in the the PKCS#7 object.

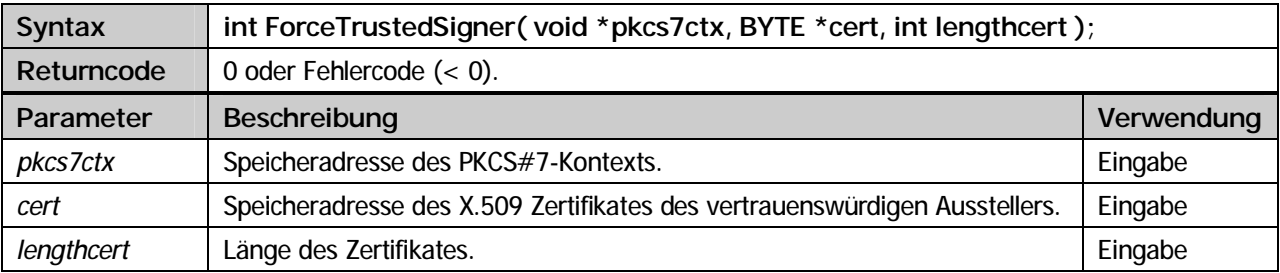

#### **GetFirstSigner**

Signed-data objects may be examined for information about the signers (*SignerInfos*). Using this method, the first SignerInfo structure can be extracted.

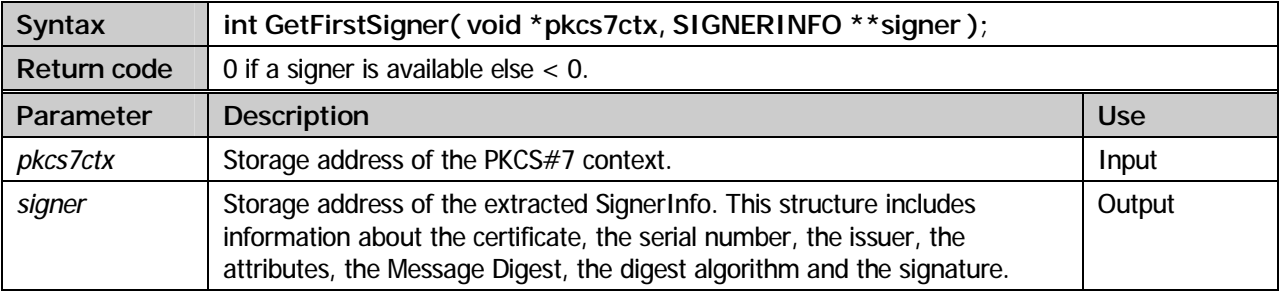

#### **GetNextSigner**

Signed-data objects may be examined for information about the signers (*SignerInfos*). Using this method, subsequent SignerInfo structures can be extracted.

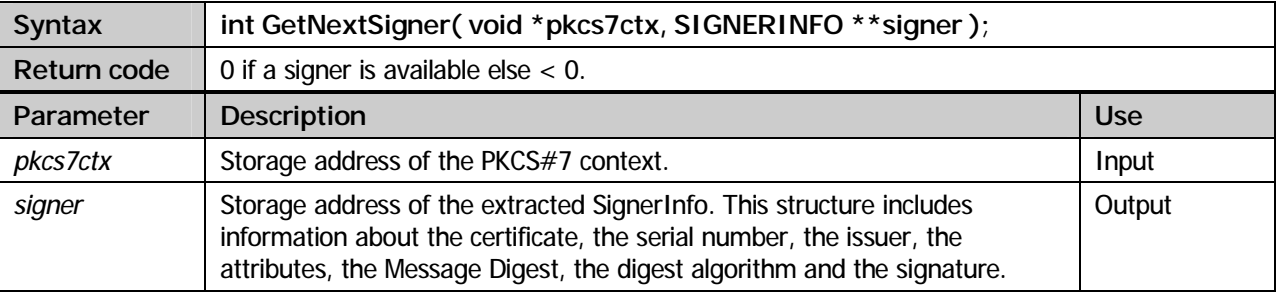

#### **GetSigningAlgo**

Signed-data objects may be examined for information about the used encryption- and hash-algorithm. This method needs a SingerInfo structure for input which will be returned from calling *GetFirstSigner* and *GetNextSigner*.

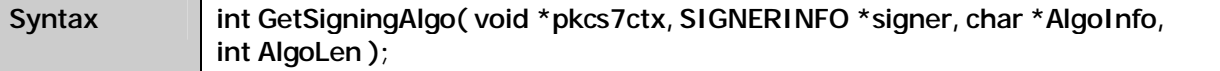

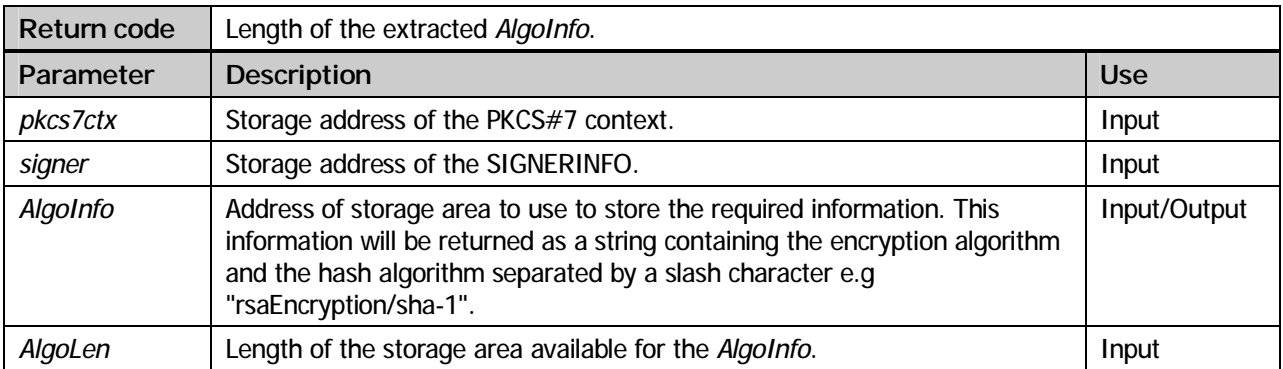

#### **GetSigningTime**

Signed-data objects may be examined for information about the signing time. This method needs a SingerInfo structure for input which will be returned from calling *GetFirstSigner* and *GetNextSigner*.

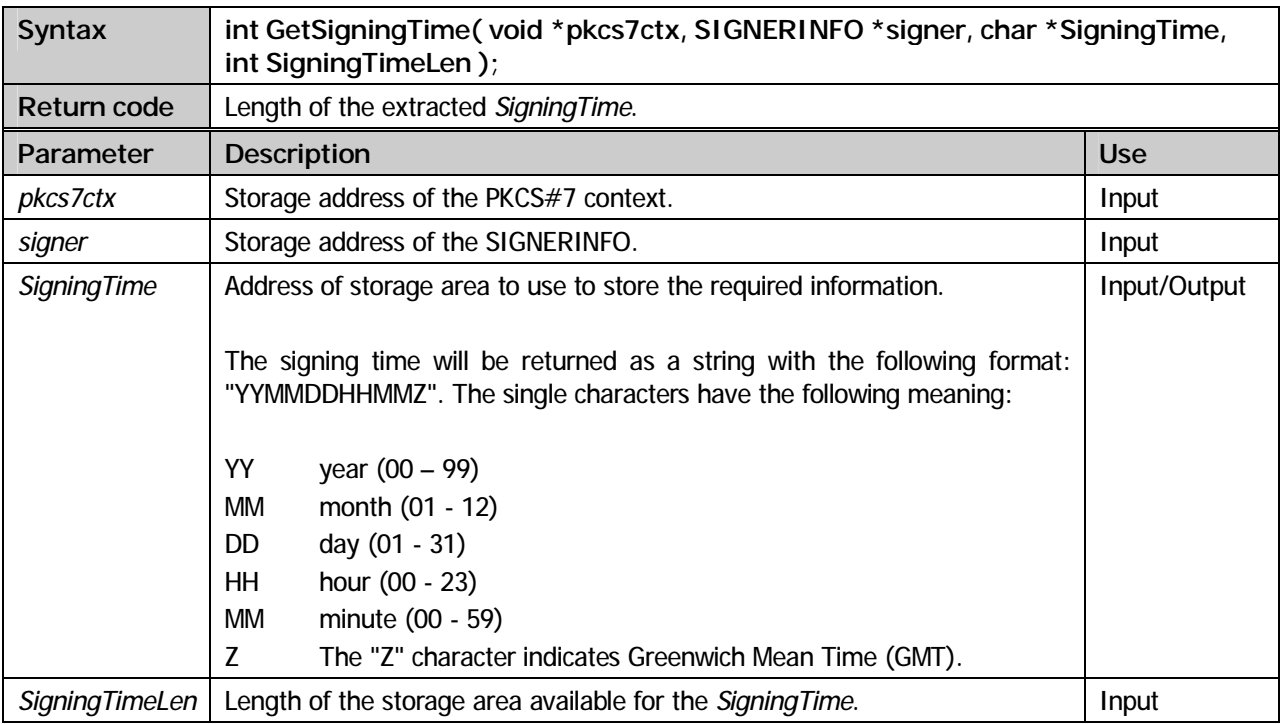

#### **GetNextSignerCert**

Using this method the current signer's next signer certificate will be extracted.

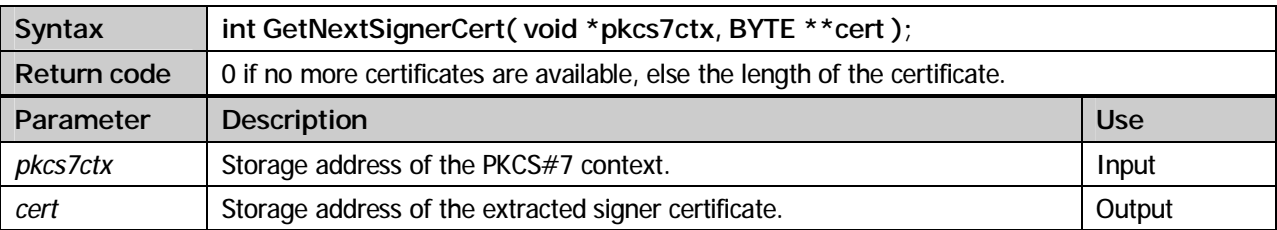

#### **VerifySigner**

Using this method the *Signed-data* object will be checked for validity regarding a specific signer. The required SignerInfo strucuture has to be previously extracted calling one of the *GetFirstSigner* and *GetNextSigner* methods.

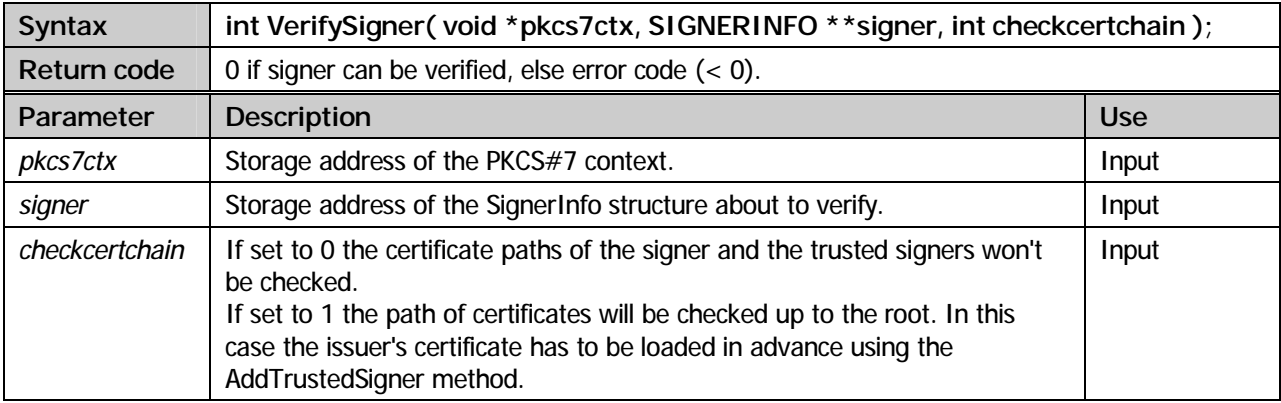

#### **VerifyAllSigner**

All signers of the Signed-data object will be checked for validity.

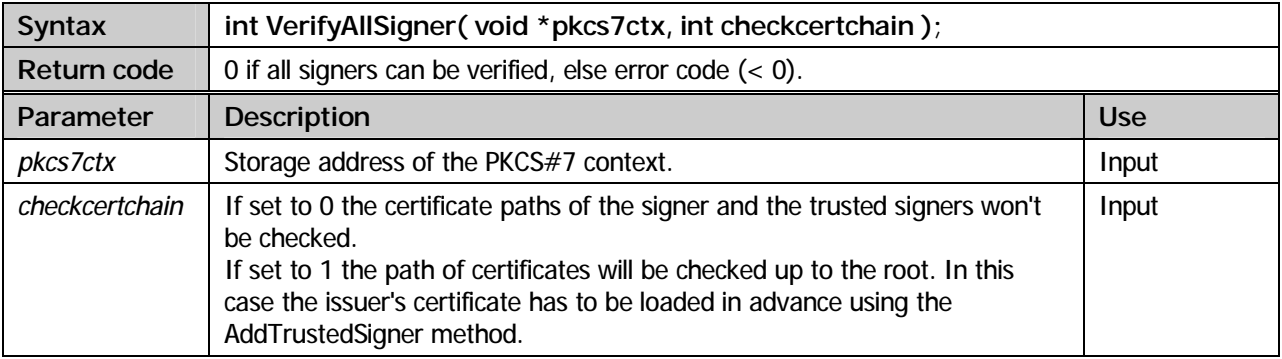

#### **GetFirstPKCS7Data**

The PKCS#7 objects data will be extracted. This method is available for all supported PKCS#7 types.

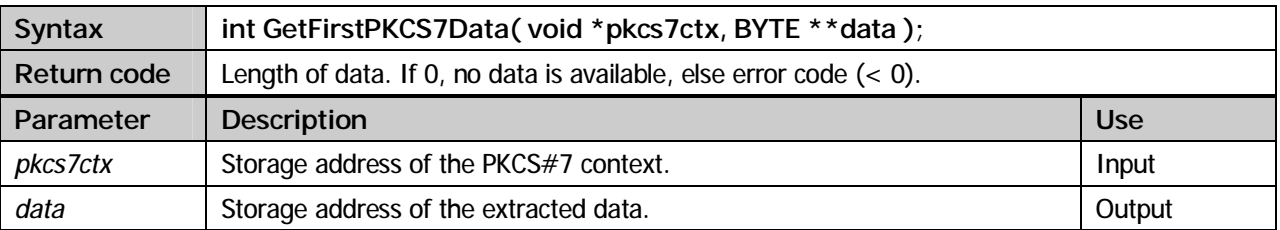

#### **GetNextPKCS7Data**

The next data from the PKCS#7 object will be extracted. This method is available for all supported PKCS#7 types.

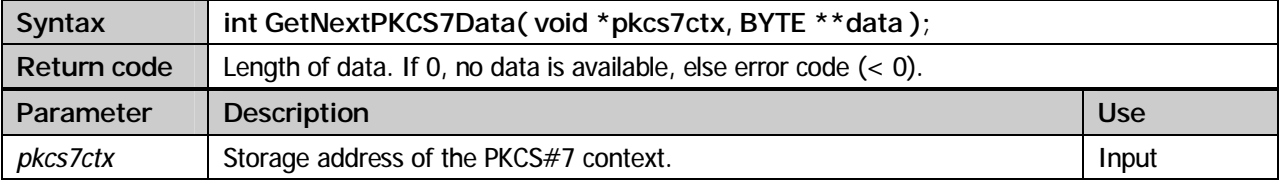

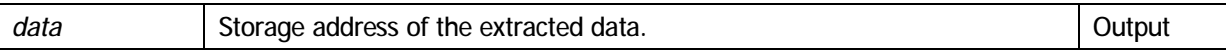

#### **CreateObject**

This method finalizes the creation of a PKCS#7 object.

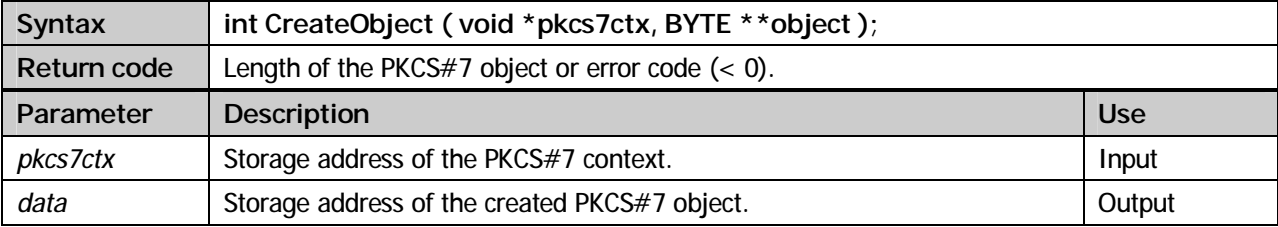

#### **CleanupPKCS7**

Deallocate storage areas previously reserved by diverse PKCS#7 methods.

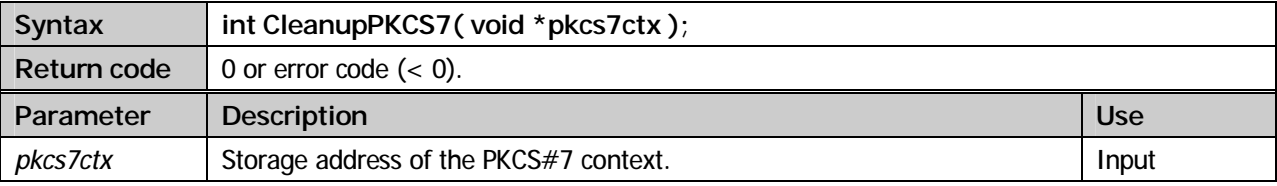

#### **Example (Create PKCS7Data):**

```
#include <stdio.h> 
#include <stdlib.h> 
#include <string.h> 
#include "xpscrypt.h" 
/* ------------------------------------------------------------- * 
* \left| \begin{array}{cc} \star & \star \end{array} \right|int main
\frac{1}{\sqrt{2}} *
/* * 
 * write PKCS#7 Data object * 
\star \star * ------------------------------------------------------------- */ 
( int argc, 
 char **argv ) 
/* ------------------------------------------------------------- */ 
\{ by<br>TE
  BYTE *object;<br>void *ctx
 void *{\rm ctx} = {0};<br>int iRc;
  int iRc;<br>int optio
int option = HEADER_INCLUDED;<br>
char data1[] = "XPS Software GmbH";<br>
char data2[] = "Muenchner Str. 17";<br>
char filename[] = "pk7data.p7m";
   iRc = CreatePKCS7Data( option, &ctx ); 
   if( iRc != 0 ) 
   { 
    printf( "pkcs#7-object invalid: rc=%d\n", iRc ); 
    return( iRc ); 
   } 
  AddPKCS7Data( ctx, data1, strlen(data1) ); 
  AddPKCS7Data( ctx, data2, strlen(data2) ); 
   iRc = CreateObject( ctx, &object ); 
  while(\text{inc} < 0)
\{ printf( "Object invalid: rc=%d\n", iRc ); 
     return( iRc ); 
   } 
   writeFile( filename, object, iRc, 0 ); 
  CleanupPKCS7( ctx );
```
 return( 0 ); }

#### **Example (Read PKCS7Data):**

```
#include <stdio.h> 
#include <stdlib.h> 
#include <string.h> 
#include "xpscrypt.h" 
#define true 1 
#define false 0 
/* ------------------------------------------------------------- * 
\star */
int main<br>/*
/* * 
 * extract PKCS#7 Data object * 
\star \star\star \star * ------------------------------------------------------------- */ 
( int argc, 
  char **argv ) 
                               /* ------------------------------------------------------------- */ 
\{ char
           *buffer;
  char *data; 
void *ctx = {0};<br>
int iRc, iCount;
  iCount = readFile( argv[1], &buffer ); 
  if( iCount == 0 ) 
  { 
   printf( "file \"%s\" not found\n", \text{argv}[1] );
   return(-1);
  } 
  iRc = ImportPKCS7Data( buffer, iCount, &ctx ); 
 if('ire != 0') { 
    printf( "pkcs#7-object invalid: rc=%d\n", iRc ); 
    return( iRc ); 
  } 
  iRc = GetFirstPKCS7Data( ctx, &data ); 
  while( iRc ) 
  { 
    DumpData( "PKCS#7-Data:", data, iRc ); 
    iRc = GetNextPKCS7Data( ctx, &data ); 
  } 
  CleanupPKCS7( ctx ); 
  return( 0 ); 
}
```
#### **Example (Create SignedData):**

```
#include <stdio.h> 
#include <stdlib.h> 
#include <string.h> 
#include "xpscrypt.h" 
/* ------------------------------------------------------------- * 
\star */
int main
/* * 
 * write PKCS#7 signedData object * 
\star \star * Parameter-1: pkcs#12-file privateKey Signer (xpsuser1.p12) * 
 * Parameter-2: password pkcs#12-privateKey file (xpsuser1) * 
 * * 
 * ------------------------------------------------------------- */ 
( int argc, 
char **argv )<br>/* -------------
                 /* ------------------------------------------------------------- */ 
{ 
 BYTE *buffer, *object;
 void *ctx, *pemctx;<br>BYTE *PEM;
 BYTE *PEM;<br>int iRc,
 int iRc, iCount1;<br>int option :
 int option = DATA_IMPLICIT | CERT_IMPLICIT | HEADER_INCLUDED; 
 char filename[] = "pk7sd.p7m"; 
 char data1[] = "XPS Software GmbH"; 
 char data1[] = "XPS Software GmbH";<br>char data2[] = "Muenchner Str. 17";
```

```
char data3[] = "85540 Haar";
   iCount1 = readFile( argv[1], &buffer ); 
  if( iCount1 == 0 ) { 
     printf( "pkcs#12-object \"%s\" not found\n", argv[1] ); 
    return(-1);
   } 
   iRc = CreateSignedData( option, &ctx ); 
  if( iRc != 0 )
\left\{ \begin{array}{c} \end{array} \right\} printf( "pkcs#7-object invalid: rc=%d\n", iRc ); 
 return( iRc ); 
   } 
   AddPKCS7Data( ctx, data1, sizeof(data1)-1 ); 
   AddPKCS7Data( ctx, data2, sizeof(data2)-1 ); 
  AddPKCS7Data( ctx, data3, sizeof(data3)-1 ); 
   iRc = AddSigner( ctx, buffer, iCount1, argv[2], sizeof(argv[2]) ); 
   if( iRc != 0 ) 
\left\{ \begin{array}{c} \end{array} \right\}<code>printf(</code> "Signer invalid: <code>rc=</code>%d\n", <code>iRc</code> );
     return( iRc ); 
   } 
   iRc = CreateObject( ctx, &object ); 
   while( iRc < 0 ) 
   { 
     printf( "Object invalid: rc=%d\n", iRc ); 
     return( iRc ); 
   } 
  iRc = ASN2PEM( object, iRc, filename, &PEM, &pemctx ); 
  writeFile( filename, PEM, iRc, createFile ); 
  CleanupFile( buffer ); 
   CleanupPEM( pemctx ); 
  CleanupPKCS7( ctx ); 
  return( 0 ); 
}
```
#### **Example (Read SignedData):**

```
#include <stdio.h> 
#include <stdlib.h> 
#include <string.h> 
#include "xpscrypt.h" 
#define true 1 
#define false 0 
/* ------------------------------------------------------------- * 
\star */
int main<br>/*
\frac{1}{\sqrt{2}} \frac{1}{\sqrt{2}} 
  * read PKCS#7 signedData object * 
 * * 
 * Parameter-1: pkcs#7-signedData file (pk7sd.p7m) * 
  * Parameter-2: X.509 Certificate trustedSigner (xpstest.cer) * 
\star \star * ------------------------------------------------------------- */ 
( int argc, 
char **argv )
                 /* ------------------------------------------------------------- */ 
\{ char
  char *buffer;<br>char *cbuffer
  char *cbuffer;<br>char *data;
  char *data;<br>void *ctx
  void *ctx = {0};<br>int iRc. iCount1. iCoun
               iRc, iCount1, iCount2;
   PSIGNERINFO signer; 
  if( \text{argc} < 3 )
   { 
     printf( "Parameter missing: xpsread2 pk7sd.p7m xpstest.cer\n" ); 
    return(-1);
   } 
    /* read pkcs#7-object */ 
   iCount1 = readFile( argv[1], &buffer ); 
  if( iCount1 == 0 ) { 
     printf( "pkcs#7-file \"%s\" not found\n", argv[1] );
```

```
 return( -1 ); 
   } 
   /* read trusted signer */ 
   iCount2 = readFile( argv[2], &cbuffer ); 
  if( iCount2 == 0 ) { 
 printf( "trusted-signer \"%s\" not found\n", argv[2] ); 
 return( -1 ); 
   } 
   iRc = ImportSignedData( buffer, iCount1, &ctx ); 
   if( iRc != 0 ) 
   { 
 printf( "pkcs#7-object invalid: rc=%d\n", iRc ); 
 return( iRc ); 
   } 
   AddTrustedSigner( ctx, cbuffer, iCount2 ); 
   iRc = GetFirstSigner( ctx, &signer ); 
   if( iRc < 0 ) 
    return( iRc ); 
  while(iRc == 0)
   { 
     DumpData( "Signer Certificate:", signer->pCert, signer->iLenCert ); 
     iRc = GetNextSigner( ctx, &signer ); 
   } 
  iRc = VerifyAllSigners( ctx, true ); 
  printf( "\nVerify All Signers: rc=%d\n", iRc ); 
   iRc = VerifySigner( ctx, signer, true ); 
   printf( "\nVerify Last Signer: rc=%d\n", iRc ); 
   iRc = GetFirstPKCS7Data( ctx, &data ); 
   while( iRc ) 
   { 
     DumpData( "PKCS#7-Data:", data, iRc ); 
     iRc = GetNextPKCS7Data( ctx, &data ); 
   } 
   CleanupPKCS7( ctx ); 
  return( 0 ); 
}
```
**Example (Create EnvelopedData):** 

```
#include <stdio.h> 
#include <stdlib.h> 
#include <string.h> 
#include "xpscrypt.h" 
/* ------------------------------------------------------------- * 
\star */
int main
\sqrt{\frac{1}{\pi}} *
 * write PKCS#7 envelopedData object * 
\star \star * Parameter-1: X.509-file publicKey Recipient (xpsuser1.cer) * 
 * * 
 * ------------------------------------------------------------- */ 
( int argc, 
  char **argv ) 
                 /* ------------------------------------------------------------- */ 
\left\{ \begin{array}{c} 0 \\ 0 \\ 0 \end{array} \right.*object;
 void *ctx, *pemctx; 
 BYTE *cert; 
 BYTE *PEM;<br>int iRc,
 int iRc, iCount1;<br>int option
 int option = HEADER_INCLUDED;<br>char data111 = "XPS Software Gm
 char data1[] = "XPS Software GmbH"; 
 char data2[] = "Muenchner Str. 17"; 
 char data3[] = "85540 Haar"; 
 char filename[] = "pk7env.p7m"; 
  iCount1 = readFile( argv[1], &cert ); 
 if('iCount1 == 0) { 
   printf( "x509-cert \"%s\" not found\n", argv[1] );
    return( -1 ); 
  } 
   /* iRc = CreateEnvelopedData( option, &ctx, rc2CBC_128 ); */ 
  iRc = CreateEnvelopedData( option, &ctx, desEDE3CBC );
```

```
 if( iRc != 0 ) 
   { 
     printf( "pkcs#7-object invalid: rc=%d\n", iRc ); 
     return( iRc ); 
   } 
  AddPKCS7Data( ctx, data1, strlen(data1) ); 
 AddPKCS7Data( ctx, data2, strlen(data2) ); 
 AddPKCS7Data( ctx, data3, strlen(data3) ); 
   iRc = AddRecipient( ctx, cert, iCount1 ); 
  if( iRc != 0) { 
     printf( "Recipient invalid: rc=%d\n", iRc ); 
     return( iRc ); 
   } 
  iRc = CreateObject( ctx, &object ); 
 while( \text{IRC} < 0 )
   { 
    printf( "Object invalid: rc=%d\n", iRc ); 
    return( iRc ); 
   } 
  iRc = ASN2PEM( object, iRc, filename, &PEM, &pemctx ); 
 writeFile( filename, PEM, iRc, createFile );
  CleanupFile( cert ); 
   CleanupPEM( pemctx ); 
  CleanupPKCS7( ctx ); 
  return( 0 ); 
}
```
#### **Example (Read EnvelopedData):**

```
#include <stdio.h> 
#include <stdlib.h> 
#include <string.h> 
#include "xpscrypt.h" 
#define true 1 
#define false 0 
/* --------------------------------------------------------------- * 
* \left| \begin{array}{cc} * & * \end{array} \right|int main \mu^*\frac{1}{\sqrt{2}} \frac{1}{\sqrt{2}} 
  * decrypt envelopedData object: * 
 * * 
 * Parameter-1: pkcs#7 envelopedData file (pk7env.p7m) * 
 * Parameter-2: pkcs#12-privateKey file (Recipient) (xpsuser1.p12) * 
 * Parameter-3: password privateKey file (xpsuser1) * 
/* * 
 * --------------------------------------------------------------- */ 
( int argc, 
   char **argv ) 
                                   /* --------------------------------------------------------------- */ 
\{ char
  char *pkcs7obj;<br>char *pkcs12obj
  char \times pkcs12obj;<br>char *data;\begin{array}{lll} {\rm char} & & \star {\rm data}\, i \\ {\rm void} & & \star {\rm ctx} & = \{0\}\, i \end{array} void *ctx = {0}; 
 int iRc, iCount1, iCount2; 
  char pw[32] = \{0\}; if( argc < 4 ) 
   { 
      printf( "Parameter missing: xpsread3 pk7env.p7m p12-file password\n" ); 
     return(-1);
   } 
  strcpy( pw, argv[3] );
  iCount1 = readFile( argv[1], 6pkcs7obj); // pkcs7-file
  if(iCount1 == 0)
   { 
     printf( "file \iota"$s\iota" not found\iota", argv[1] );
     return(-1);
  \lambdaiCount2 = readFile( argv[2], 6pkcs12obj); // pkcs12-fileif( iCount2 == 0 )
   { 
 printf( "file \"%s\" not found\n", argv[2] ); 
 return( -1 ); 
   }
```

```
 iRc = ImportEnvelopedData( pkcs7obj, iCount1, pkcs12obj, iCount2, 
                                   pw, sizeof(pw), &ctx ); 
  if( iRc != 0 )
   { 
     printf( "pkcs#7-object invalid: rc=%d\n", iRc ); 
      return( iRc ); 
   } 
   iRc = GetFirstPKCS7Data( ctx, &data ); 
   while( iRc ) 
   { 
 DumpData( "PKCS#7-Data:", data, iRc ); 
 iRc = GetNextPKCS7Data( ctx, &data ); 
   } 
   CleanupPKCS7( ctx ); 
   return( 0 ); 
}
```
#### **Example (Create EncryptedData):**

```
#include <stdio.h> 
#include <stdlib.h> 
#include <string.h> 
#include "xpscrypt.h" 
/* ------------------------------------------------------------- * 
\star */
int main \mu^*\sqrt{\frac{1}{\pi}} *
  * write PKCS#7 encryptedData object * 
 * * 
 * ------------------------------------------------------------- */ 
( int argc, 
   char **argv ) 
                 /* ------------------------------------------------------------- */ 
{\mathcal{L}}RYTE
              *object;
  void *ctx, *pemctx;<br>BYTE *PEM;
  BYTE *PEM;<br>int iRc;
  int iRc;<br>int option
int option = HEADER_INCLUDED;<br>
char data1[] = "XPS Software GmbH";<br>
char data2[] = "Muenchner Str. 17";<br>
char data3[] = "85540 Haar";
 char filename[] = "pk7enc.p7m"; 
 char password[] = "testpassword"; 
   iRc = CreateEncryptedData( option, &ctx, pbe3DES_3Key, 
                                password, strlen(password) ); 
  if( iRc != 0) { 
    printf( "pkcs#7-object invalid: rc=%d\n", iRc ); 
     return( iRc ); 
   } 
  AddPKCS7Data( ctx, data1, strlen(data1) ); 
   /* AddPKCS7Data( ctx, data2, strlen(data2) ); */ 
/* AddPKCS7Data( ctx, data3, strlen(data3) ); */ 
   iRc = CreateObject( ctx, &object ); 
  while( \text{inc} < 0)
   { 
     printf( "Object invalid: rc=%d\n", iRc ); 
     return( iRc ); 
   } 
 iRc = ASN2PEM( object, iRc, filename, &PEM, &pemctx ); 
 writeFile( filename, PEM, iRc, createFile ); 
   CleanupPKCS7( ctx ); 
   CleanupPEM( pemctx ); 
  return( 0 ); 
}
```
#### **Example (Read EncryptedData):**

#include <stdio.h> #include <stdlib.h> #include <string.h> #include "xpscrypt.h"

#define true 1

#define false 0

```
/* --------------------------------------------------------------- * 
\star * \hspace{0.1cm} */
int main \mu^*/* * 
 * decrypt encryptedData object: * 
 * * 
 * Parameter-1: pkcs#7 encryptedData file (pk7enc.p7m) * 
/* * 
 * --------------------------------------------------------------- */ 
( int argc, 
char **argv )<br>/* --------------
                  /* --------------------------------------------------------------- */ 
{ 
char *buffer;<br>
char *data;<br>
void *ctx = {0};<br>
int iRc, iCount;<br>
char password[] = "testpassword";
  iCount = readFile( argv[1], &buffer ); 
  if( iCount == 0 ) 
  { 
   printf( "file \"%s\" not found\n", argv[1] );
    return( -1 ); 
  } 
  iRc = ImportEncryptedData( buffer, iCount, password, strlen(password), &ctx ); 
  if( iRc != 0 ) 
  { 
 printf( "pkcs#7-object invalid: rc=%d\n", iRc ); 
 return( iRc ); 
  } 
  iRc = GetFirstPKCS7Data( ctx, &data ); 
  while( iRc ) 
  { 
    DumpData( "PKCS#7-Data:", data, iRc ); 
    iRc = GetNextPKCS7Data( ctx, &data ); 
  } 
 CleanupPKCS7( ctx );
  return( 0 ); 
}
```
### **Chapter**

## 8

## PKCS#12 private key

#### Common information

PKCS#12 objects (*Personal-Information-Exchange-Syntax-Standard*) define syntax for keys and certificates exchange. PKCS#12 objects contain key-bags and certificate-bags. PKCS#12 is accounted standard for securely storing private keys and certificates. Internet browser programs such as Netscape (.p12) and Microsoft Internet Explorer (.pfx) support PKCS#12.

#### Methods

#### **ImportPKCS12**

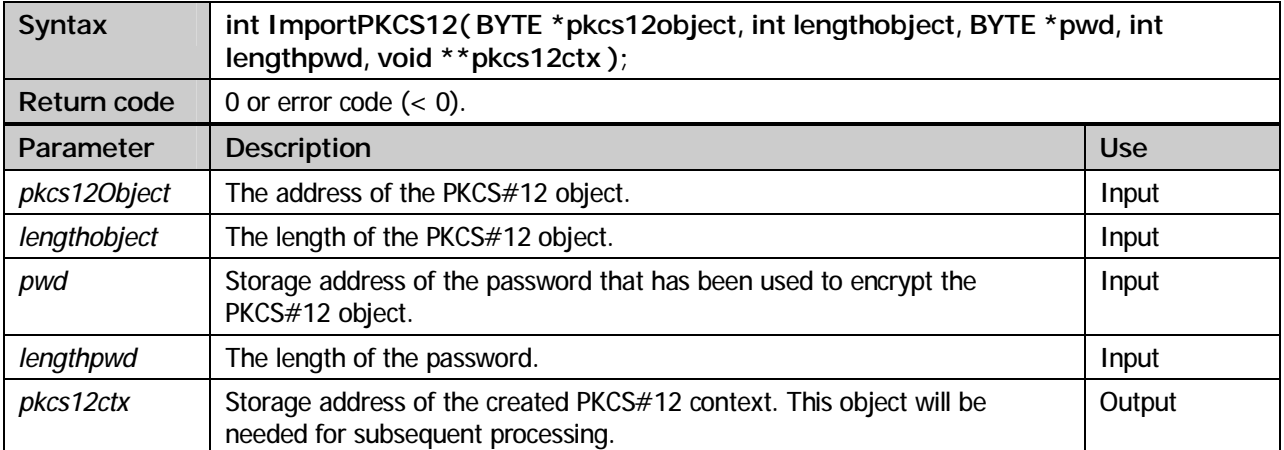

Reading a PKCS#12 object and checking its formal correctness.

#### **GetPrivateKey**

Extract the private key from the PKCS#12 object.

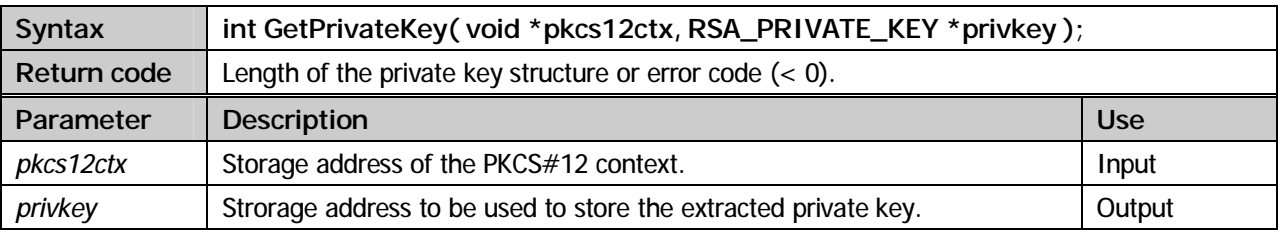

#### **GetFirstCert**

Extract the first user certificate from the PKCS#12 object.

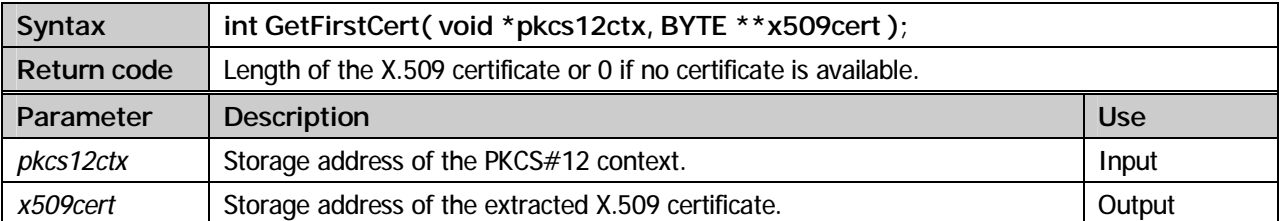

#### **GetNextCert**

Extract the next certificate from the PKCS#12 object. Besides the user's certificate a PKCS#12 object can contain all signer certificates up to the root certificate.

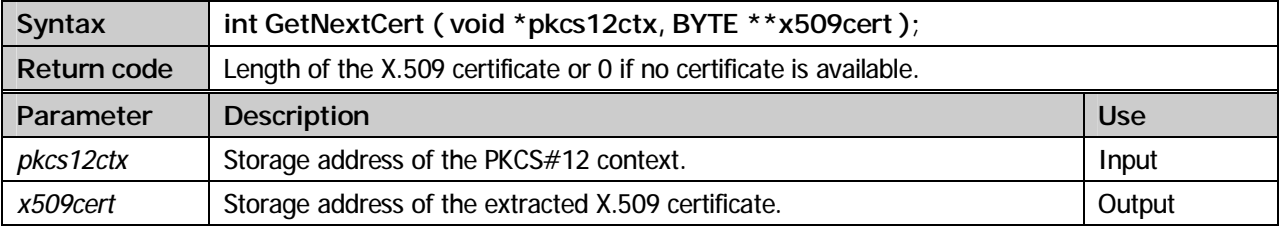

#### **CleanupPKCS12**

Deallocate storage areas previously allocated by diverse PKCS#12 methods.

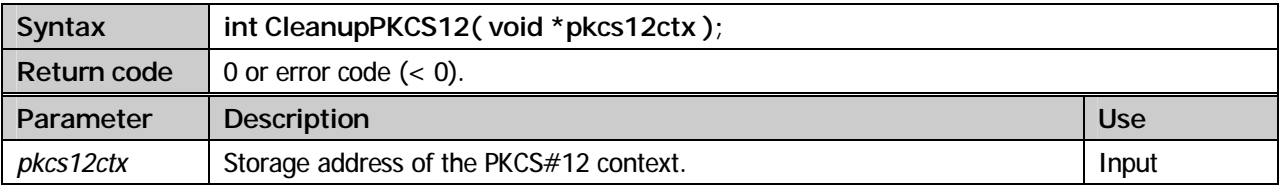

#### **Example:**

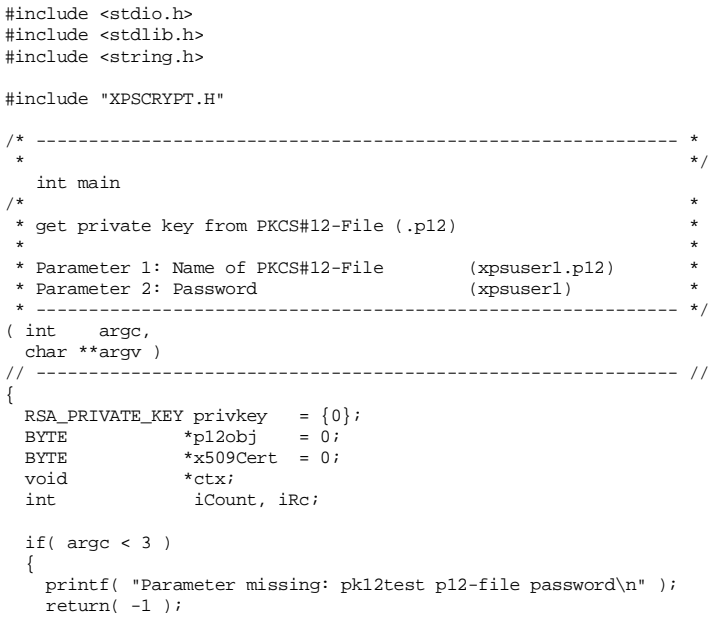

```
 } 
  iCount = readFile( argv[1], &p12obj ); 
 if( iCount < 1 ) { 
 printf( "PKCS12 Object \"%s\" not found.\n", argv[1] ); 
 return( -1 ); 
  } 
  iRc = ImportPKCS12( p12obj, iCount, argv[2], strlen(argv[2]), &ctx ); 
 if( iRc i= 0 )
   { 
 printf( "PKCS#12 Error: rc=%d\n", iRc ); 
 return( -1 ); 
  } 
 iRc = GetPrivateKey( ctx, &privkey ); 
 DumpData( "Private Key:", (BYTE *)&privkey, sizeof(privkey) ); 
  iCount = GetFirstCert( ctx, &x509Cert ); 
  while( iCount != 0 ) 
   { 
 DumpData( "X.509 Certificate:", x509Cert, iCount ); 
 iCount = GetNextCert( ctx, &x509Cert ); 
  } 
  CleanupPKCS12( ctx ); 
  CleanupFile( p12obj ); 
 return 0; 
}
```
## **Kapitel**

# 9

**SSL/TLS** 

#### Common information

Secure Sockets Layer (SSL) or Transport Layer Security (TLS) is a hybrid protocol that's used to provide secure data transmission over the internet. TLS is the standardized evolution of SSL 3.0 (TLS 1.0 has been introduced to replace SSL 3.1). SSL will now be developed under the name TLS. In this documentation the term SSL will be used for both evolutions of the protocol.

SSL has been developed by Netscape. SSL prevents data from being read by unauthorized sources and ensures that data won't be manipulated during transmission.

#### **Methods**

#### **SSL\_Init**

Initialise the SSL context. Using this method the decision is to make if a client or a server session shall be established. In case of a client session the desired protocol (SSL or TLS) can be specified. In case of a server session the decision can be made if client requests must provide a certificate.

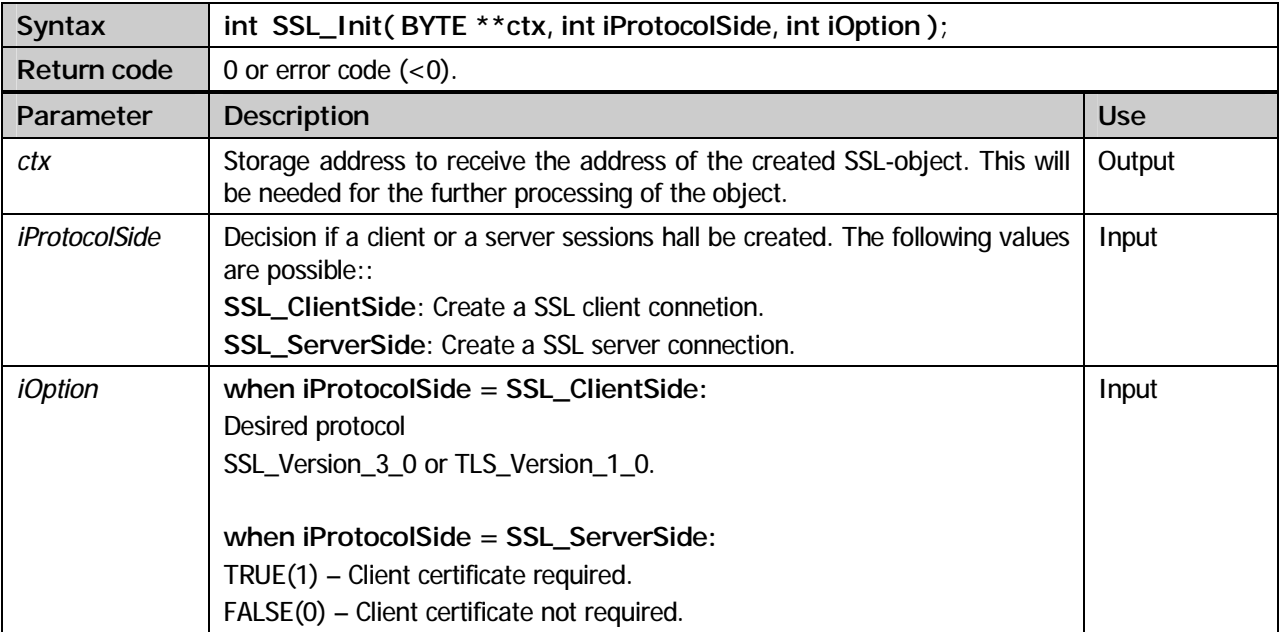

#### **SSL\_Set\_PrivateKey**

Allocate a private key to a SSL connection.

This method must be called for client as well as for server sessions, because during the SSL handshake a RSA public/private key exchange occurs. XPS-CryptLib is capable of processing .p12 and .pfx formatted files.

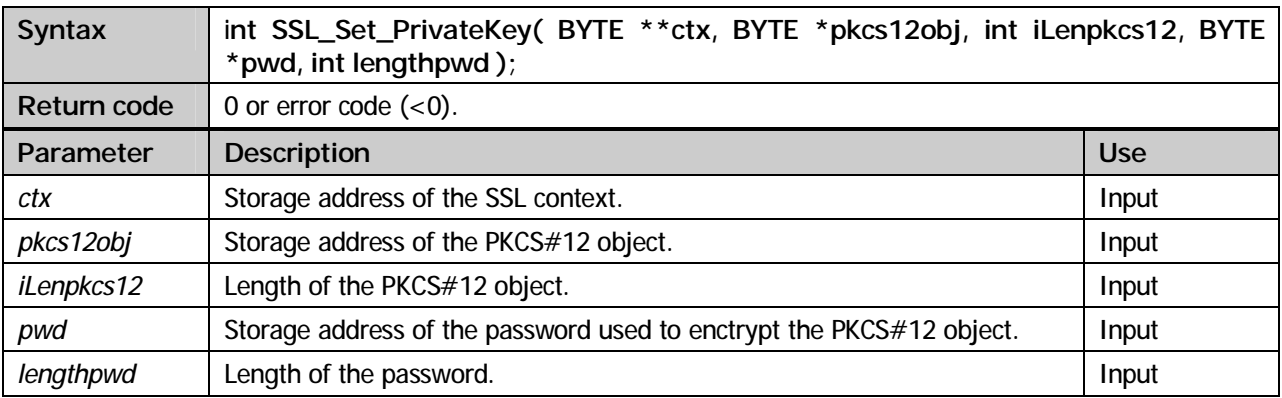

#### **SSL\_Add\_x509Cert**

Add another X.509 certificate.

During the SSL handshake certificates will be exchanged. XPS-CryptLib transmits all certificates stored in the pkcs12 file added previously to the session using the method SSL\_Set\_PrivateKey. If required certificates such as the root certificate are not contained in the pkcs12 file, these can be added using this method.

This method can be called for client as well as for server connections. Server connections always send their certificates. Client connections only if it is explicitly required by the server.

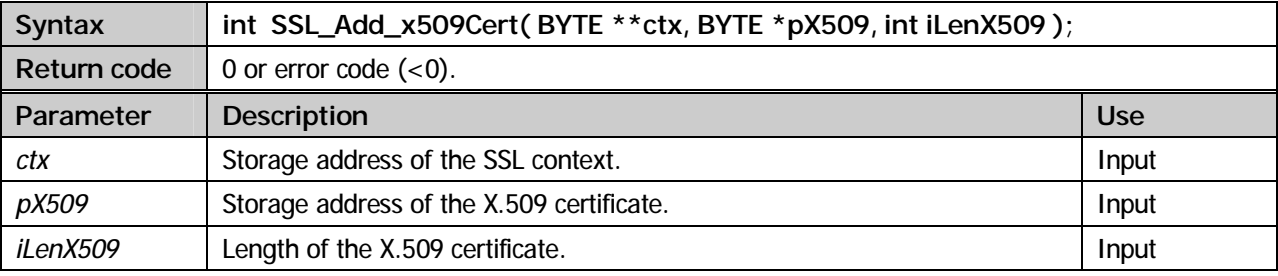

#### **SSL\_Set\_Cipher**

A SSL client declares its preferred symmetric encryption algorithms.

After the handshake is complete the SSL protocol requires symmetric encryption of transmitted data. The SSL client can declare its preferred symmetric encryption algorithms calling this method as often as necessary. The SSL server will then select one of the symmetric encryption algorithms offered by the client.

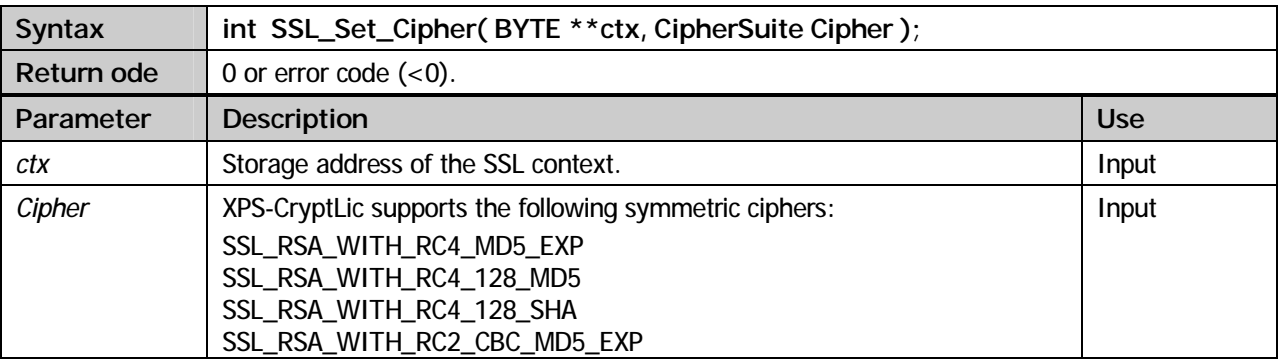

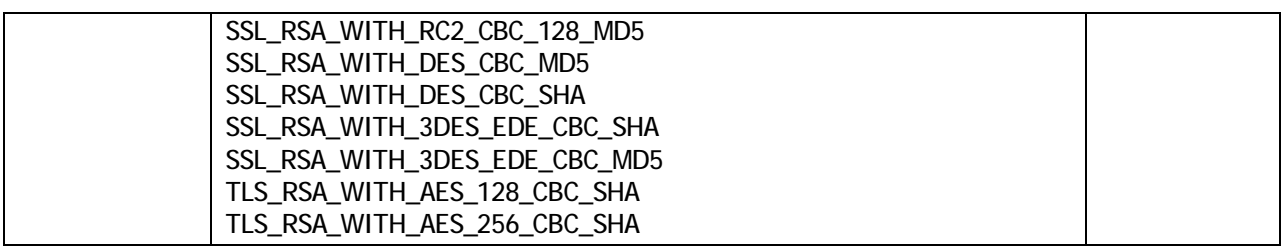

#### **SSL\_Add\_DN**

Specify permitted session partners.

Using this optional method either side of the SSL connection can specify a pool of partners permitted to establish a connection.

Client connections can specify a pool of permitted servers through adding their certificates using this method.

Server connections can limit the pool of permitted clients to those whose certificates have been signed with the signer certificates specified using this method.

If this method won't be called certificates won't be checked.

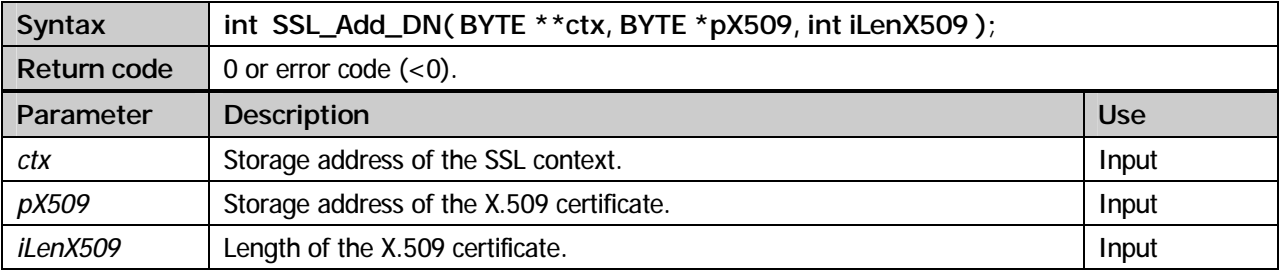

#### **SSL\_Handshake**

Negotiate the session key with the partner.

This method has to be called by the SSL client as well as by the SSL server in order to negotiate the symmetric algorithm and the key. The SSL client has to provide the TCP/IP socket received from the *connect* call. The SSL server has to provide the TCP/IP socket received from the *accept* call.

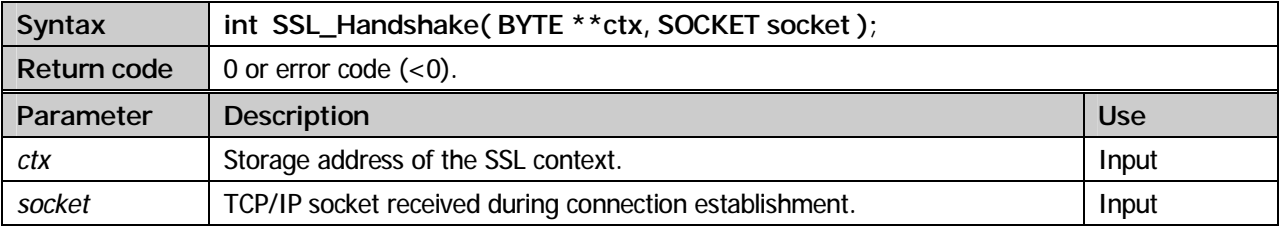

#### **SSL\_Get\_Peer\_Cert**

Extract peer's user certificate.

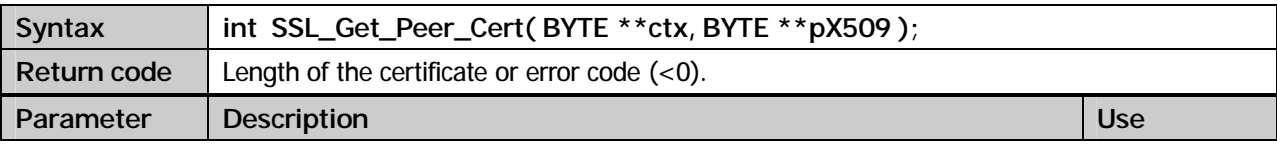

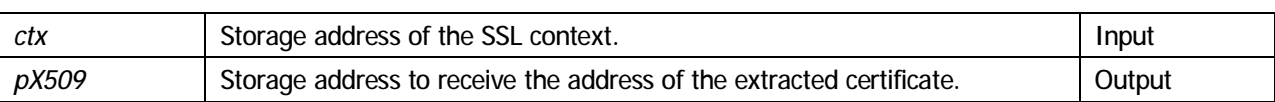

#### **SSL\_GetNext\_Peer\_Cert**

Extract next peer's certificate.

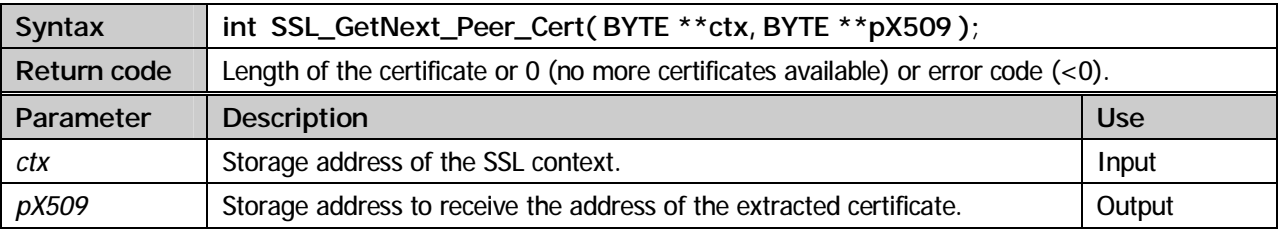

#### **SSL\_Read**

Read data, decrypt it and check for validity.

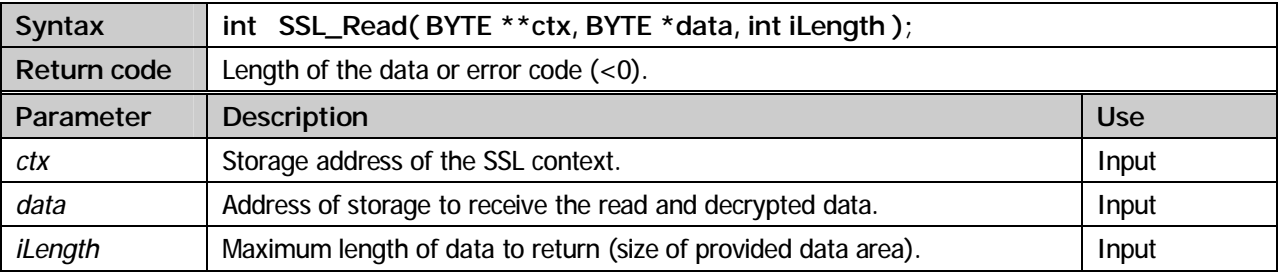

#### **SSL\_Write**

Encrypt data, sign it and write.

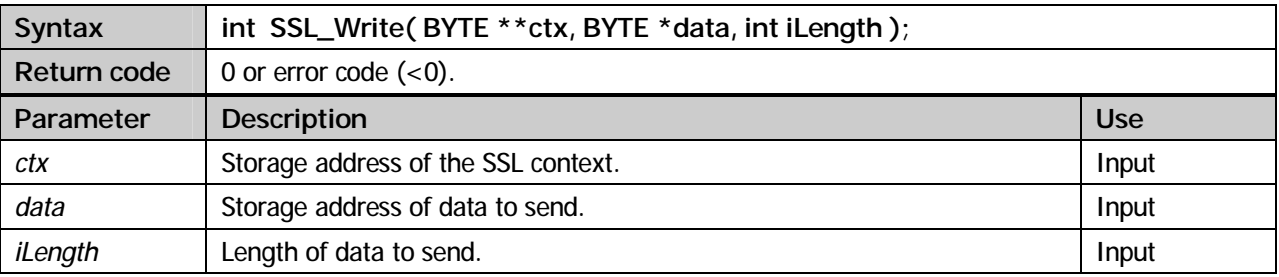

#### **SSL\_Close\_Session**

Close the SSL session.

All session related data, especially the session key, will be deallocated while the TCP/IP-Socket remains open. Calling the SSL-Resume\_Session method, client connections can establish a new SSL connection using this socket.

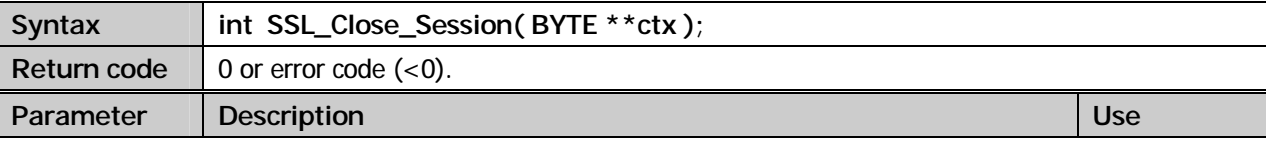

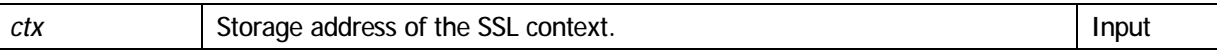

#### **SSL\_Resume\_Session**

Resume a SSL session.

Calling the method a client can resume a session which has afore been closed using the SSL\_Close\_Session method. The SSL handshake will be processed based on the data previously specified for the session.

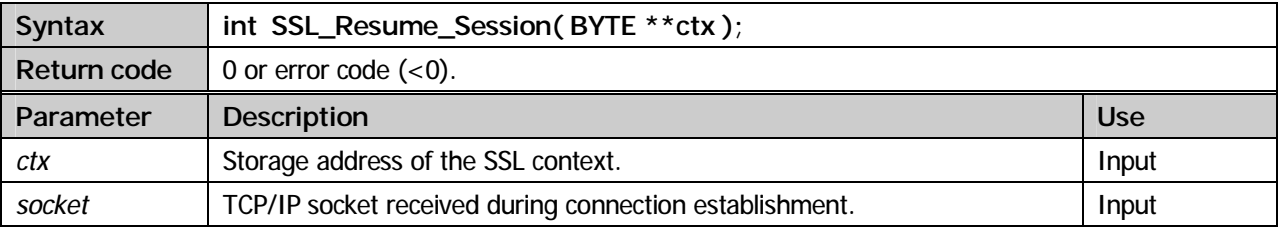

#### **SSL\_Cleanup**

Deallocation of the SSL session.

All storatge areas reserved for the SSL session will be released and the underlying TCP/IP socket will be closed.

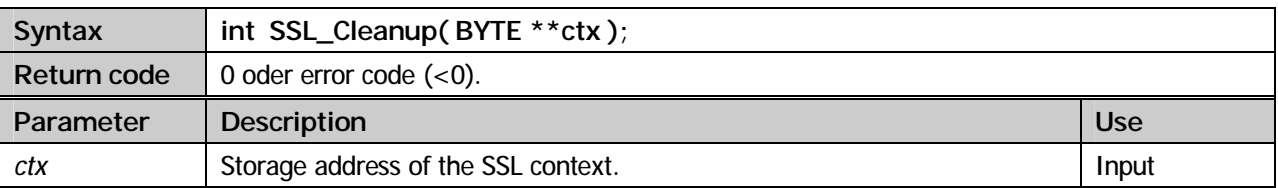

#### **SSL\_Get\_Last\_Error**

Investigate the message belonging to the last error.

Mit dieser Funktion kann nach dem Auftreten eines Fehlers die zugehörige Nachricht extrahiert werden.

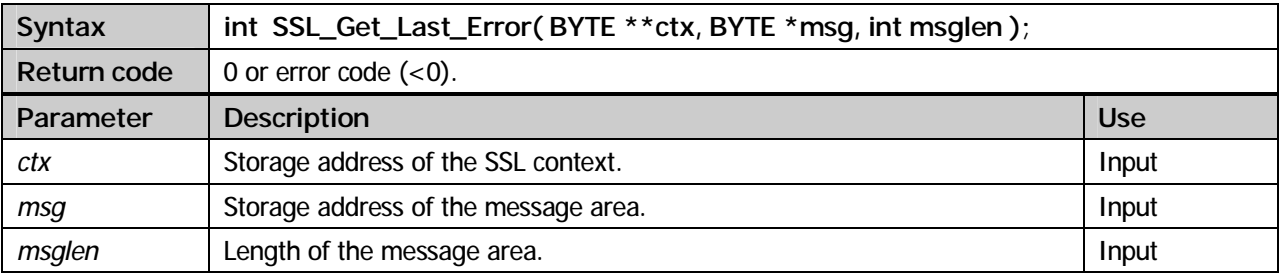

#### **SSL client example:**

```
#include <stdio.h> 
#include <stdlib.h> 
#include <string.h> 
#include <winsock.h> 
#include <fcntl.h> 
#include <io.h> 
#include <sys/stat.h> 
#include <time.h> 
#include "xpscrypt.h" 
int main( int argc, char* argv[] ) 
{ 
 int iRc, i1; 
 SOCKET sockfd; 
  WSADATA wsadata = {0};
  short sServerPort = 5555;<br>int *piTemp;
  int *piTemp;<br>BYTE *ctx;
  BYTE *ctx;<br>BYTE buffe
         buffer[4096] = {0};
   struct sockaddr_in addr; 
  struct hostent *he;
  BYTE *p12obj = 0;
  BYTE *x509Cert = 0;<br>BYTE *pcert = 0; BYTE *pcert = 0; 
 char pwd[8] = "xpsuser1"; 
 char szData01[8] = "test"; 
   int protocol = TLS_Version_1_0; 
   /*************************************************/ 
 /* Initialize the socket address structure */ 
 /*************************************************/ 
   iRc = (short)WSAStartup( 0x0101, &wsadata ); 
   he = gethostbyname("localhost"); 
  \begin{tabular}{ll} addr.\sin_family & = AF\_INET;\cr piTemp & = (int *)* \end{tabular}= (int *)*he->h_addr_list;
  addr.sin_addr.s_addr = *piTemp;<br>addr.sin_port = htons(sS
                       = htons(sServerPort);
    /*************************************************/ 
 /* Create an AF_INET stream socket */ 
 /*************************************************/ 
   sockfd = socket( PF_INET, SOCK_STREAM, IPPROTO_TCP ); 
  if (sockfd \langle 0)
   { 
    printf("socket() failed"); 
      return (-1);
   } 
   /*************************************************/ 
  /* Connect to the server
    /*************************************************/ 
    iRc = connect(sockfd, 
              (struct sockaddr *)&addr, 
                  sizeof(struct sockaddr)); 
  if( iRc < 0 )
   { 
    printf("connect() failed"); 
       return(-1); 
   } 
   i1 = readFile( "xpsuser1.p12", &p12obj ); 
  if( i1 < 1 ) { 
     printf( "PKCS12 Object \"%s\" not found.\n", "xpsuser1.p12" ); 
     return( -1 ); 
   } 
   SSL_Init( &ctx, SSL_ClientSide, protocol ); 
   SSL_Set_Cipher( &ctx, TLS_RSA_WITH_AES_256_CBC_SHA ); 
   SSL_Set_Cipher( &ctx, TLS_RSA_WITH_AES_128_CBC_SHA ); 
   SSL_Set_Cipher( &ctx, SSL_RSA_WITH_3DES_EDE_CBC_SHA ); 
   iRc = SSL_Set_PrivateKey( &ctx, p12obj, i1, pwd, strlen(pwd) ); 
  if( iRc != 0 )
     return( iRc ); 
   CleanupFile( p12obj ); 
   iRc = SSL_Handshake( &ctx, sockfd );
```

```
 if( iRc != 0 ) 
   { 
     char szTemp[80]; 
     SSL_Get_Last_Error( &ctx, szTemp, sizeof(szTemp) ); 
    print(f(\overline{"s}s)\overline{n", szTemp}); return( iRc ); 
   } 
  iRc = SSL_Get_Peer_Cert( &ctx, &pcert ); 
 while( \overline{iRc} > 0 )
   { 
 DumpData( "X.509 Cert", pcert, iRc ); 
 iRc = SSL_GetNext_Peer_Cert( &ctx, &pcert ); 
   } 
  iRc = SSL_Write( &ctx, (char *)&szData01, 5 ); 
 if( iRc < 0 )
   { 
    printf("send() failed"); 
        return(-1); 
   } 
  printf("write: %s\n", szData01 ); 
  iRc = SSL_Read( &ctx, buffer, sizeof(buffer) ); 
 if( \text{inc} \leq 0 )
    return( iRc ); 
  printf( "read: %s - Len=%d\n", buffer, iRc ); 
  SSL_Close_Session( &ctx ); 
  closesocket(sockfd); 
  SSL_Cleanup( &ctx ); 
  WSACleanup(); 
  printf("Socket e n d e d\n"); 
  return( 0 );
```
#### **SSL server example:**

}

```
#include <stdio.h> 
#include <stdlib.h> 
#include <string.h> 
#include <winsock.h> 
#include <time.h> 
#include "xpscrypt.h" 
int main( int argc, char* argv[] ) 
\{ int
 int iRc, i1; 
 SOCKET sd, asd; 
  WSADATA wsadata = \{0\};<br>short sServerPort = 5555;
  short sServerPort
struct sockaddr_in addr = {0};<br>
struct sockaddr addr_acc = {0};<br>
char szInput[100] = {0};<br>
char szOutput[100] = {0};
BYTE *p12obj = 0;<br>
BYTE *x509Cert = 0;<br>
char pwd[16] = "xpssrv";<br>
char file[32] = "xpssrv.p12";
   int iReadLen; 
  \begin{aligned} \text{int} \qquad &\text{ i Len} \qquad \qquad = \text{ sizeof}(\text{addr\_acc}); \end{aligned}BYTE *ctx;<br>char szTe
  char szTemp[80];<br>int iOption
             iOption = 1;
   /*************************************************/ 
  /* Initialize the socket address structure
   /*************************************************/ 
   iRc = (short)WSAStartup( 0x0101, &wsadata ); 
  \begin{aligned} & \text{memset}(\text{saddr, 0, sizeof}(\text{addr})); \\ & \text{addr.sin\_family} & = \text{AF\_INET}; \end{aligned} addr.sin_family = AF_INET; 
 addr.sin_addr.s_addr = INADDR_ANY; 
  \overline{\text{addr}}.sin_port = htons(sServerPort);
   sd = socket( PF_INET, SOCK_STREAM, IPPROTO_TCP ); 
  if (sd < 0) { 
    printf("socket() failed"); 
      return(-1); 
 } 
   iRc = bind( sd, (struct sockaddr *)&addr, sizeof(addr)); 
   if (iRc < 0) 
    { 
    printf("bind() failed");
```

```
 return(-1); 
   } 
   iRc = listen( sd,1000 ); 
  if (iRc != 0) { 
     printf("listen() failed"); 
    return(-1); 
   } 
// iOption |= 0x80000000; 
   SSL_Init( &ctx, SSL_ServerSide, iOption ); 
   i1 = readFile( file, &p12obj ); 
   if( i1 < 1 ) 
\{ printf( "PKCS12 Object \"%s\" not found.\n", file ); 
     return( -1 ); 
 } 
   iRc = SSL_Set_PrivateKey( &ctx, p12obj, i1, pwd, strlen(pwd) ); 
  if( iRc  != 0) return( iRc ); 
   CleanupFile( p12obj ); 
   printf("SSL Server started at port %d\n", sServerPort); 
   while (1) 
   { 
     asd = accept( sd, &addr_acc, &iLen ); 
    if (asd == 0) { 
       printf("accept() failed\n"); 
      return(-1); } 
     printf("accept() ok sd=%d\n",asd); 
     iRc = SSL_Handshake( &ctx, asd ); 
    if( iRc != 0 )
     { 
       char szTemp[80]; 
 SSL_Get_Last_Error( &ctx, szTemp, sizeof(szTemp) ); 
 printf("%s\n", szTemp); 
     } 
     else 
      { 
       while( TRUE ) 
       { 
          memset( szInput, 0, sizeof(szInput) ); 
          iReadLen = SSL_Read( &ctx, (char *)szInput, sizeof(szInput) ); 
          if( iReadLen < 0 ) 
          { 
            SSL_Get_Last_Error( &ctx, szTemp, sizeof(szTemp) ); 
            printf("%s\n", szTemp); 
                break; 
          } 
         if( iReadLen == 0 )
            continue; 
          sprintf(szOutput, "ECHO: %s", szInput ); 
         printf("%s\n", szOutput); 
          iRc = SSL_Write( &ctx, (char *)szOutput, strlen(szOutput) ); 
         if( i\text{Rc} < 0 )
          { 
            SSL_Get_Last_Error( &ctx, szTemp, sizeof(szTemp) ); 
           <code>printf("</code>%s\n", <code>szTemp</code>);
                break; 
          } 
       } 
       closesocket(asd); 
       printf("close sd=%d\n",asd); 
     } 
   } 
   /*************************************************/ 
 /* Close down the socket */ 
 /*************************************************/ 
   closesocket(sd); 
   SSL_Cleanup( &ctx ); 
  WSACleanup();
  return( 0 );
}
```
**Chapter** 

10

## **GZIP**

#### Common information

#### CryptLib offers the possibility to compress and decompress data using *gzip* and *gunzip*.

#### **Methods**

#### **gzip**

Data will be compressed according to the gzip format.

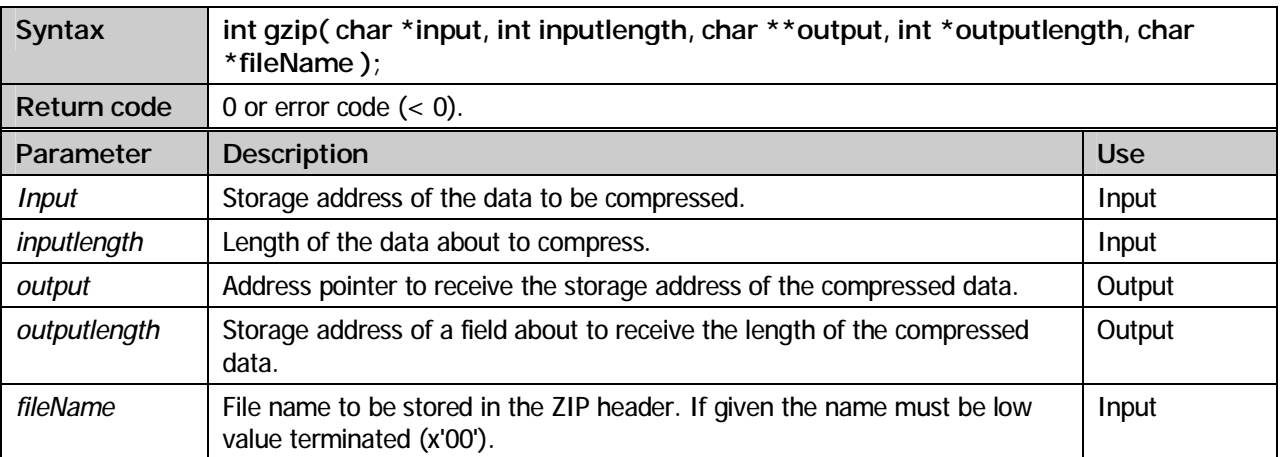

#### **gunzip**

Decompress data previously compressed according to the gzip format.

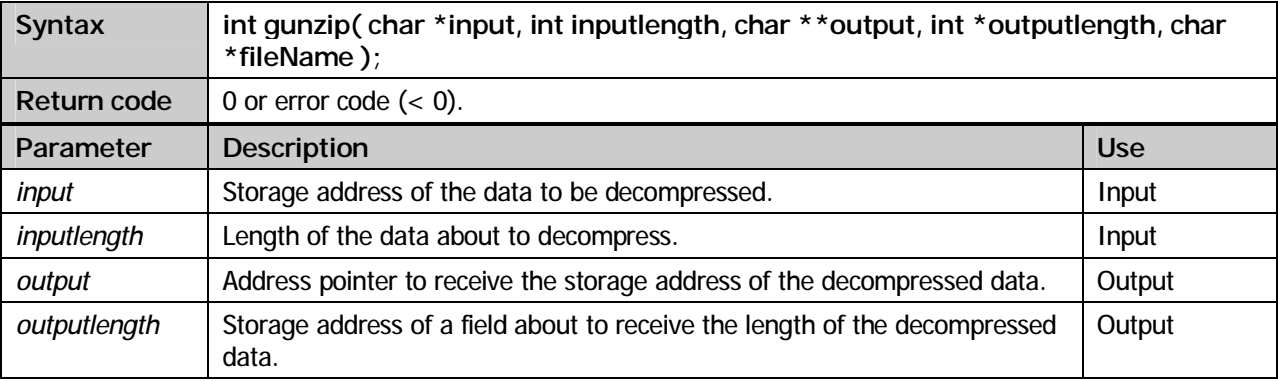

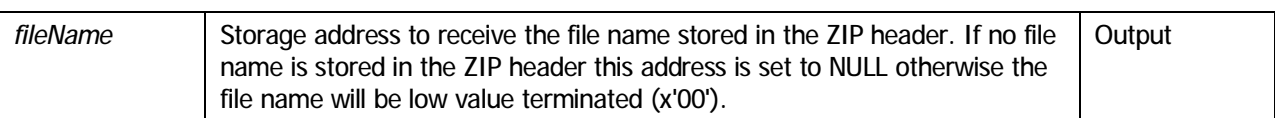

#### **Example:**

```
#include <stdio.h> 
#include <stdlib.h> 
#include <string.h> 
#include "xpscrypt.h" 
/* ------------------------------------------------------------- * 
int main<br>/*
\sqrt{\frac{1}{\pi}} *
 * gzip/gunzip Routines * 
* ------------------------------------------------------------- */ 
( int argc, 
 char **argv ) 
   /* ------------------------------------------------------------- */ 
{<br>char
         *pZipData;
  char *pUnzipData;<br>char fileName[M
          fileName[MAX\_PATH] = {0}; int iZipLen = 0, iUnzipLen = 0; 
   char HAMLET[] = 
 { 
 "To be, or not to be: that is the question:\n" 
    "Whether 'tis nobler in the mind to suffer\n" 
    "The slings and arrows of outrageous fortune,\n" 
    "Or to take arms against a sea of troubles,\n" 
    "And by opposing end them. To die, to sleep-\n" 
    "No more- and by a sleep to say we end\n" 
 "The heartache, and the thousand natural shocks\n" 
 "That flesh is heir to| 'Tis a consummation\n" 
    "Devoutly to be wished. To die, to sleep-\n" 
    "To sleep-perchance to dream; ay, there's the rub,\n" 
    "For in that sleep of death what dreams may come'\n" 
    "When we have shuffled off this mortal coil,\n" 
    "Must give us pause. There's the respect\n" 
 "That makes calamity of so long life:\n" 
 "For who would bear the whips and scorns of time,\n" 
 "Th' oppressor's wrong, the proud man's contumey,\n" 
 "The pangs of despised love, the law's delay,\n" 
    "The insolence of office, and the spurns\n" 
    "That patient merit of th' unworthy takes,\n" 
    "When he himself might his quietus make\n" 
    "With a bare bodkin? Who would fardels bear,\n" 
    "To grunt and sweat under a weary life,\n" 
    "But that the dread of something after death,\n" 
    "The undiscovered country, from whose bourn\n" 
    "No traveler returns, puzzles the will,\n" 
 "And makes us rather bear those ills we have,\n" 
 "Than fly to others that we know not of?\n" 
    "Thus conscience does make cowards of us all,\n" 
    "And thus the native hue of resolution\n" 
    "Is sicklied o'er with the pale cast of thought,\n" 
    "And enterprises of great pitch and moment,\n" 
    "With this regard their currents turn awry,\n" 
 "And lose the name of action.-Soft you now,\n" 
 "The fair Ophelia|-Nymph, in thy orisons\n" 
    "Be all my sins remembered.\n" 
   }; 
 gzip( HAMLET, sizeof(HAMLET), &pZipData, &iZipLen, "hamlet.txt" ); 
 DumpData( "Zip Data:", pZipData, iZipLen ); 
 gunzip( pZipData, iZipLen, &pUnzipData, &iUnzipLen, fileName ); 
 /* writeFile("hamlet.txt", pUnzipData, iUnzipLen, createFile ); */ 
   DumpData( fileName, pUnzipData, iUnzipLen ); 
   CleanupGzip( pZipData ); 
   CleanupGzip( pUnzipData ); 
   return( 0 ); 
}
```
**Chapter** 

11

## Additional methods

#### Common information

CryptLib offers the programmer a number of usefull methods for the development of cryptographic applications. Among these are methods for the conversion of ASN.1 objects from binary to US-ASCII and vice versa, methods to read and write files and methods for data conversion from EBCDIC to ASCII and vice versa.

#### **Methods**

#### **ASN2PEM**

BER/DER encoded ASN.1 objects are available in binary format. Because of the fact that some transmission protocols don't support transmission of binary data the need for translation into US-ASCII representation rises. This is carried out using the Base64 method as layed out in RFC 1521. Using this method a binary object can be translated into a Base64 object.

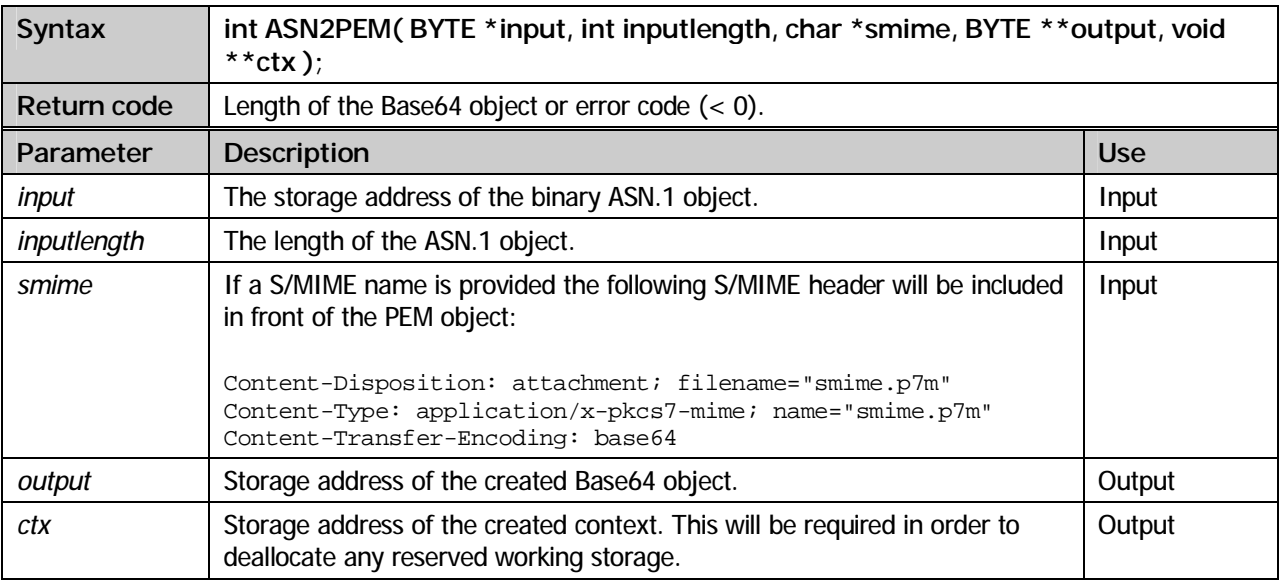

#### **PEM2ASN**

Using this method a Base64 object can be re-translated into a binary object.

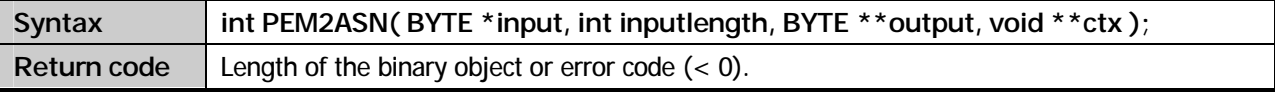

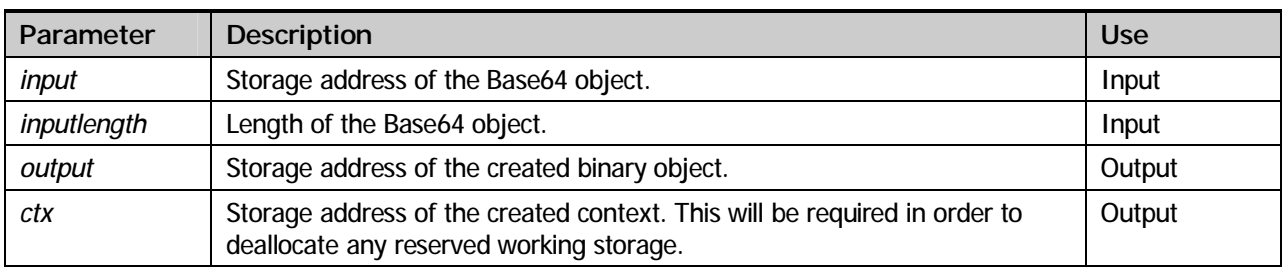

#### **CleanupPEM**

Deallocation of the storage used by the Base64 routines.

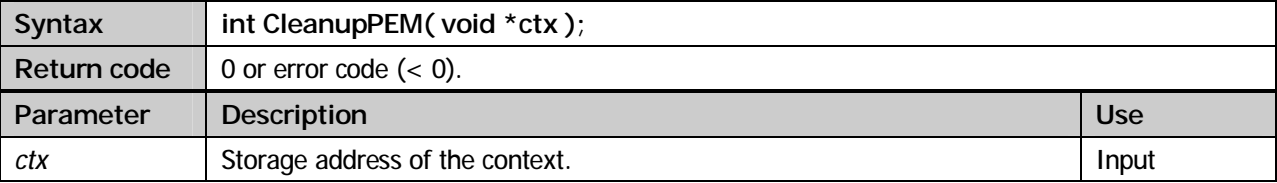

#### **Example:**

```
#include <stdio.h> 
#include <stdlib.h> 
#include <string.h> 
#include "xpscrypt.h" 
/* ------------------------------------------------------------- * 
\star */
int main<br>/*
/* * 
 * Translate ASN.1 DER coded file to base64 coded PEM file, or * 
  * base64 coded PEM file to DER coded ASN.1 file * 
\star \star * Parameter: * 
 * ASN.1/PEM file
 * '1' = ASN.1 to PEM * '2' = DEM to ASN.
  * '2' = PEM to ASN.1 * 
                                       * ------------------------------------------------------------- */ 
( int argc, 
  ----<br>char **argv )<br>* ------------
               /* ------------------------------------------------------------- */ 
\{ _{\tt BYTE}BYTE *buffer;<br>char *PEM
\begin{array}{lcl} {\rm char} & & * {\rm PEM} & = & 0 \, ; \nonumber \\ {\rm int} & & {\rm count} & = & 0 \, ; \nonumber \\ {\rm int} & & {\rm func} & = & 0 \, ; \nonumber \end{array} void *ctx; 
   count = readFile( argv[1], &buffer ); 
  if( count == 0 ) { 
 printf( "File \"%s\" not found", argv[1] ); 
 return( -1 ); 
   } 
   if( argv[2][0] == '1' ) 
    func = 1;
   else 
    func = 2i if( func == 1 ) 
    count = ASN2PEM( buffer, count, &PEM, &ctx ); 
   else 
     count = PEM2ASN( buffer, count, &PEM, &ctx ); 
   writeFile( "PEMout", PEM, count, createFile ); 
  CleanupPEM( ctx );
   return( count ); 
}
```
#### **readFile**

Using this function a file can be read.

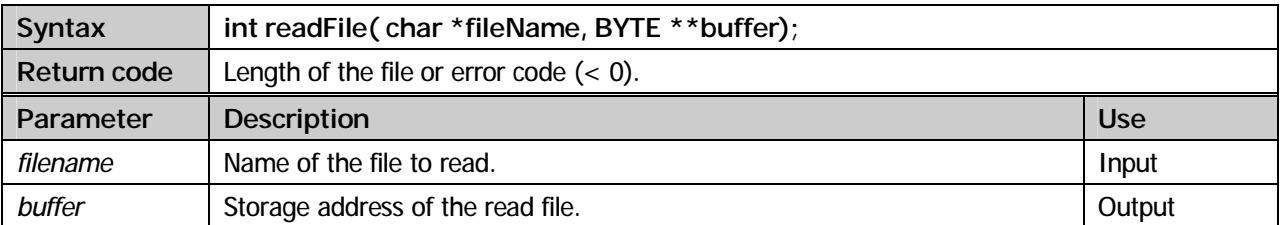

#### **writeFile**

Using this function a file can be written.

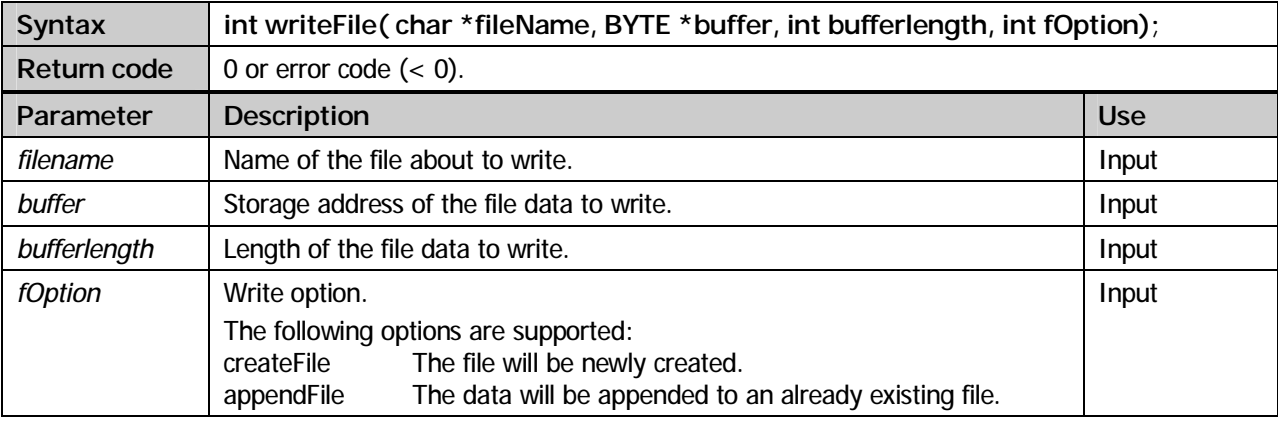

#### **cleanupFile**

Deallocation of the storage reserved for read file data.

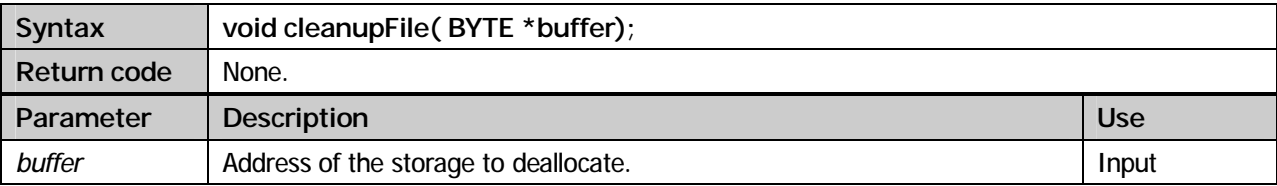

#### **EBCDIC\_to\_ASCII**

Using this method data can be converted from EBCDIC to ASCII.

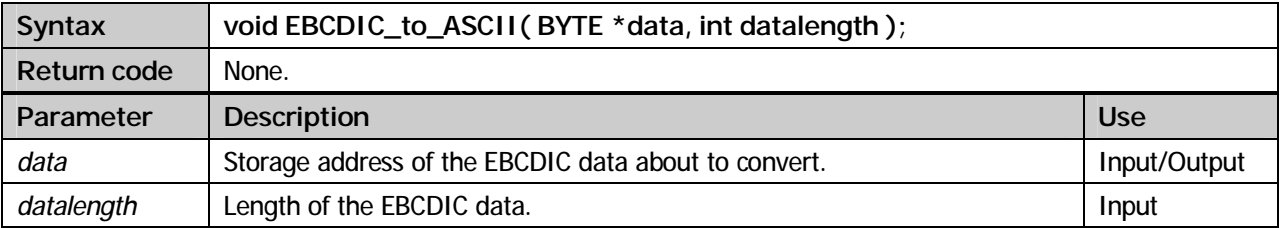

#### **ASCII\_to\_EBCDIC**

Using this method data can be converted from ASCII to EBCDIC.

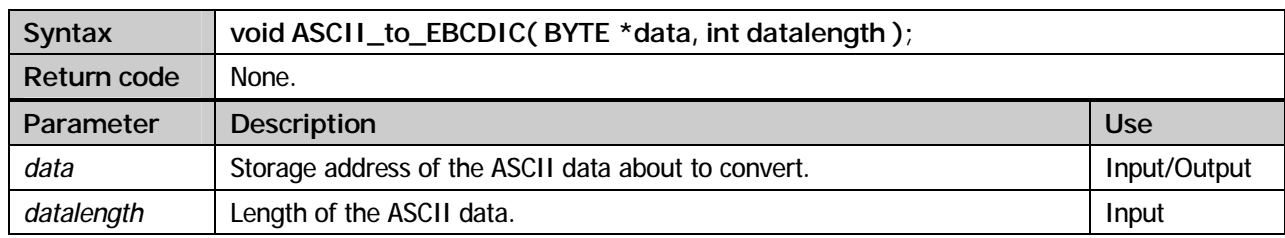

## **Chapter**

12

## Error codes

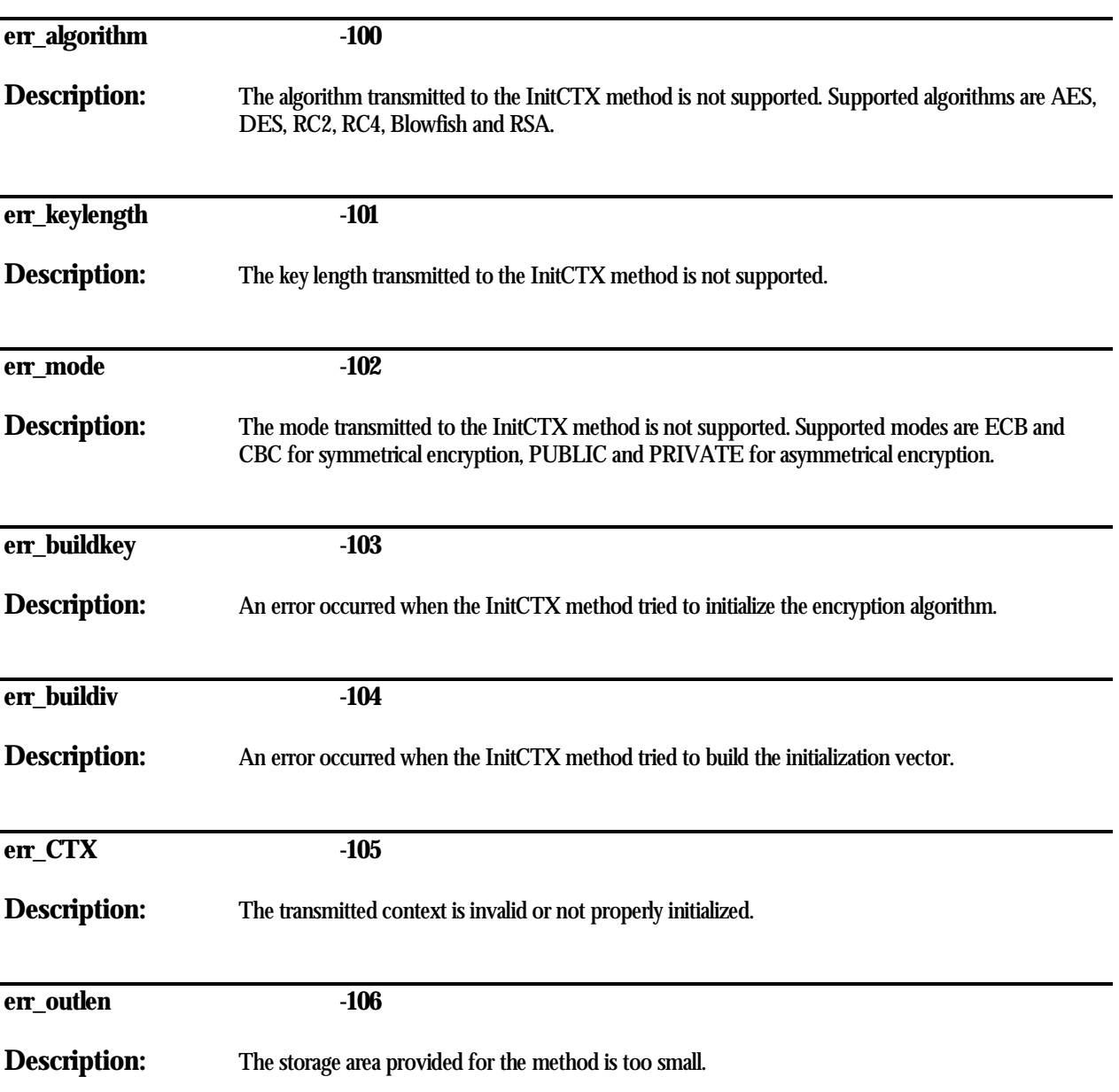

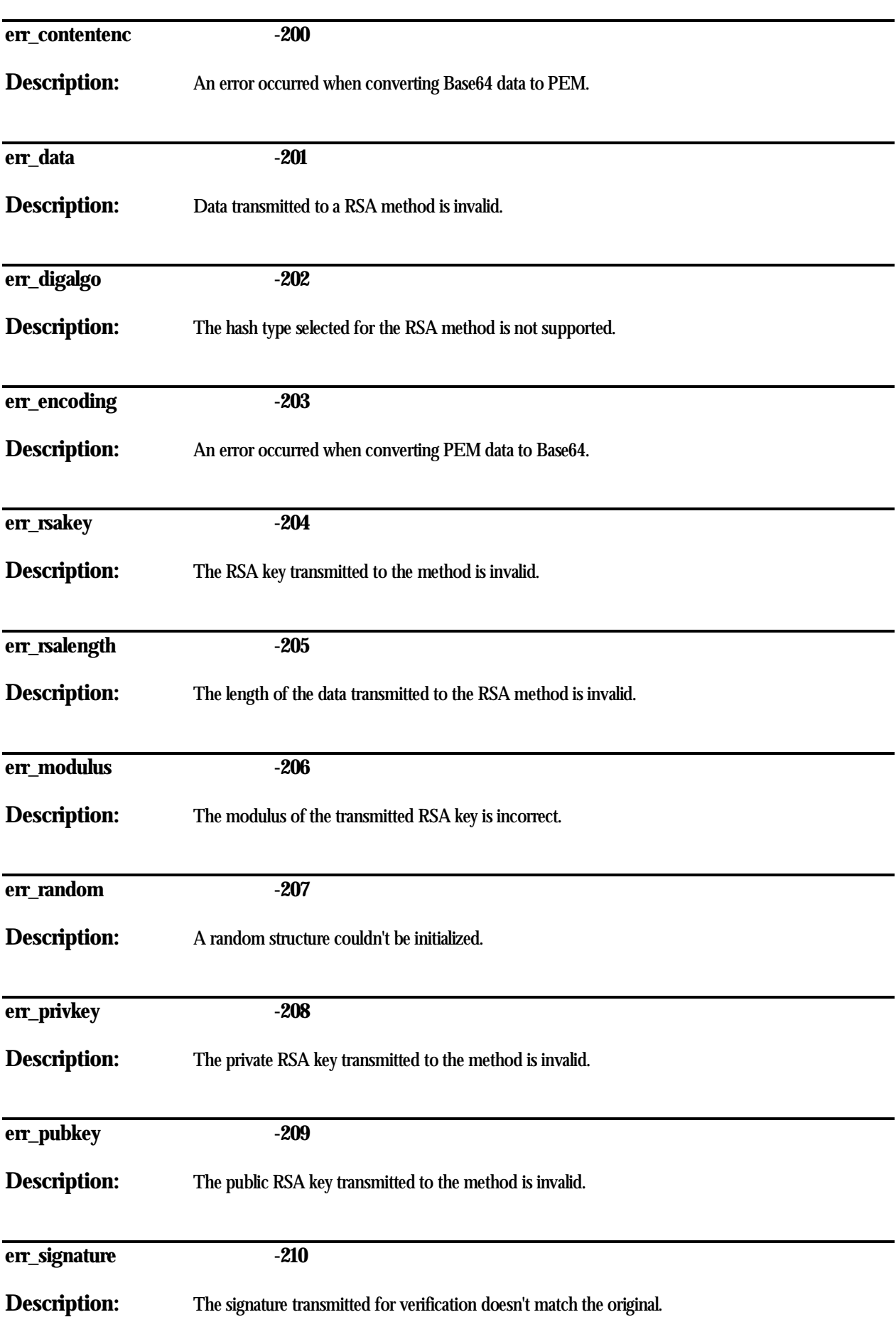

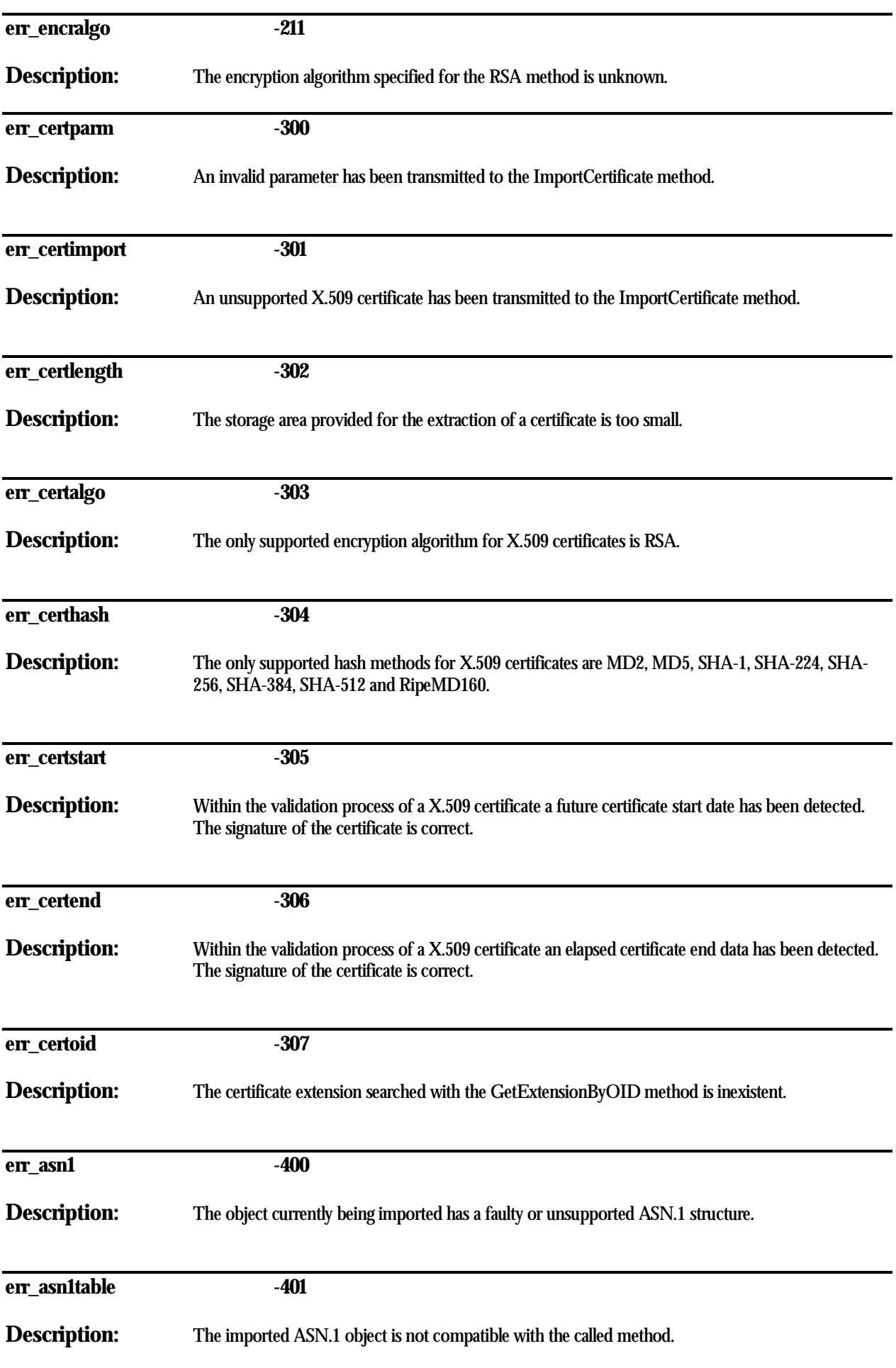

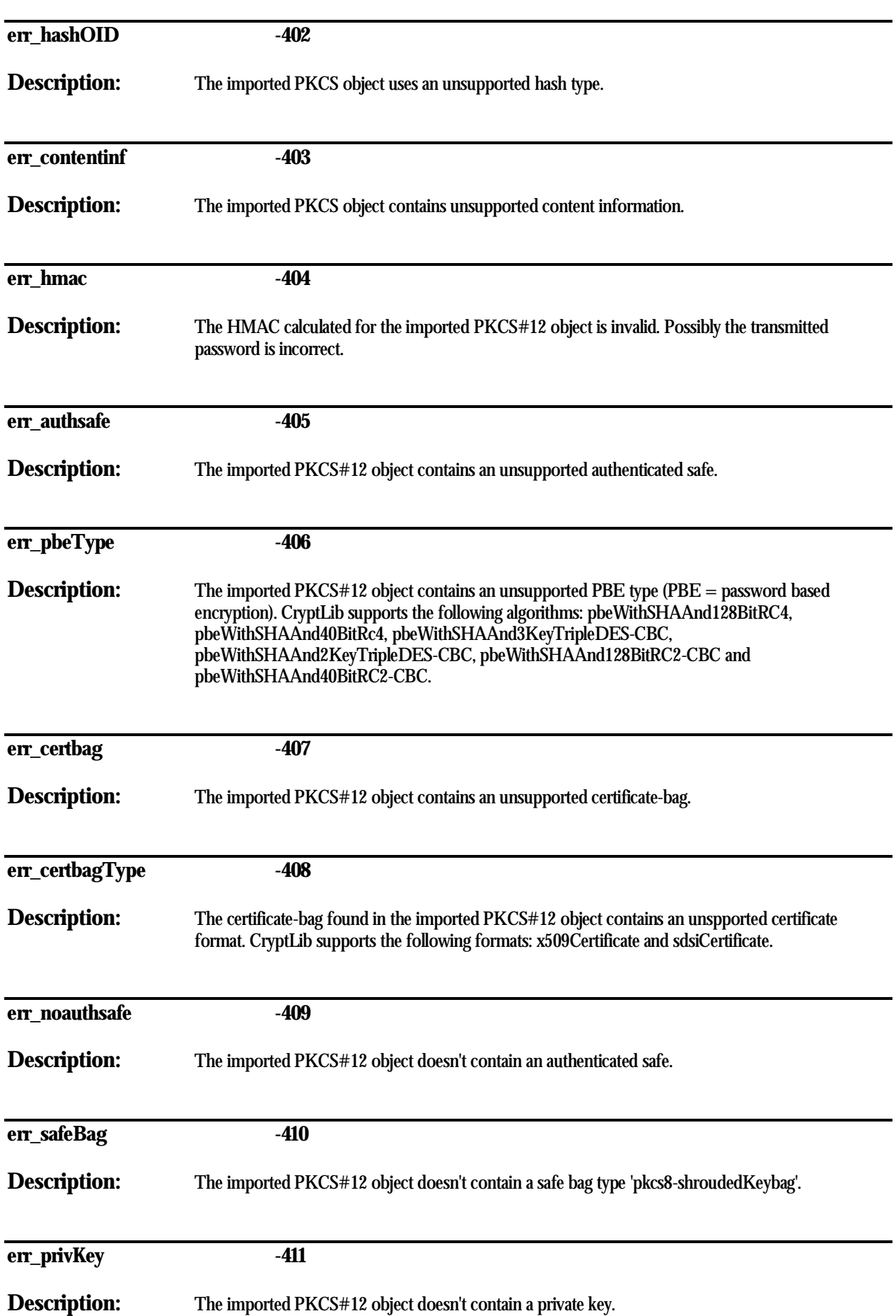

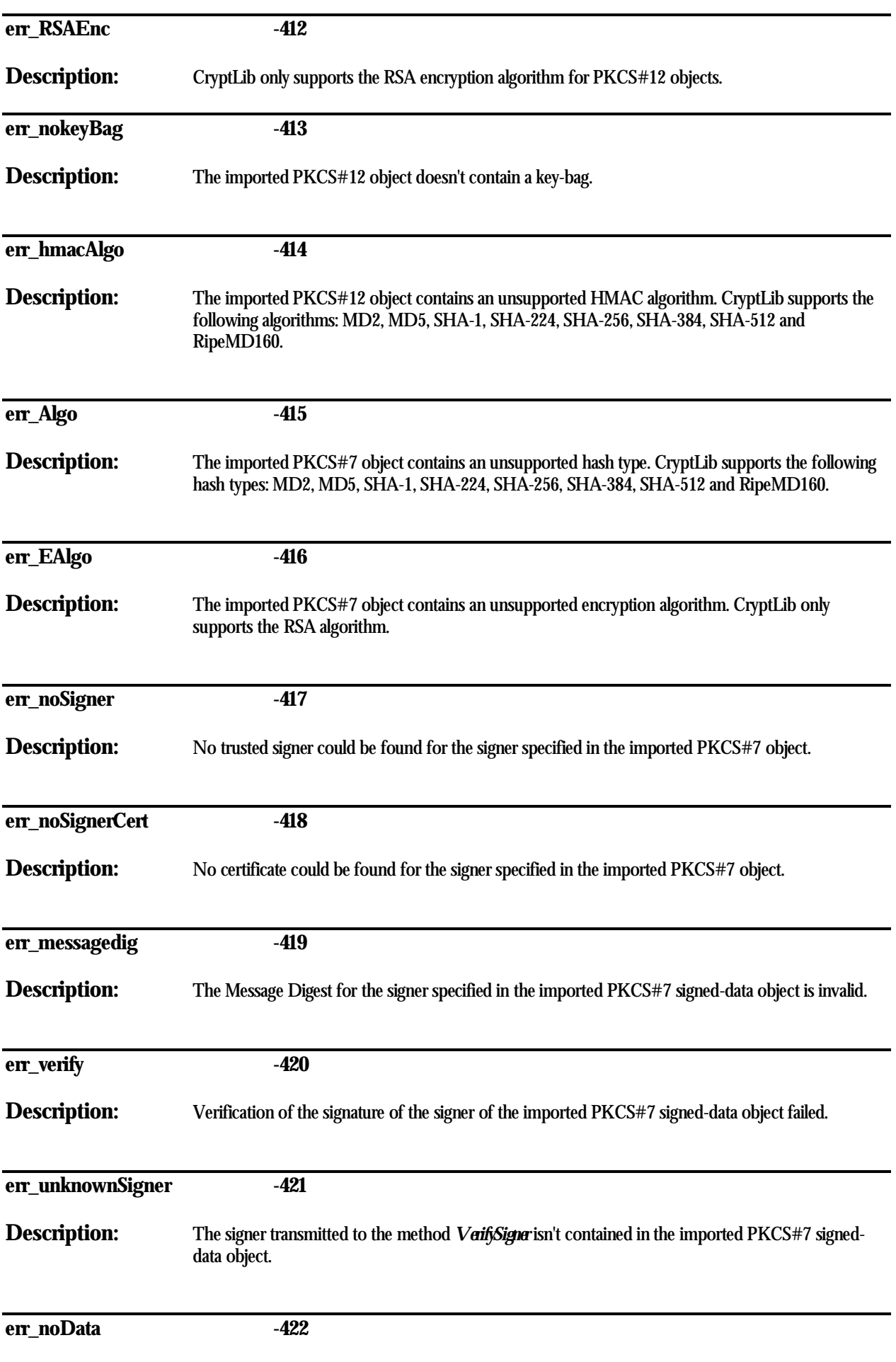

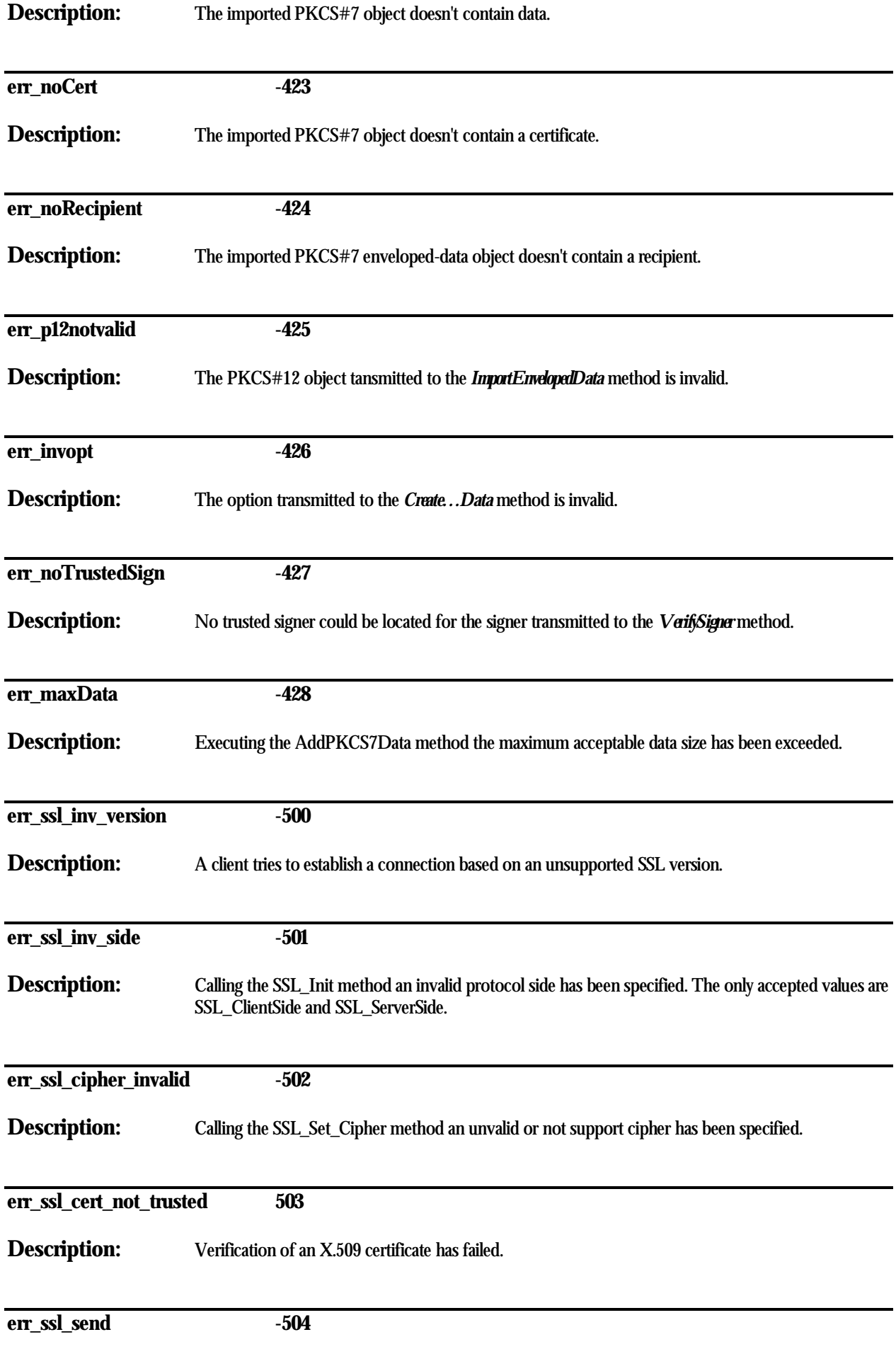

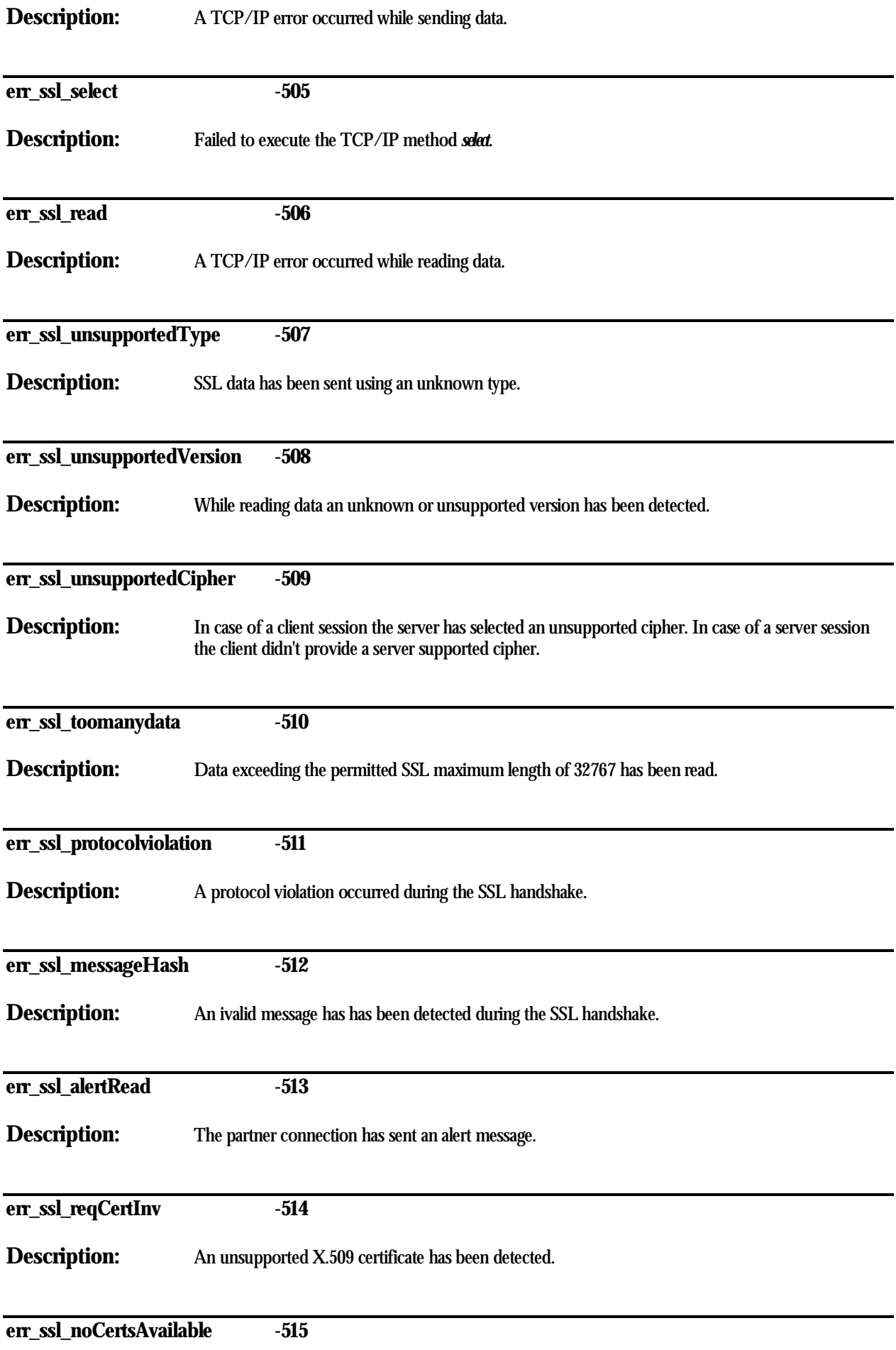

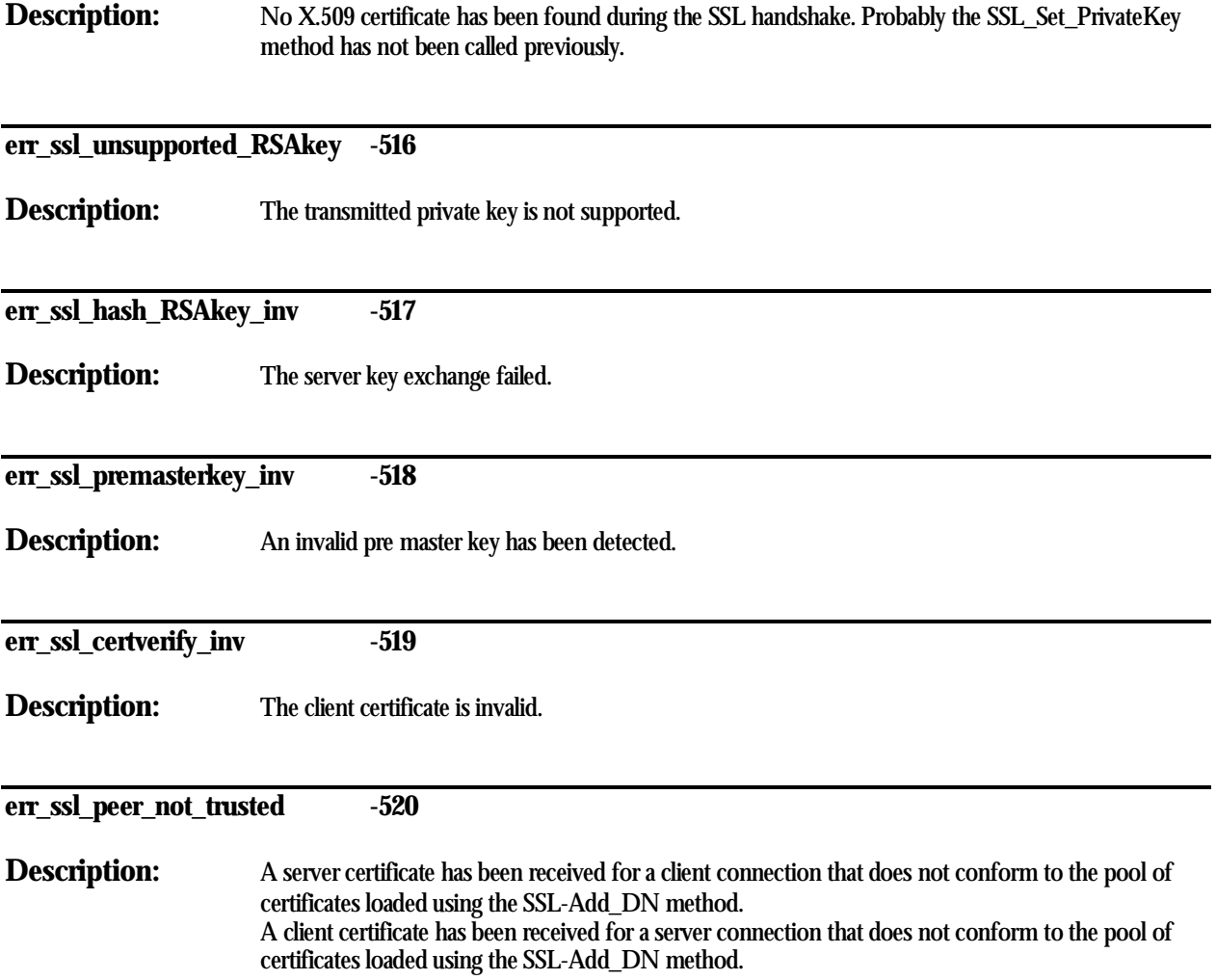